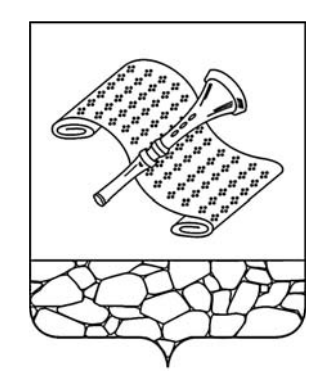

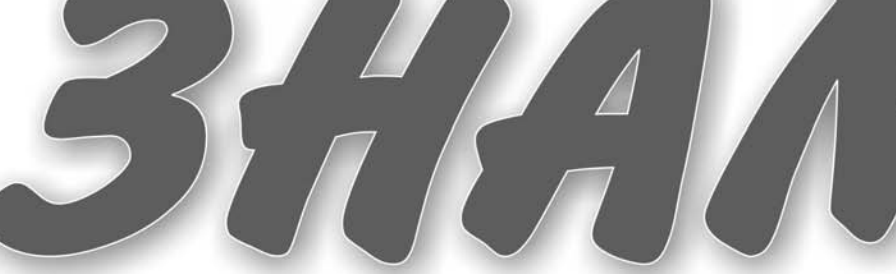

Основана 16 октября 1940 года Выхолит по пятнинам

**электронную версию газеты читайте на сайте: http://znamja.com**

 $\mathbb{N}$ е 22 (7389) **Пятница**, 4 апреля 2014 года

# **Залог здоровья спорт и профилактика**

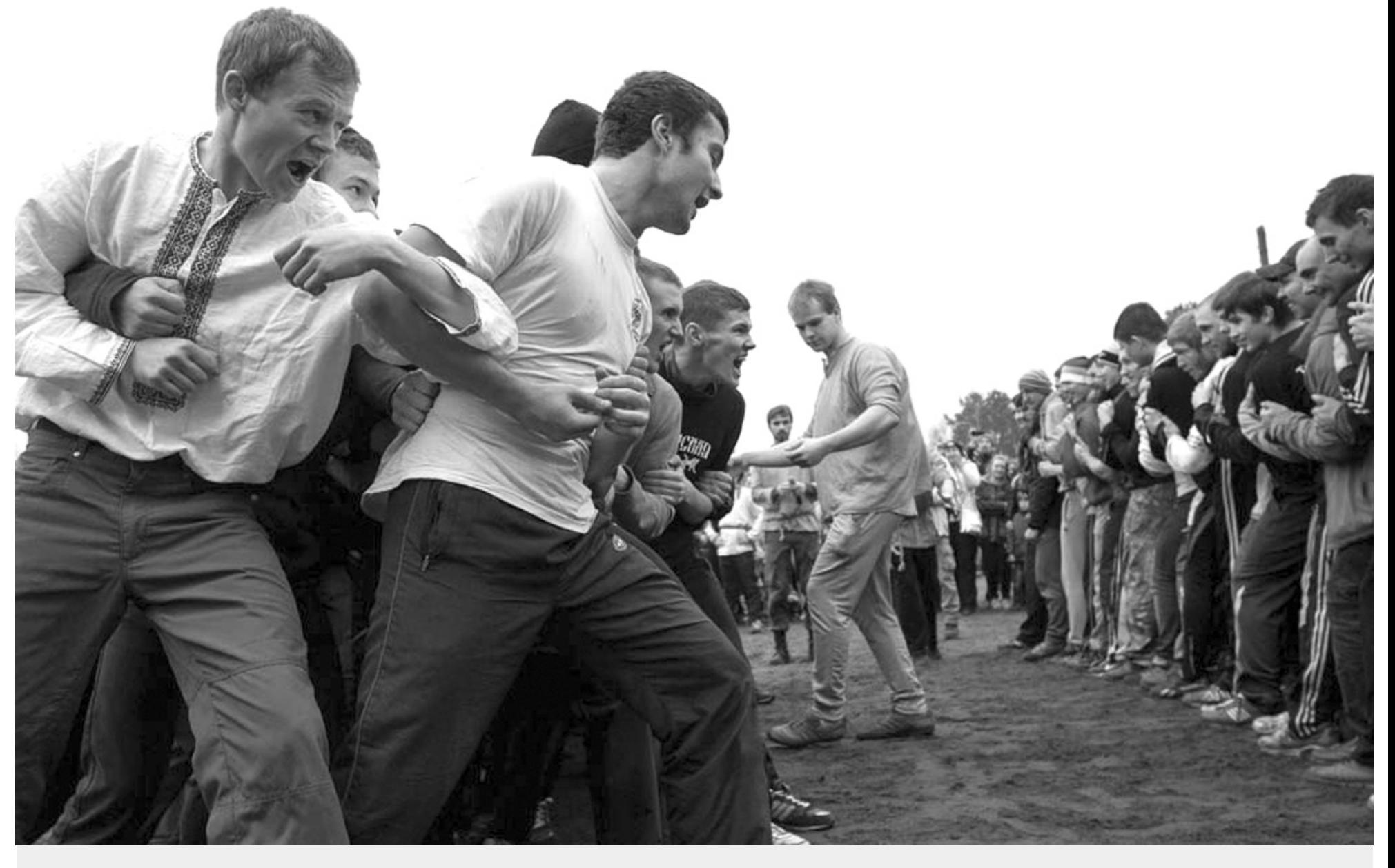

Тема дня Всемирный день здоровья отмечается ежегодно 7 апреля - в день создания Всемирной *îðãàíèçàöèè çäðàâîîõðàíåíèÿ (ÂÎÇ). Îí ïðèçâàí íàïîìíèòü âñåì íàì î öåííîñòè çäîðîâîãî*  образа жизни. Стрессы, вредные привычки, неправильное питание – далеко не весь перечень того, чем человек губит себя. И, конечно, лучший способ укрепить здоровье – это спорт, которым занимается **Камешковская молодежь.** 

 $CD.2$ 

**Наши в Большом театре**

**В** Москве состоялась церемония открытия Года культуры в РФ стр.

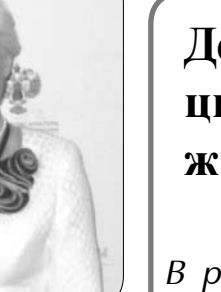

**Дети цветы жизни**

 $\sigma$ пр. 2 чествовали молодых родителей  $\sigma$ р. 4  $\sigma$ обра» (пр. 7 **В** районном  $\Delta$ *ОМе КУЛЬТУРЫ* чествовали молодых родителей

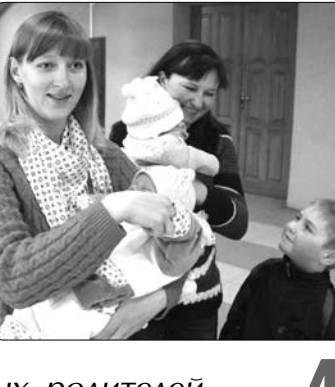

**Современные «тимуровцы»**

*В* районе прошла «Неделя *äîáðà»*

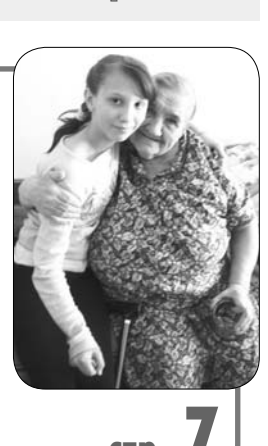

## АКТУАЛЬНО

# И рэгби стало «русскою забавой»

ЗНАКОМЬТЕСЬ, Роман Тайбахтин - один из активистов общественного движения «Трезвый город» и основатель первой спортивной команды регби у нас в городе.

За последние годы эта динамичная и сложная игра очень полюбилась нашей мололежи и получила широкое распространение. А сама идея пришла пару лет назад, когда Роман вместе с лрузьями побывал на очередном зимнем празднике «Русские забавы» в соседнем Коврове. В ряду старославянских единоборств там оказались и «экзотические» турнир по регби. Игра показалась столь привлекательной, что там же, прямо в гостях, наши парни решили показать свою удаль молодецкую и выйти на пробный матч. А приехав домой, решили заняться этим видом спорта всерьез.

Как отмечает мой собеседник, это очень эмоциональная игра, насыщенная острыми моментами, стремительно разыгрываемыми тактическими комбинациями, групповой силовой борьбой. Ее недаром называют игрой смелых: успеха добиваются игроки физически сильные, настойчивые, волевые, решительно вступающие в единоборство с противником. Регби — родной брат футбола, но тут игроки имеют право еще и брать мяч в руки, выполнять различные броски, как в баскетболе, а кроме того, разре-

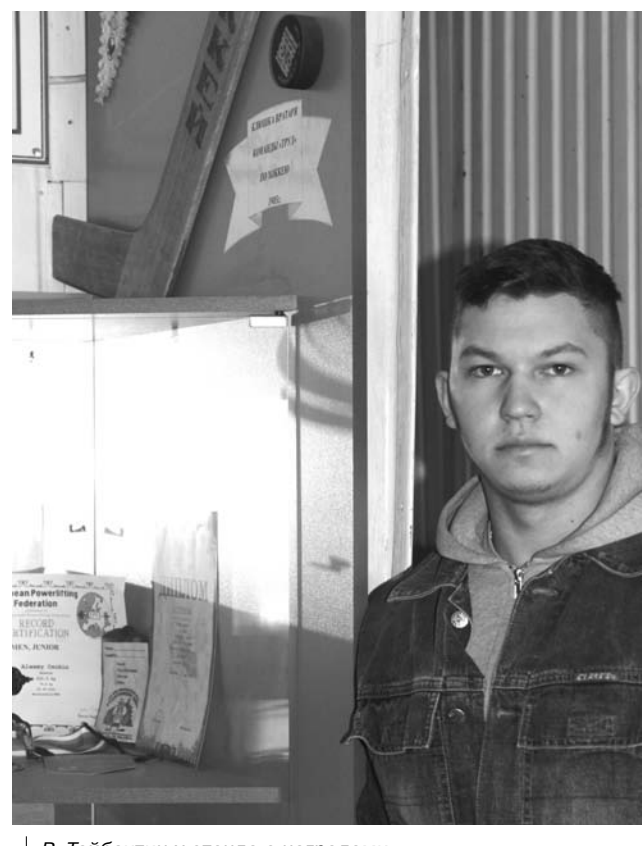

Р. Тайбахтин у стенда с наградами

### шаются силовые приемы - индивидуальные и групповые.

Легкое увлечение перешло в страсть, и вскоре в Камешкове была создана команда регби «Stone Crew» (насчитывает 14 игроков разного возраста, матч проходит в два тайма

по 7 минут), которая одержала уже немало солидных побед. Наши ребята даже выступают инициаторами и организаторами областных соревнований, а также устраивают очень представительные турниры по регби в родных пенатах. Так, например, в этом году на

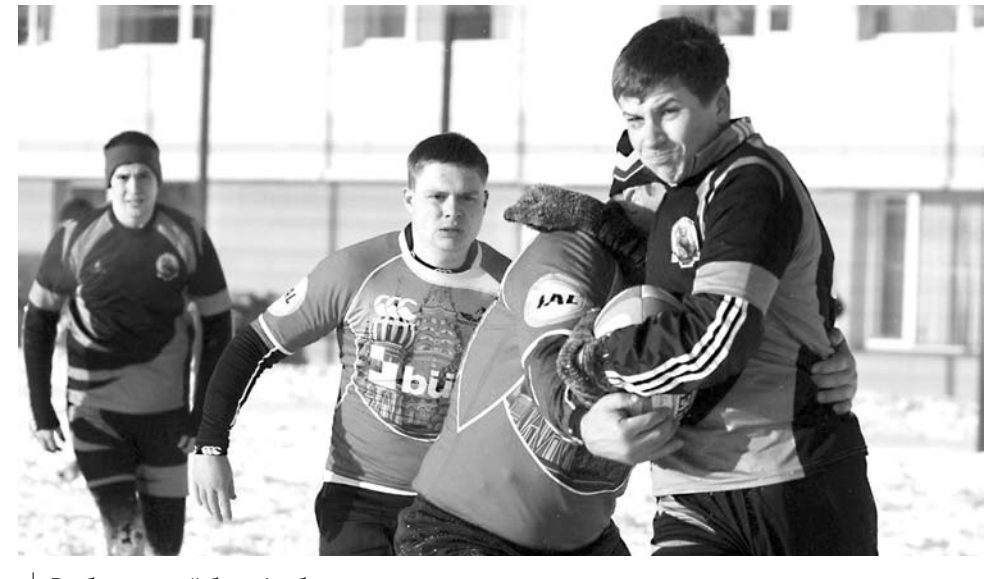

### Регби - родной брат футбола

зимний турнир (проводимый в канун Дня защитников Отечества и ему же посвященный) приехали регбисты из Рязани, Электрогорска, Монина, Вязников, Владимира. И наши спортсмены среди 6 команд заняли почетное 2-е место. Стоит отметить, что местные власти всячески способствуют обустройству этих соревнований (питание и награды участникам турнира помогла организовать администрация района), спасибо и ООО «Сластена», которое выделило сладкие призы. На предстоящий летний период тоже запланирован ряд состязаний, и сильнейшим областным соперником для наших является команда ВЛГУ, которую

пока не удавалось победить. Но время покажет...

Роман сам работает на «Вояже», а все свободное время отдает рэгби, да еще занимается попутно тяжелой атлетикой. А в рамках мероприятий, проводимых общественным движением «Трезвый город», он постоянно участвует в «Русских забавах». «Стенка на стенку» (стеношный бой), «Вишенка», «Городки», «Сцепка» в этих и других старорусских забавах есть важный идеологический посыл возрождение древних, самобытных традиций Руси. При всей внешней агрессивности этих игр главный их смысл - сплотить и настроить участников на созидательный лад, ведь

это все преимущественно КОМАНДНЫЕ игры, где от действий любого из игроков зависит положение других участников. Эти старорусские состязания проводятся в основном на выезде и нередко под эгидой возрождающегося казачества (в нашем районе прошлой весной проходили сборы, в которых также участвовал «Трезвый город»).

- Наверно, прадеды наши придумывали эти занятия не для того, чтобы они совсем канули в лету... И это были отнюдь не скучные единоборства, развивающие силу, смекалку, ловкость, сноровку. Наша задача - их возродить и как можно больше народа к ним приобщить, - заключает Роман.

А. ПАРФЕНОВ

# Год культуры официально открыт

24 МАРТА, накануне Дня работников культуры, в Государственном Академическом Большом театре состоялось официальное открытие Года культуры в России. Из всех регионов огромной страны в Москву съехались более 800 лучших представителей работников этой сферы. Владимирскую область представляли директор департамента культуры и туризма администрации Владимирской области В.С. Зиннатуллина, директор Муромского областного музея А.А. Анучкина, зав. Боголюбовской библиотекой О.А. Андон, директор сельского Дома культуры Н.В. Шихоболина и другие - всего 10 человек. В составе делегации была и директор Камешковского районного историко-краеведческого музея С.Б. Кудряшова, которую мы попросили поделиться впечатлениями от этой поездки.

- Это было грандиозное, хорошо организованное двухдневное мероприятие, на котором участвовали люди из всех, даже самых отдаленных уголков России - Карелии, Сахалина. Ямало-Ненецкого АО, Карачаево-Черкессии, рассказала Светлана Борисовна. - Гостям предоставили возможность совершить экскурсию по Москве, посетить Исторический музей. И, конечно же, я благодарна судьбе, что, наконец, исполнилась моя мечта, и я побывала в Большом театре. Это уникальное учреждение культуры превосходит все ожидания. Красота его залов неповторима, особенно знаменитого многоярусного, где и проходила церемония, с его золотым занавесом, роскошью

бархатных лож и сиянием огромных люстр; там прекрасная акустика

В празднике принимали участие председатель правительства Д.А. Медведев, вице-премьер правительства РФ Ольга Голодец, министр культуры РФ В.Р. Мединский, председатель Совета Федерации В.Н. Матвиенко. Приехали также министр культуры Республики Крым Арина Новосельская и начальник Управления культуры Севастопольской городской государственной администрации Татьяна Ульянова, которые в ходе праздника признались, что были счастливы «вернуться домой».

Зал был полон - приехали все приглашенные. Места для нашей делегации выдались более чем удачные - боковые ложи, прямо перед нами находилась оркестровая яма, поэтому нам все было хорошо слышно и видно. В зале мы увидели директора Большого Московского государственного цирка Эдгарда Запашного, актеров театра и кино Василия Ланового и Армена Джигарханяна, актрису и режиссера Светлану Дружинину, поэта Андрея Дементьева, пианиста Дениса Мацуева, балерину Большого театра Екатерину Шипулину, композитора Алексея Рыбникова...

Поздравляя деятелей культуры с профессиональным праздником, Д.А. Мелвелев сказал: «Благодаря вам, вашему труду и таланту мы получаем самые яркие впечатления: слушаем прекрас-

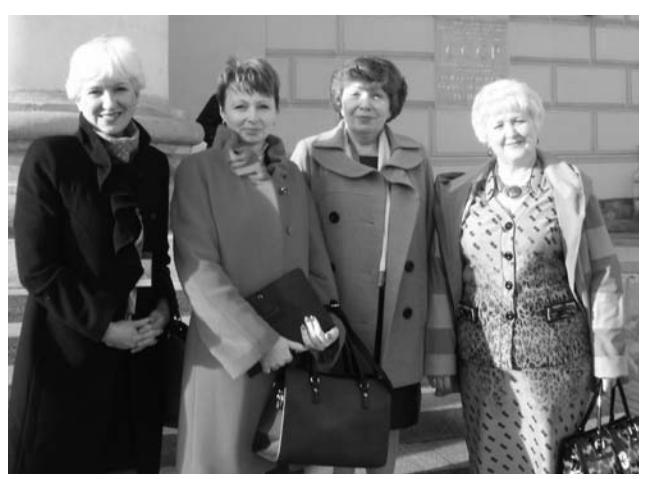

В числе делегации Владимирской области и С.Б. Кудряшова (первая слева)

ную музыку, читаем книги, посещаем театры, выставки и концерты. В России культуру никогда не воспринимали как собрание красивых картин или увлекательных сюжетов. Наша многонациональная культура всегда была мировоззрением, питавшим дух нации, ее вкусы и идеалы. По большому счету именно она делала людей, живущих на огромной территории страны, единым народом». Премьер отметил, что на проведение Года культуры было выделено порядка трех миллиардов рублей — деньги вроде и не маленькие, но и не великие. Основная их часть пойдет на поддержку культуры наших малых городов, сел,

на лучшие выставки, спектакли, концерты, кинопоказы - они должны прийти в отдаленные населенные пункты нашей страны. Обсуждались также вопросы, связанные с развитием туризма в России. оказанием дополнительной поддержки культурным учреждениям на селе, а также план мероприятий на Год культуры. Премьер сказал, что по всей России будут создаваться центры многофункционального культурного развития - в этом году планируется создать 5 новых центров, а всего их намечено открыть около 50.

Замечательным подарком для всех нас, приехавших из регионов, была богатая и разнообразная

программа вечера. Звучала музыка гениальных представителей русской классической культуры -Чайковского. Римского-Корсакова, Глинки, Даргомыжского. Перед нами выступали лучшие из лучших: Светлана Захарова танцевала адажио из «Спящей красавицы», хор Большого театра исполнил «Яр-хмель» - песню девушек из восстановленной оперы «Царская невеста», бесподобно танцевали артисты па-де-де из балета «Лебединое озеро». Было сведено воедино все, чем славится главный театр страны: хор и оркестр Большого, знаменитые оперные солисты, детский хор и звезды балета. Зрителей просто захватывали эмоции.

Кроме того, для работников культуры эти два дня стали прекрасной возможностью пообшаться друг с другом, обсудить насущные проблемы, встретить старых зна комых и установить новые контакты. Жили мы в гостинице в Измайлово, не близко от Большого театра, но все было настолько четко организовано, что никто этого не почувствовал.

Уезжая, мы все желали друг другу, чтобы поддержка со стороны государства не ослабла и после окончания Года культуры.

## ВЛАСТЬ И ОБЩЕСТВО

# Как защитить права инвалидов?

25 МАРТА в Судогде прошли депутатские слушания по проблемам законодательного обеспечения защиты прав инвалидов и создания для них равных возможностей. Как пояснила заместитель председателя Законодательного Собрания Ольга Хохлова, Судогодский район был выбран площадкой для проведения мероприятия потому, что здесь вопросы людей с ограниченными возможностями стоят весьма остро: «Таких территорий с трудным экономическим положением, где нет сильных промышленных предприятий, в области немало. Именно здесь все проблемы, включая и те, которые мы сегодня обсуждаем, ощущаются наиболее болезненно».

К обсуждению были приглашены не только депутаты. В разговоре приняли участие местные власти, профильные департаменты и структуры администрации области, общественные организации. Поднимались самые разные аспекты проблемы, но главный акцент был сделан именно на законодательной стороне вопроса. В частности, встал вопрос неравного положения инвалидов, проживающих в муниципальных и собственных квартирах. Последние не имеют права на 50% льготу по оплате жилья. Заксобрание на протяжении нескольких лет ставит эту проблему перед федеральными коллегами, в Госдуму направлено несколько законодательных инициатив. предлагающих в той или иной форме предоставлять социальную льготу вне зависимости от формы собственности

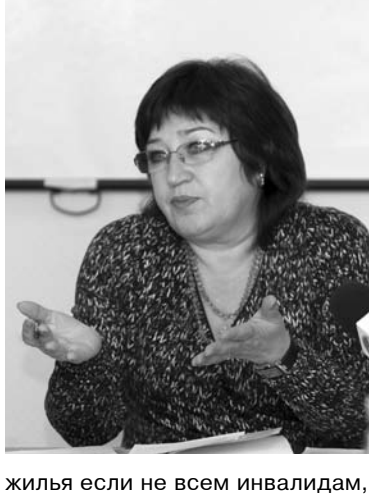

то хотя бы семьям. воспитывающим тяжело больных детей. Однако, идеи владимирских депутатов отклика пока не нашли. «Мы не собираемся сдаваться, будем работать дальше, искать

приемлемые варианты», - заверил председатель комитета по вопросам труда, социальной защиты населения, делам ветеранов и инвалидов ЗС Алексей Андрианов.

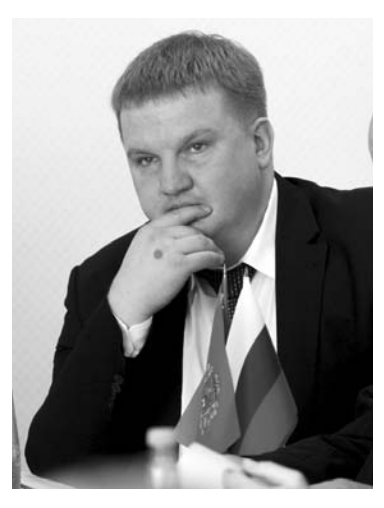

Еще один вопрос, также требующий выхода на федеральный уровень - обеспечение жильем инвалидов и семей с детьми-инвалидами. Сегодня выплата из федерального бюджета на покупку жилья положена только тем, кто встал на учет до 1 января 2005 года. Владимирские депутаты намерены разработать законодательную инициативу, отменяющую привязку к дате постановки на жилищный учет.

Целый спектр проблем обрисовала в своем докладе заместитель директора департамента по труду и занятости администрации Владимирской области Елена Целяпина. В сентябре 2013 года вступил в силу региональный закон о квотировании рабочих мест для инвалидов. Он принес свои ощутимые плоды. Но в ходе реализации выявились и недочеты. К примеру, встал вопрос как поступать с вакансиями, не востребованными инвалидами? Закон этого не регламентирует. По какой причине квота осталась неиспользованной тема отдельного изучения. Все созданные для инвалидов места еще предстоит проинспектировать на предмет оплаты труда, транспортной доступности и т.д. - тогда можно будет делать вывод, добросовестно ли работодатель подошел к исполнению закона.

ЗНАМЯ З

Особая тема - реализация программы «Доступная среда». Пример Сочи показывает - создать безбарьерное пространство для людей с ограниченными возможностями вполне реально. На деле, по оценкам экспертов, только 0,2% зданий во всей Владимирской области можно признать полностью доступными для инвалидов (пример - областной суд). Доля относительно доступных, разумеется, существенно выше. Но ориентироваться на такие цифры сложно: эксперимент, провеленный колясочниками показал, что даже существующими пандусами без посторонней помощи воспользоваться довольно проблематично. Как пояснил Алексей Андрианов, программе «Доступная среда» будут посвящены одни из ближайших депутатских слушаний. Пройдут они во Владимире или Гусь-Хрустальном.

Что касается сегодняшних, то на основе прозвучавших предложений и замечаний будут сформулированы рекомендации по их итогам, исполнение которых под свой контроль возьмут депутаты Законодательного Собрания.

# «Банк гуманитарной помощи» -

# это реально

О ЕГО создании, а также о налогах, миграционной политике и вопросах взаимодействия бизнеса и власти говорили на заседании координационного совета по вопросам предпринимательства.

### Налоги и риски

• В минувшем году в бюджет района поступило 156,5 млн рублей. Большую часть этой суммы (56,9 %) собрал г. Камешково.

• Основным бюджетообразующим налогом районной казны является НДФЛ. Его удельный вес в общем объеме поступлений составил 69,6 %, а сумма поступлений равна 108 949 тыс. рублям. Это почти на 6 миллионов рублей больше, чем в 2012 году.

• Поступления по земельному налогу уменьшились на 3,5 % по сравнению с предыдущим годом и составили 28 644 тыс. рублей.

• Сборы по налогу на имущество с физических лиц выросли почти вдвое (1 073 тыс. рублей).

• По ЕНВД поступило 13 838 тыс. рублей, прироста в этой категории не наблюдается.

• По данным налоговых органов, 403 налогоплательщика снизили платежи.

Более того, предприниматели, занимавшиеся частным извозом, сдали лицензии, но таксистов почему-то меньше не стало. Налоговики расценивают это как «уход в тень» и предупреждают, что в настоящий момент в Госдуме готовится законопроект, который предусматривает очень жесткие санкции к нелегальным перевозчикам.

В свою очередь представителю налоговой инспекции пришлось выслушать от присутствовавших нарекания к качеству обслуживания со стороны налоговиков им порой не хватает вежливости и доброжелательности к посетителям. В сфере налогового законодательства изменения происходят довольно часто. поэтому рядовые граждане, и в особенности частные предприниматели, нуждаются подчас в квалифицированной помощи со стороны специалистов налоговых органов. Но далеко не все сотрудники готовы ее оказать.

После этого перед предпринимателями выступил представитель областного отделения одного из банков. Он рассказал о программах страхования бизнеса, имущества и здоровья, которые предлагает их финансово-кредитное учреждение. Впрочем, особого ажиотажа его выступление не вызвало.

### Вместе мы - сила

Перед собравшимися выступила также директор отдела социальной защиты населения О.В. Егорова. Ольга Владимировна поблагодарила предпринимателей, ко-

торые оказывают бескорыстную помощь малообеспеченным слоям населения, и заодно поведала об очередном поручении губернатора области. Теперь для оказания гуманитарной помощи гражданам, оказавшимся в трудной жизненной ситуации, на базе Комплексного центра социального обслуживания решено создать специализированный пункт. Основная цель этой инициативы заключается в том. чтобы помогать людям сиюминутно. К примеру, погорельцы, лишившиеся в одночасье всего имущества, нуждаются в немедленной помощи. Предприниматели внесли свое предложение расширить круг благотворителей, чтобы любой желающий мог внести свою лепту в это благородное дело. Но оказалось, что вещи, продукты и посуду негде складировать. КЦСО просто не имеет помещений для хранения всего необходимого. Именно поэтому Ольга Владимировна предложила координационному совету обдумать возможность заключения соглашения, по которому предприниматель брал бы на себя обязательство предоставить по просьбе комплексного центра какие-либо товары по профилю деятельности. Именно эти соглашения и должны составить своеобразный банк гуманитарной помощи. Макароны, консервы или другие товары будут находиться на складах у самих предпринимателей и выдаваться в качестве добровольных пожертвований в случае необходимости. Директор ГБСУ ВО «Комплексный центр социального обслуживания населения» Наталья Алексеевна Кучина пояснила:

- Вы нам и так помогаете за это вам низкий поклон. Сейчас мы предлагаем официально оформить соглашение. Объемы помощи могут быть любыми. Может быть. кто-то посчитает, что сможет в течение года выделить нам 2 комплекта постельного белья, и на том спасибо. Мы будем знать, что в случае необходимости можем рассчитывать на этого человека. Таким образом, мы сможем быстрее помочь людям.

К слову, в прошлом году в нашем районе помощь в той или иной форме была оказана более чем 300 жителям. После создания «гуманитарного банка» помочь можно будет значительно большему числу нуждающихся.

В заключение заседания с кратким докладом о ситуации в сфере миграционной политики выступила заместитель главы администрации Камешковского района Н. В. Жукова (эта тема освешена в материале «Кто стучится в дверь моя...» - см. стр. 5). Было отмечено, что работники администрации совместно с сотрудниками полиции и других смежных структур проводят еженедельные рейды с целью проверки законности пребывания иностранцев на территории РФ. Совершенствуется и правоприменительная практика. В 2012 и 2013 годах в силу разных причин нелегалам удавалось уклоняться от серьезных наказаний, а в нынешнем году за пределы России выдворено уже 14 человек.

## Д. ЗЕМЦОВ

## Признаны лучшими

31 МАРТА в областном Доме фольклора состоялся семинар-совещание директоров районных и городских домов культуры, районных организационнометодических центров, домов народного творчества и передвижных клубных учреждений области по итогам работы за 2014 год.

Учреждения культурно-досугового типа Камешковского района - МУК Камешковский РДК «13 Октябрь» и МУК «Автоклуб Камешковского района» - по итогам работы были признаны одними из лучших учреждений области и награждены почетными грамотами департамента культуры и туризма.

## Служебный рост

21 АВГУСТА 2013 года постановлением Законодательного Собрания Владимирской области № 241 на должность мирового судьи судебного участка N 1 г. Гороховца и Гороховецкого района Владимирской области назначена Захарова Галина Николаевна, до этого времени работавшая в Камешковском районном суде начальником общего отдела.

Указом Президента Российской Федерации от 18 марта 2014 года № 149 на должность судьи Петушинского районного суда Владимирской области назначена помощник председателя Камешковского районного суда Лузгина Ирина Владимировна.

### Уважаемые жители города Камешково и Камешковского района!

С целью оказания срочной социальной помощи гражданам различных категорий, оказавшимся в трудной жизненной ситуации, на базе ГБУСО ВО «Камешковский комплексный центр социального обслуживания населения» создан пункт сбора гуманитарной помоши.

Учреждение осуществляет постоянный приём только новых вещей - предметов личной гигиены (полотенец, зубных щёток, зубной пасты, мочалок, мыла, шампуня, предметов бытовой химии), белья, одежды, обуви (для взрослых и детей), постельных принадлежностей, кухонной и хозяйственной утвари, нескоропортящихся продуктов.

Наш адрес: г. Камешково, ул. Свердлова, д. 11 (рядом с магазином «Магнит»), телефон: 2-13-64 (еже-<br>дневно с 8.00. до 17.00, кроме субботы и воскресенья, обеденный перерыв с 12.00 до 13.00)

7 апреля мобильный офис Центра занятости будет работать в пос. им. Максима Горького МО Вахромеевское в 9.00.

Будут оказываться следующие услуги:

- информирование граждан о состоянии рынка труда; - информирование об услугах, предоставляемых

ЦЗН;

- предоставление услуг трудоустройства, профессиональной ориентации, профессионального обучения.

## 4 ЗНАМЯ

## МЫ И ГОРОЛ

# Первый выход в свет

В МИНУВШУЮ пятницу в РДК «13 Октябрь» состоялся традиционный для нашего района, но от этого не менее долгожданный праздник под названием «Здравствуй, малыш!». В первом квартале этого года на свет появились 40 камешковцев, и почти все эти малыши были в этот день на руках у пап, мам и бабушек в малом зале Дома культуры. Со словами поздравлений к ним обратились руководители района и города.

Малышам и малышкам, а также их родителям пожелал крепкого здоровья, благополучия и всех земных благ глава района В.А. Себелев.

- День новорожденных стал не только самым любимым праздником, он стал самым значимым для нас. - сказала глава администрации г. Камешково И.В. Ножкина. - Раньше мы и не предполагали, что это событие станет традиционным, что мы будем собираться здесь каждый квартал и чествовать молодые семьи, приветствовать рождение наших мальчиков и девочек. Это очень памятное событие, первое в семейной хронике ваших детей. От души вас всех поздравляю! Тем, у кого родился первый малыш. мы желаем на этом не останавливаться. Тем более что наше государство сейчас поддерживает семьи с детьми, и мы вам будем помогать.

Тепло приветствовала молодых родителей и руководитель районного Отдела ЗАГС, одна из инициаторов и идейных влохновителей этого празлника Е.Г. Серова. Специалист Пенсионного фонда рассказала присутствовавшим о том, какие документы необходимо предоставить, чтобы получить сертификат на материнский

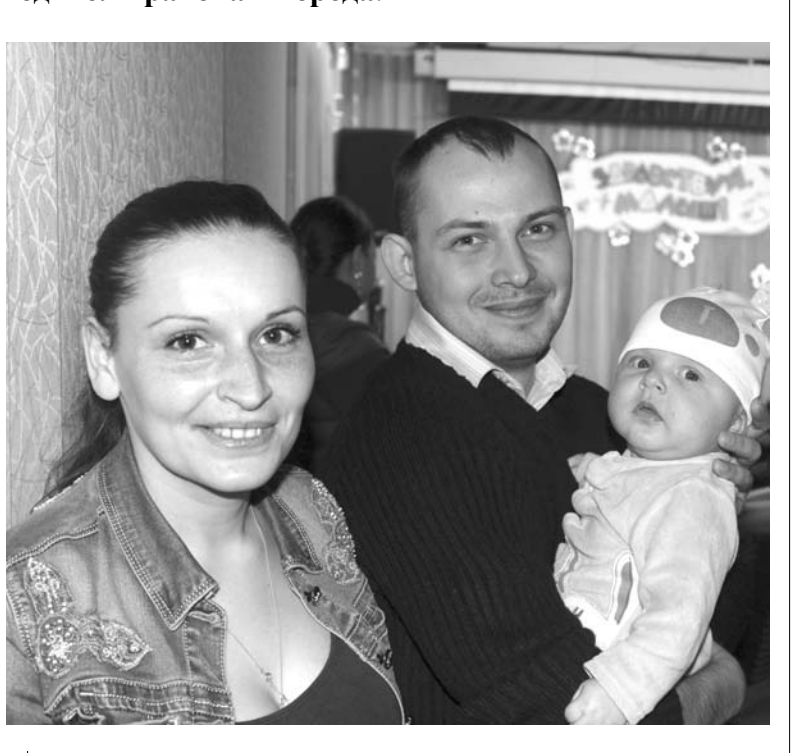

Ярослав Андреевич и его счастливые родители

капитал, и в каких целях можно использовать эти средства.

Поздравления и подарки - дело приятное. Но праздник, конечно же, не получился бы таким радостным, если бы для виновников торжества и их счастливой родни не выступили творческие коллективы районного Лома культуры И пусть новые камешковцы еще слишком малы, чтобы оценить мастерство артистов, наверняка, молодые мамы и папы поняли. гле их лети через несколько лет смогут развить свои творческие способности.

Д. ЗЕМЦОВ

## Тротуары появятся еще на трех улицах

В ОКТЯБРЕ прошлого года постановлением администрации г. Камешково утверждена муниципальная целевая программа «Дорожное хозяйство г. Камешково на 2014 год». Согласно МЦП в текущем году планируется обустройство тротуаров на ул. Советской (на участке пересечения поликлиники и ул. Крупской), на ул. Гоголя (от Смурова, 7 до пересечения ул. Гоголя с ул. Крупской) и на ул. К. Цеткин. На выполнение этих работ программой предусмотрены средства в сумме 3122 тыс. рублей.

В этом году администрацией города создан также муниципальный дорожный фонд, который булет состоять из акцизов на нефтепродукты (из расчета 15%), поступающих в бюджет.

## **Цела текущие**

ПО ИНФОРМАЦИИ директора ООО «ВиК» А.А. Панина, на городских водопроводных сетях в настоящее время происходит 12 утечек. Однако отремонтировать их до конца отопительного сезона не представляется возможным, так для этого придется останавливать скважины. Однако коммунальщики без дела не сидят. На текущей неделе ликвидируются те аварии, устранить которые на данный момент возможно. В плане - проведение работ на Комсомольской площади, 105 и на Дорофеичева, 7.

Как сказал Андрей Анатольевич. остановилась скважина № 12. Когла специалисты вытащили насос на поверхность, оказалось, что он работал в смеси воды и глины. Приобретенный новый насос установить не удалось - больше, чем на 10 метров, он не входил в трубу, и причину этого еще придется выяснять.

На прошлой неделе вновь прорвало напорный коллектор. После ремонта, который был сделан ООО «ВиК», утечка прекратилась, но на следующий день все вернулось на круги своя. Сейчас МУ УЖКХ города готовит проектносметную документацию на выполнение капитальных работ по прокладке нового коллектора для дальнейшего ее размещения на торговой плошалке.

П ПИСКИНА

## Поздравляем!

ПОЧЕТНЫМИ грамотами муниципального образования город Камешково награждены:

- Бекетова Ольга Вячеславовна, учитель начальных классов школы № 2 г. Камешково - за многолетний и добросовестный труд в воспитании и обучении подрастающего поколения;

- Голова Елена Николаевна, заведующая отделом по работе с детьми, подростками и молодежью РДК «13 Октябрь»» - за многолетнюю творческую деятельность, за организацию и проведение детских праздников и в связи с празднованием Года культуры.

# Домоуправы, связанные одной целью

27 МАРТА в малом зале РДК состоялось общегородское собрание председателей домовых комитетов, советов домов и ТСЖ, на котором обсуждались насущные проблемы ЖКХ. Вместе с руководством города домоуправы искали выход из многих проблемных ситуаций, возникших в жилищном секторе.

Поскольку таких проблем в городе накопилось множество, то и «девятый вал» вопросов из зала пришелся на главу городской администрации И.В. Ножкину и руководителя УЖКХ А.Е. Малова. В первую очередь собравшиеся интересовались, конечно, устранением аварий на канализационных и водоснабжающих сетях. Надо отметить, что Ирина Владимировна не вела успокоительных речей, а дала развернутую и многоуровневую картину положения дел. По самым скромным подсчетам, на новые очистные сооружения нужно 326 млн рублей, на водозабор - 256 млн руб., на новую котельную - еще 76 миллионов. А весь годовой бюджет города составляет 42 миллионов. Наверняка, все горожане уже в курсе, что финансовую поддержку Минэкономразвития (и лично министр А. Улюкаев), а также областная администрация нашему городу уже обещали. Проект постановления о выделении масштабных средств городу Камешково (который, кстати, стоит первым (!) в списке особо нуждающихся моногородов РФ) в самом министерстве уже подготовлен, на нем свою подпись должен

поставить глава правительства Д.А. Медведев. Возможно, деньги найдутся уже завтра. Если все получится, то новые очистные сооружения будут строиться рядом со старыми. Система же водоснабжения будет обновляться поэтапно. Поэтому И.В. Ножкина честно предупредила домоуправов: нужно быть готовыми, что «весь город будет перекопан». Конечно, реакция зала была предсказуемой: «Мы потерпим, лишь бы такая работа поскорее началась!»

Не обошли стороной и нововведение о капитальном ремонте домов. Пока еше много неясностей, как будут реализованы меры по обновлению жилищного фонда и потрачены деньги жильцов (по 6 руб. 50 коп. с кв. м ежемесячно). Кто будет оформлять и доставлять «распечатки»? Возможна ли корректировка сроков капремонта? Как будет реагировать на плательшиков региональный оператор? Эти и подобные им другие вопросы сильно волновали управдомов. Поскольку дело новое, то однозначных ответов на них пока нет, даже и в департаменте ЖКХ администрации области. Ясно, что по мере накопления средств в Фонде капремонта появятся и четкие решения. Участвуя в работе многих областных совещаний, И.В. Ножкина делает вывод, что механизм капремонта будет хорошо отлажен примерно к июлю-августу.

Обмолвилась глава и о судьбе злосчастного городского здания - бывшего Дома пионеров. Больше 5 лет наши «искали концы» о его нынешней принадлежности. Выяснилось, что владельцем этих руин и земли под ними является московский холдинг «Седьмой континент». В результате переговоров участок удалось вернуть в городскую собственность. Поскольку все коммуникации тут рядом, то в перспективе на этом пятачке будет возводиться многоэтажка (первый этаж офисный, верхние - жилые).

И, наконец, устами мэра была озвучена первостепенная задача для всех горожан - выйти на грядущий «месячник чистоты». Чего лукавить, после зимы на город «без слез не взглянешь». Особенно удручает, что огромные импровизированные свалки возникают возле школ, у детских садов, рядом с «трубочкой», в центральном сквере. Нужно иметь в виду, что ежегодно на весеннюю уборку из бюджета города тратится примерно 1,3-1,5 млн рублей (УНР-17 - не тетка, им за вывоз мусора деньги вынь и положь). Если бы так отдельные граждане не гадили, сколько денег можно было сэкономить и провести на них полезных благоустроительных мероприятий!

Директору УЖКХ А.Е. Малову пришлось на собрании «держать удар» по проблеме бродячих собак. Сразу огорчим читателей: «здесь и сейчас» ее не решить. И вот почему. Противников и защитников животных в Камешкове буквально поровну. Едва только наметит УЖКХ конкретные шаги по сокрашению «дикого» поголовья, так сердобольные бабушки (ну, те самые, которые возле подъезда всегда прикармливают приблудных кутят) сиюминутно жалуются прокурору. А там «пошла писать губерния»: вольер для собачьего питомника надо не простой, а фирменный, кормить бродячих животных необходимо только «Педигри», прививки делать обязательно. Стыдно сказать, но во всей Владимиршине, может, у одной-двух фирм есть лицензия на отлов бродячих собак. В одну из них наше УЖКХ сейчас и направило запрос, ждем ответа. Главное - деньги есть: 76 тыс. рублей предусмотрено в бюджете на эту «зачистку». Но пока все-таки спасайтесь от собачьей агрессии, кто как сможет.

Вопрос из вопросов - обрез-

ка разросшихся деревьев возле жилых домов. Сразу скажем, своей автовышки в УЖКХ нет, и в этом вся сложность. Аренда ее в УНР-17 стоит в среднем около 3,5 тыс. рублей в час (а в соседнем Коврове -900 рублей). Выводы делайте сами: пока ищется подрядчик, «джунгли» стремительно идут в рост, обрезка идет, но всегда с опозданием.

Наряду с руководством города на собрании выступили также представители МЧС и ОМВД. Разумеется, в связи с весенним периодом с 15 апреля установлен «пожароопасный период» с категорическим запрешением сжигания мусора во всех поселениях. Карательные меры пожарных за несанкционированные костры будут жесткими. Со стороны ОМВД прозвучали предостережения иного рода. Во-первых, весной учащаются кражи велосипедов, скутеров и мотоциклов, и каждому их владельцу следует принять меры предосторожности. А во-вторых, именно весной дачники обнаруживают следы погромов на своих участках: если ущерб нанесен значительный, то лучше не заходить в дачный домик (не нарушать следы преступления) и обратиться за помощью в расследовании краж в ОМВД. А еще лучше поставить свои лачи на охрану: как это сделать, вам подскажет ваш участковый уполномоченный ОМВД.

## **СПОРТ**

# Каникулы в спортивном стиле

ВЕСЕННИЕ каникулы для воспитанников ДЮСШ были весьма насыщенны и событиями, и победами.

## Учебнотренировочные

## сборы

У юных спортсменов они начинаются традиционно в дни, когда школьники отдыхают от уроков. С 22 по 29 марта в ДЮСШ 20 самбистов усиленно готовились к межрегиональному командному турниру, который состоится 5 апреля в г. Камешково. Он проводится под эгидой обшественной организации ветеранов спецслужб и посвящен памяти камешковцев, погибших при исполнении воинского и служебного долга. В нем традиционно принимают участие молодые борцы из Рязани, Тулы, Нижнего Новгорода, Костромы и многих других городов ЦФО. Кроме того, этой весной 6 камешковских борцов во главе с тренером Евгением Андриановым получили возможность принять участие в сборах, которые проходили на московской базе Всероссийского института физической культуры. По окончании сборов состоялся всероссийский турнир, посвященный памяти академика Челомея. Даниил Кудзеев и Максим Артемов стали бронзовыми призерами этих соревнований.

## Волейбол

21 марта состоялся товарищеский матч между командами девятиклассников п. Новки и

ЕСТЬ ПРОБЛЕМА

Полина Власова

г. Камешково, в котором победу со счетом 3:1 одержали новкинские волейболисты. 1 апреля состоялась ответная игра, в которой камешковцы взяли реваніці и выиграли со счетом 2.0

26 марта в Камешкове проходило первенство ДЮСШ по волейболу. В нем приняли участие 4 команды: п. им. М. Горького, д. Сергеиха, г. Камешково и с. Второво. Первое место в этих соревнованиях заняла команда старшеклассников из д. Сергеиха, второе - волейболисты из п. им. М. Горького, третье досталось спортсменам из г. Камешково.

### Мини-футбол

22 марта проходило открытое первенство ДЮСШ по минифутболу среди юношей 2003-2004 г.р., в котором приняли

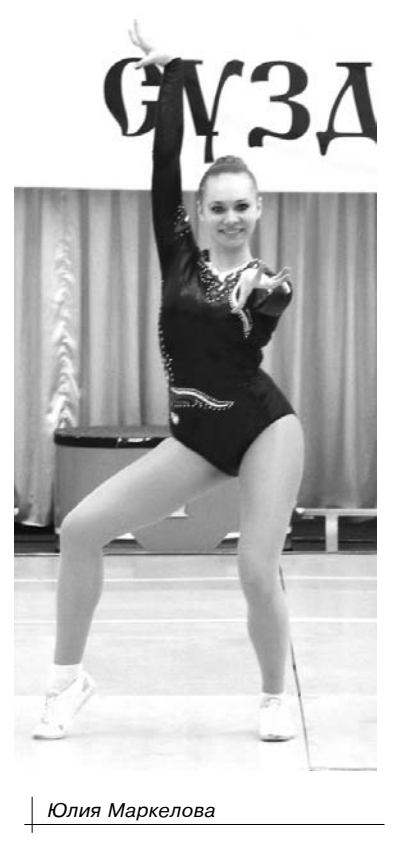

участие 7 команд, в том числе гости из Коврова и п. Малыгино. Первое место заняла команда «Ковровец», 2-е - «Камешковец», 3-е - «Олимп» (п. Малыгино).

## Тяжелая атлетика

23 марта в Коврове прошло открытое первенство города по тяжелой атлетике. 16 тяжелоатлетов ДЮСШ г. Камешково приняли активное участие в этих соревнованиях и лобились высоких результатов. Д. Соловьев, К. Тарасов, И. Салов завоевали первые места каждый в своей весовой категории. А. Прибыльнов, Е. Егоров, А. Майоров - вторые места. Д. Шишкин стал бронзовым призером турнира.

Дмитрий Соловьев поднял в рывке 95 кг, а в толчке 110, за это он был удостоен бронзового кубка призера в абсолютном первенстве.

Девушки тоже выступили достойно. И. Малышева завоевала золото, Н. Конюхова, В. Фокина, А. Александрова взяли серебро каждая в своей весовой категории. Ю. Маркелова получила бронзу, а Л. Горлова заняла 4-е место. Юлия Маркелова является весьма разносторонней спортсменкой. Лело в том, что недавно она выполнила норматив мастера спорта по спортивной аэробике, что не помешало ей принять участие в турнире и стать бронзовым призером. В настоящее время наши штангисты готовятся к всеросийскому турниру «Золотые купола», который состоит $ca$  15  $an<sub>ens</sub>$ 

## ОФП

**3HAMA 5** 

24 марта в ДЮСШ состоялись соревнования по общей физической подготовке, в которых принимали участие все спортсмены, независимо от их специализации и возраста. Ребята соревновались в следующих дисциплинах: челночный бег, прыжки в длину с места, подтягивание и т.д. В возрастной категории 2000-2001 г.р. самым сильным оказался Кирилл Тарасов, в группе 2002-2003 г.р. - Всеволод Морозов, в 2004-2005 г.р. -Никита Курзин.

## Спортивная аэробика

1-2 апреля в Суздале проходил всероссийский турнир по спортивной аэробике «Золотое кольцо России». Для участия в нем прибыли более 300 юных спортсменов из всех регионов страны - от Ханты-Мансийска и Алтайского края до Москвы и Санкт-Петербурга. Из 11 камешковских спортсменок, участвовавших в соревнованиях, до финала дошли Юлия Маркелова и Полина Власова. Обе они выполнили нормативы мастеров спорта. Юлия Маркелова заняла 4 место, а Полина Власова – 3-е. Для получения этой высокой спортивной квалификации им необходимо еще дважлы в течение этого гола лобиться таких же результатов. Такая возможность у девушек появится уже в эти выходные. 5-6 апреля в Суздале пройдет первенство ЦФО, в котором наши спортсменки примут участие, а 17 апреля - чемпионат и первенство России. График соревнований очень насыщенный, и левушкам прилется нелегко, но мы все будем болеть за них и надеяться, что они победят.

Д. МАШТАКОВ

# «Кто стучится в дверь моя...»

ВОПРОСЫ межнациональных отношений и миграционной политики обсуждали на заседании специальной комиссии в администрации Камешковского района. Его участники провели анализ ситуации на рынке труда и обсудили меры по взаимодействию государственных и муниципальных органов в сфере соблюдения миграционного законодательства.

По данным полиции, в настоящее время на территории района постоянно проживают 326 иностранных граждан. Соотношение КОЛИЧАСТВА ИНОСТРАНЦАВ К обшей численности населения составляет 1, 07%. Это достаточно умеренные цифры, норма составляет 2%. В нашей области есть населенные пункты. где иностранцев уже больше, чем местных. Поэтому районные власти понимают. что необходимо не только контролировать приток трудовых мигрантов, но и регулировать его, используя все законные способы.

С начала этого года на миграционный учет встали 103 человека. В настоящее время на учете ФМС состоят 30 приезжих, которые либо трудоустроены, либо ожидают трудоустройства. В большинстве своем это граждане Узбекистана, Армении, Украины, Молдовы. Основные цели приезда в Россию, которые они указывали при регистрации - «работа» или «туризм». Анализ данных, полученных из департамента по труду и занятости населения, показал, что иностранную рабочую силу используют следующие предприятия: ООО «Детская одежда» - 51 человек (квота на 2014 год -100 человек), ООО «Дискавери тревел» - 6 человек (квота - 10), ООО «Мастер Тур Групп» - 1 (квота - 1), ОАО «Ткацкая фабрика «Медтекс» - 3 человека (квота - 10), ООО «Ютекс Ру» - 3 (квота - 1).

Кроме того, с января по настоящее время в УФМС Владимирской области получили патенты на трудовую деятельность 96 человек. В основном это граждане Узбекистана и Таджикистана. За 3 месяца текущего года сотрудники территориального подразделения УФМС г. Камешково выявили и привлекли к административной ответственности трех иностранцев, которые нарушили сроки подачи уведомления о подтверждении пребывания в РФ. Необходимость жесткого контроля деятельности иностранных рабочих обусловлена в первую очередь тем,

что, оставшись без средств к существованию, они зачастую встают на преступный путь. Вот примеры. За 2013 год на территории Камешковского района мигрантами было совершено 6 преступлений, 4 из которых тяжкие и особо тяжкие. В 2014-м в производстве ОМВД района уже находятся 4 уголовных дела о преступлениях, совершенных иностранцами.

ОМВД отмечает, что органами государственной власти установлена как уголовная, так и административная ответственность для граждан, незаконно использующих рабочую силу иностранцев. Кодекс об административных правонарушениях РФ статьей 18.15 предусматривает ответственность за привлечение к трудовой деятельности иностранного гражданина или лица без гражданства. Наказание предусмотрено в виде штрафа на граждан от 2000 до 5000 руб., на должностных лиц - от 25000 до 50000 рублей, на юридических лиц - от 250000 до 800000 рублей либо адми-

нистративное приостановление деятельности на срок до 90 суток. Статья 322.1 УК РФ предусматривает ответственность за организацию незаконной миграции и наказывается штрафом в размере до 200000 руб. либо лишением свободы на срок до 5 лет.

Участники заседания приняли ряд решений, направленных на координацию действий и обмен информацией. В заключение заместитель главы администрации района Н.В. Жукова сказала:

- Основным результатом взаимодействия всех структур в сфере миграционной политики должно стать бесконфликтное проживание мигрантов в соответствии с законодательством России и с учетом местных социальных особенностей.

Районная администрация призывает граждан сообщать о появлении в населенных пунктах иностранных рабочих. Данная информация позволит компетентным органам оперативно реагировать и пресекать их нелегальную трудовую деятельность на территории района. Для получения данной информации работают телефоны доверия: 2-12-52 (ОМВД), 2-15-26 (А.В. Шаронова), 2-38-74 (Н.В. Жукова).

Д. ЗЕМЦОВ

## Посевная пройдет «в кредит»

РЕГИОН - 33 —

В ЭТОМ году сельхозпроизводители Владимирщины планируют засеять 177,6 тысячи гектаров (в прошлом году яровые культуры посадили на площади 142 тысячи гектаров).

Опасения по поводу нехватки семенного материала, звучавшие по окончании прошлой (далеко не самой удачной из-за погоды) уборочной кампании, оказались напрасны. Сегодня обеспеченность семенами яровых зерновых культур составляет 87%, картофеля - 90%, кукурузы -64%, многолетних трав - 61%. До начала посевной сельхозпроизводителям нужно приобрести 2,6 тысячи тонн зерновых и 1,5 тысячи тонн картофеля.

Гораздо хуже дела обстоят с обеспечением топливом - его в наличии всего 16% от необходимого. По данным областного департамента сельского хозяйства, на проведение весенних полевых работ требуется 8,4 тысячи тонн дизельного топлива и 1,6 тысячи тонн бензина. У селян денег на покупку такого объема топлива нет.

В целом на проведение посевной сельхозпроизводителям необходимо 1,1 млрд рублей. Примерно половину этой суммы планируется взять в кредит. В прошлом году финансовая ситуация была чуть лучше. Сказывается снижение объемов субсидированных кредитов. выданных на проведение весенних полевых работ.

На днях на сайте правительства РФ появилась информация о предоставлении субсидий регионам. На оказание поддержки сельскохозяйственным товаропроизводителям в области растениеводства нашему региону направят 59 млн рублей, а на возмещение процентной ставки по краткосрочным кредитам на развитие того же растениеводства - 7 млн рублей. Владимирский департамент сельского хозяйства создал штаб по подготовке и проведению весенних полевых работ. Ситуацию с обеспечением СПК семенами, топливом и получением кредитов в банках будут отслеживать еженедельно.

## МИР УВЛЕЧЕНИЙ

## Воздушная навигация открывается

СОШЕЛ снег, и ласковое солнце стало припекать совсем по-весеннему. Вот мы и решили, что пришла пора встретиться с активистами авиационного клуба «Штурман», о котором мы писали год назад. Напомню, что они арендовали старую взлетнопосадочную полосу вблизи д. Каменово, восстановили ее и теперь, совершая полеты, не только совершенствуют летное мастерство и получают массу впечатлений, но и осматривают лесной массив на предмет очагов возгораний.

## Беспокойное хозяйство

За прошедший период здесь многое изменилось. Появились ангар для самолетов. бытовой вагончик и четыре небольших. но добротных летних домика. В расположении этих строений усматривается четкая геометрия. которая свилетельствует о пристрастии хозяев к дисциплине и порядку. Алексей Юрьевич Андрианов встретил нас радушно и тут же предупредил, что на территории аэродрома курить запрещено. Впрочем, нам было не до перекуров - кругом кипела работа, которую нам удалось понаблюдать. Любая техника, особенно авиационная, любит грамотный уход и тщательное обслуживание. В авиации мелочей не бывает, даже если это сверхлегкая авиация (СЛА). Поэтому первым делом энтузиасты клуба возвели ангар для самолетов и только потом стали думать о личном комфорте. Четыре ломика, так похожие на те, что можно увидеть на любой туристической базе, предназначены для размещения гостей, которых здесь ожидают в этом году немало. Вопервых, клуб «Штурман» - фактически единственное из объединений авиаспортивной направленности в нашем регионе, которое обладает всесезонной взлетно-посадочной полосой. Так получилось, что в перестроечное время заасфальтированную полосу не перекопали и не застроили, как на других аэродромах. Вовторых, само расположение базы клуба очень удачное. От областного центра недалеко, но зон, запрещенных для полетов СЛА, нет, потому приехать

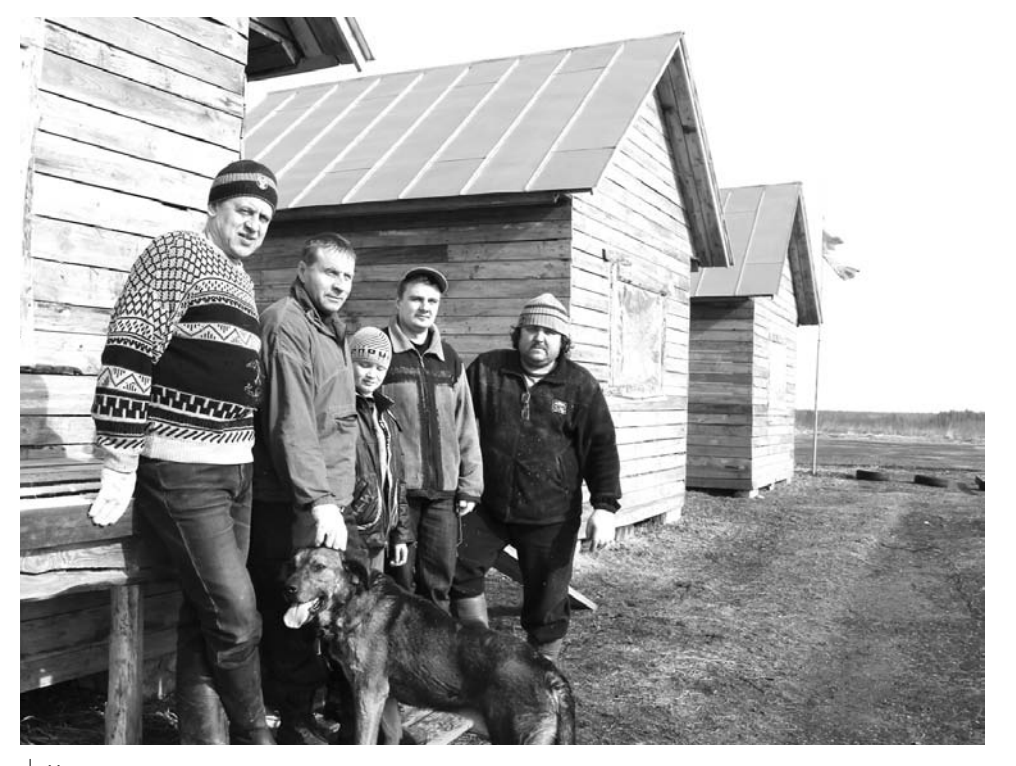

Ну, а девушки потом.

сюда из любого уголка нашей области ненакладно. А в-третьих, основоположники и главные энтузиасты клуба - люди гостеприимные, бескорыстные и беззаветно влюбленные в небо, а потому они рады всем единомышленникам и тем. у кого интерес к авиаспорту только зарождается.

- Мы этой зимой не летали, а потому и полосу не чистили. Просто в холодное время года не очень комфортно обслуживать самолеты. Но настала долгожданная пора, и сейчас практически ежедневно работа на аэродроме начинается в 5 утра. Не так давно мы приобрели трактор со скребком и щеткой, теперь сможем окашивать территорию летом (да и будущей зимой эта техника пригодится). Как ответственный за полеты, я должен быть уверен, что полоса в порядке, чтобы в любой момент можно было принять транзитный транспорт. Любой самолет, которому по техническим характеристикам хватает полосы 420 Methor MOWet CHOкойно у нас приземлиться. К примеру, «АН-2» (всем известный «Кукурузник») при встречном ветре 5 м/с спокойно у нас сядет, - поясняет Алексей Андрианов.

Открыть лётный сезон клуб «Штурман» планирует 9-го мая, приурочив первый в этом году взлет ко Дню Победы. Клуб объединил людей серьезных и профессиональных. Они точно знают, чего хотят и как этого можно добить-

- У нас есть специалист, который разбирается в авиационной технике досконально. Он 20 лет летал на «ТУшках» и в радиоэлектронике у него есть специальный допуск. для него подготовить или обслужить сверхлегкий

ежедневно

летательный аппарат не проблема. Так что обслуживание, хранение техники, полеты, перелеты клуб может обеспечить на высоком профессиональном уровне, - говорит собеседник.

## Путь в небо начинается

### на земле

Базовый аэродром в Камешковском районе назвали «РАИС». Имя появилось случайно. Алексей пояснил:

- Я как-то глянул в ведомость на парашютные прыжки и прочитал сверху вниз по первым буквам фамилий: Русов, Андрианов, Ильин, Седов. Получилось РАИС. Это татарское мужское имя, которое в переводе означает «руководитель». Я и предложил назвать базу именно так, ребята согласились.

В этом сезоне авиаторы собираются разметить по всем правилам взлетнопосадочную полосу, обновить знаки, достроить гостевые домики, возвести «башню» руководителя полетов (двухэтажное сооружение, на втором этаже которого будет располагаться пост РП, а на первом что-то вроде зала ожидания). Для чего все это создается? Ответ дает А. Андрианов:

- Будем продолжать благоустраивать территорию, потому что здесь 25 лет никто ничего не делал, только свалка была. Мусор мы вывезли. теперь нужно траву скосить - этого требуют меры противопожарной безопасности. Мы оборудуем базу «РАИС» не только для себя, а хотим чтобы люди могли реализовать свои потребности и увлечения, связанные с авиацией. У нас есть мастер спорта по парашютному спорту, который выступал за сборную СССР, так что можем провести теоретические и практические занятия и подготовить человека к парашютному прыжку, а затем направить его в Ивановскую область, где по нашей рекомендации его примут и допустят до прыжков. Мы придерживаемся старой доброй методики ДОСААФ, которая включает в себя изучение устройства парашюта. Кроме этого, подробно разбираем все ситуации, которые могут возникнуть, заставляем курсантов вырабатывать правильную моторику. Ведь люди ломают себе кости только потому, что не готовы действовать правильно. Они могут теоретически знать, что нужно делать, но не обладают необходимыми навыками. К тому же в полете человек испытывает такую эйфорию, что забывает все на свете, а потом случаются вывихи. переломы... Когда мы приезжаем на ивановский аэродром, наших пропускают в первую очередь, потому что знают: мы очень серьезно относимся к подготовке. Желающих сделать первые шаги в авиации или

парашютном спорте в клубе принимают радушно. Вся теоретическая подготовка бесплатная. Только на этапе практических занятий. прыжков или полетов нужно будет оплатить расход бензина и масла. Клуб «Штурман» - организация некоммерческая, поэтому доходов не имеет. да и не стремится к ним. На мечте не зарабатывают, мечтой живут.

- Людей, что «болеют» авиацией. не очень много, всего 5-10% от общего числа тех, кто попытал счастья в небе. У меня приятель врач, в армии не служил, прыгнул первый раз с парашютом в 35 лет, сломал ногу... Вроде, после такого фиаско можно испугаться. Но, видимо, что-то в его душе зацепило - сейчас он уже мастер спорта, инструкторпарашютист и очень тщательно готовит новичков, потому как ему самому дорого обошелся минутный инструктаж. Люди всякие приходят - от слесаря до руководителя региона, и социальных градаций у нас нет, - рассказывает руководитель клуба.

Вообще, если брать шире, то смысл деятельности клуба «Штурман» в том, чтобы дать возможность людям попробовать себя в новом деле. Не факт, что понравится всем. Кто-то удивится, КТО-ТО ВОСХИТИТСЯ, КТО-ТО забудет и не вспомнит, а кто-то найдет свое призвание

- Далеко не в каждом регионе люди могут похвастать тем, что у них под боком есть аэродром. У москвичей свои базы и свои цены. А то, что именно здесь, в Камешковском районе, у людей есть возможность приобщиться к авиации, и для этого не надо ехать за сотни километров - наверное, это неплохо, - говорит А.Ю. Андрианов.

Экзюпери как-то сказал: «Человек в воздухе лучше человека на земле». Пообщавшись с авиаторами из клуба «Штурман», я понял, что имел в виду писатель.

Д. МАШТАКОВ

## ВСЕМ И КАЖДОМУ

## Расписание движения пригородных поездов по ст. Камешково

### **UA DRA RIAMIAD**

6422

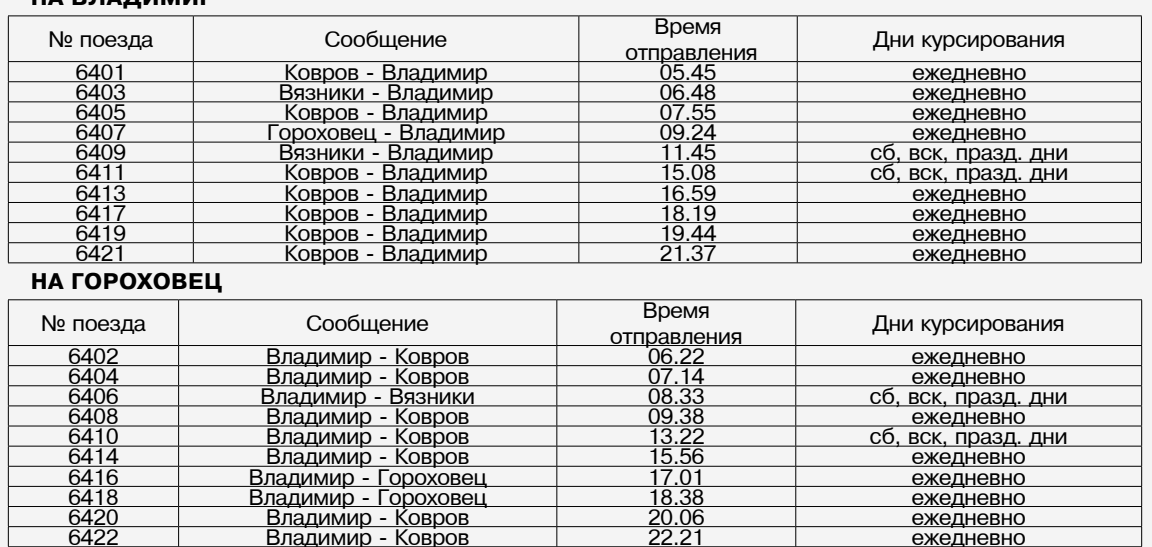

22.21

## Молоко может быть опасным

В ПОСЕЛКИ им. Карла Маркса, Новки, Дружба периодически приезжает молоковоз, с которого осуществляется реализация сырого молока.

Камешковская районная станция по борьбе с болезнями животных доводит до сведения жителей этих населенных пунктов. что молоко это привозится из хозяйства, расположенного в Ковровском районе. Продажа его происходит без сопроводительных документов, подтверждающих качество, которые должны выписываться каждый день. К тому же хозяйство, из которого поступает это молоко, является неблагополучным по лейкозу. А значит, употребляя этот молочный продукт в пищу, вы подвергаете себя опасности получить страшное заболевание.

Сам вирус лейкоза не опасен для человека, но токсины, которые он выделяет, обладают канцерогенным действием на организм. Поэтому, прежде чем купить свежее парное молоко, на продажу которого нет соответствующих документов, помните: продукция непроверенного качества не только не добавляет сил, но может отобрать и самое драгоценное - ваше здоровье.

ЗАБОТА

# Дорогой добра

С 17 по 23 марта в Камешковском районе, как и во всей России, проходила Неделя социальной работы.

Целью проведения Недели ставилось напоминание обществу, с одной стороны, о проблемах, с которыми сталкиваются пожилые и инвалиды, дети, оказавшиеся в трудной жизненной ситуации, а с другой - о структурах и людях, призванных по долгу службы и по зову сердца помогать справляться со сложностями и проблемами.

За этот короткий срок состоялись 2 встречи руководителей и специалистов учреждений социальной зашиты и социального обслуживания с жителями района: в д. Тереховицы и социальный рейс в с. Гатиха.

Камешковский комплексный центр социального обслуживания населения провел акции «Творим добро», «Скорая социальная помощь», «Поделись своей добротой». Гуманитарную помощь получили 87 граждан, социально-бытовые услуги с привлечением волонтеров оказаны 36-ти. бесплатные социальнобытовые услуги - 3-м гражданам пожилого воз-

В ходе акций «От чистого сердца» и «Дорогой добра», проводимых Камешковским социальнореабилитационным центром для несовершенно-

раста.

летних, 8 семей, находящихся в трудном материлей общение, особенно для пожилых, поэтому в обоих учреждениях были организованы и успешно проведены массовые мероприятия. В олном из отделений социального обслуживания на дому состоялись посиделки, в которых приняли участие и социальные работники, и обслуживаемые; в другом отделении прошло тематическое заседание «Союз добрых серлен». В отлелении милосердия для граждан пожилого возраста и инвалидов пос. им. М. Горького организован массовый показ слайл-шоу «Отлеление глазами проживающих».

В последнее время актуальным стало общение посредством веб-камер телемосты. 19 марта такое общение состоялось между специалистами Камешковского центра социального обслуживания населения и их коллегами из Селивановского района. 20 марта организован телемост с Вязниковским центром социального обслуживания с участием родителей из семей, воспитывающих летей-инвалилов.

Во время разговора с помощью веб-камеры специалисты социальнореабилитационного центра для несовершеннолетних обсуждали с коллегами из Ковровского района методику по сплочению коллектива, а воспитанникам Вязниковского реабилитационного центра показали мастеркласс по изготовлению картин из ниток.

Сотрудники реабилитационного центра в ДК пос. им М. Горького развернули фотовыставку «Я, ты, он, она - вместе **3HAMA 7** 

дружная семья».

Резонансом на проведение Недели социальной работы стало заседание круглого стола на тему «Перспективы взаимодействия Камешковского социальнореабилитационного центра для несовершеннолетних с органами местного самоуправления и учреждениями образования пос. им. М. Горького».

O. EFOPOBA

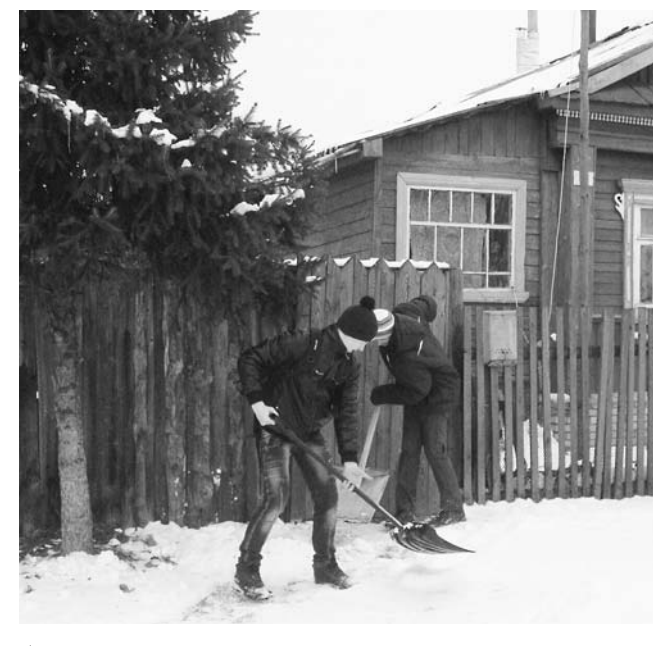

Современным «тимуровцам» любое дело по плечу

### альном положении, получили продуктовые наборы, помощь в бытовых вопросах оказана двум одиноким пожилым женщинам, проживающим в пос. им. М. Горького. Всем известно, как необходимо для всех лю-

# Радость общения

ОДНИМ из инновационных методов реабилитации детей с ограниченными возможностями является иппотерапия.

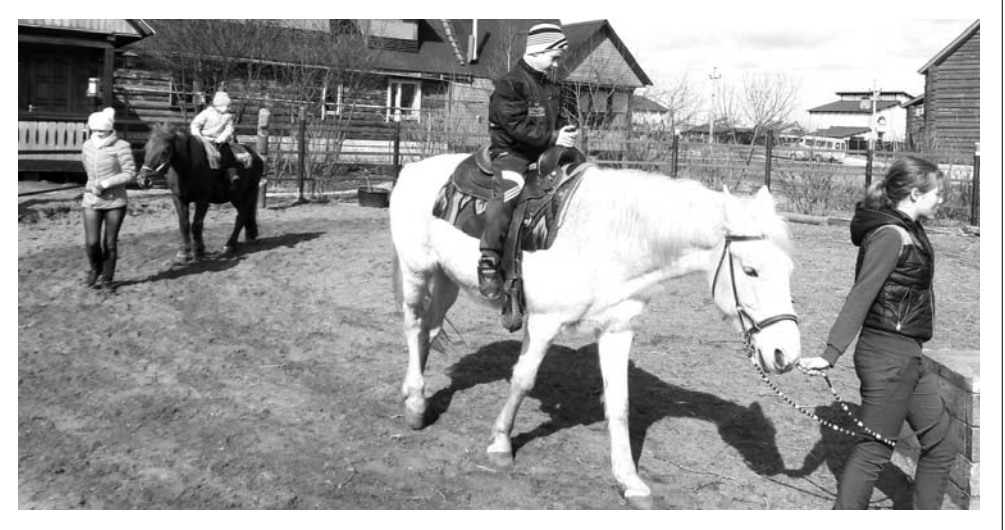

Для детей с ослабленным здоровьем, инвалидов верховая езда это одна из возможностей справиться со своим недугом, почувствовать себя полноценным человеком. Иппотералия помогает таким детям преодолеть замкнутость, сосредоточенность на своей болезни и учит общаться с лругими люльми, развивает независимость. Умное животное становится посредником между больным ребёнком и окружающим его миром - родителями, сверстниками.

В последний день весенних каникул дети, участвовавшие в проекте «В мир знаний вместе!» на базе Камешковского социальнореабилитационного центра для несовершеннолетних, побывали на частной конюшне Суз-

дальского района. Ребята кормили лошадок с рук. гладили их. катались верхом. Сидя в седле, они забывали про свои недуги и становились весёлыми и сильными. По окончании прогулки дети с большим интересом посмотрели мастер-класс по подковке своих любимцев. Для ребят этот день превратился в незабываемый праздник.

# Долгожданная весточка

В ДЕРЕВНЕ Сереброво живет Зоя Григорьевна Белова, реабилитированная, труженик тыла, которая находится на надомном обслуживании в Камешковском комплексном центре социального обслуживания населения. В очередной раз посетив Зою Григорьевну с плановой проверкой, я узнала от нее очень интересную историю, тронувшую меня до глубины души. Женшина рассказала о том. как в своем довольно преклонном возрасте наконец-то узнала, где похоронен ее отец, Кабанков Григорий Васильевич, красноармеец, который числился без вести пропавшим в годы Великой Отечественной войны, и с 1942 года от него не было никакой весточки. Место захоронения нашёл через интернет ее племянник Алексей, сын сестры Марии. Находится воинское захоронение в Тверской области Зубцовского района, в деревне Карамзино. Сама З.Г. Белова в силу своего возраста и по состоянию здоровья (у нее плохое зрение) не смогла съездить на могилу своего отца, а вот её сестры Мария и Валентина, которые помоложе, побывали в Тверской области, поклонились праху погибшего отца и привезли оттуда горсть земли, которую положили на могилу мамы. Дарьи Ефимовны Кабанковой. А Зое Григорьевне подарили памятные фотографии воинского захоронения, за которым бережно ухаживают местные жители. Через много лет до

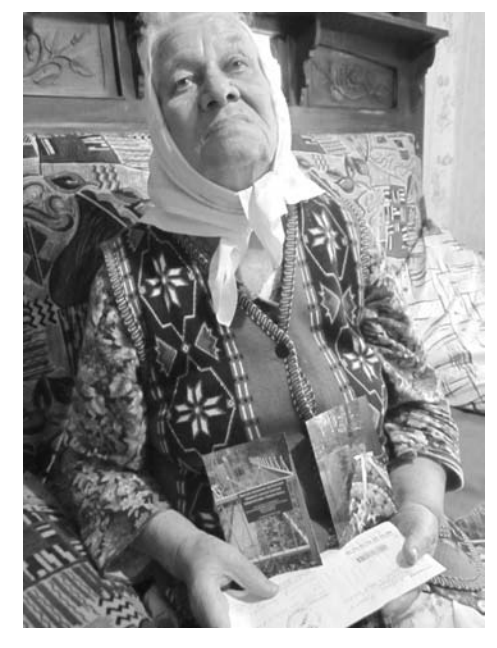

сестер наконец-то дошла весточка о своём ролном и близком человеке.

- Хоть на склоне лет я всё-таки узнала. где покоится прах моего папы. - говорит Зоя Григорьевна, бережно сжимая в руке бесценный для нее конверт с фотографиями и с юмором делая вывод, что полезная эта штука - интернет.

Н. ЛАПШИНА

## Благодарю за теплые слова

31 МАРТА мне исполнилось 70 лет.

Я была очень тронута вниманием, оказанным мне моими бывшими учениками, родителями, односельчанами, а также редакцией газеты «Знамя».

Хочу искренне поблагодарить всех за поздравления и подарки, за теплые слова и пожелания.

От всего сердца желаю всем здоровья и благополучия.

Н. МАКСИМОВА

## Центр социального обслуживания населения информирует

НА БАЗЕ отделения срочного социального обслуживания ГБУСО ВО «Камешковский комплексный центр социального обслуживания населения» работает социальный пункт проката средств социальной реабилитации и адаптации для детей-инвалидов.

Средства реабилитации и адаптации выдаются во временное пользование бесплатно, по договору на срок от 1 до 3 месяцев.

На сегодняшний день в пункте проката имеются: нейро-ортопедический костюм «Атлант»; ходунки для детей с ДЦП; кресла-коляски детские; коляска прогулочная специальная; опоравертикализатор для стояния ОВС; пандусы переносные; костыли детские.

Для заключения договора необходимы следующие документы:

- паспорт одного из родителей; - свидетельство о рождении ребенка;

- справка об установлении инвалидности, выданная федеральным государственным учреждением медико-социальной экспертизы:

индивидуальная программа реабилитации инвалида, выданная федеральным государственным учреждением медико-социальной экспертизы.

Более подробную информацию об условиях получения средств социальной реабилитации, адаптации можно получить по адресу: г. Камешково, ул. Свердлова, д. 11, или позвонить по телефону: 2-13-64.

## ДЕНЬ ЗА ДНЕМ

«Браво – 2014»

26-28 МАРТА во Владимире состоялся XIX межрегиональный детско-юношеский фестиваль-конкурс коллективов и исполнителей эстрадного танца «БРАВО-2014». Областной дворец культуры радушно распахнул свои двери для 800 танцоров страны из одиннадцати регионов.

Фестиваль проводится с целью развития танцевального искусства среди молодёжи, знакомства с культурой, традициями регионов Российской Федерации.

Конкурсанты выступали в пяти номинациях: танцевальное шоу. стилизованный народный танец, музыкальнохореографическая миниатюра, танцевальноспортивная композиция. конкурс мастерства, и в пяти возрастных группах от малышей до студентов вузов. Конкурсная программа продолжалась два дня.

Оценивает мастерство исполнителей всегда очень строгое, но справедливое жюри. Председателем на этот раз был

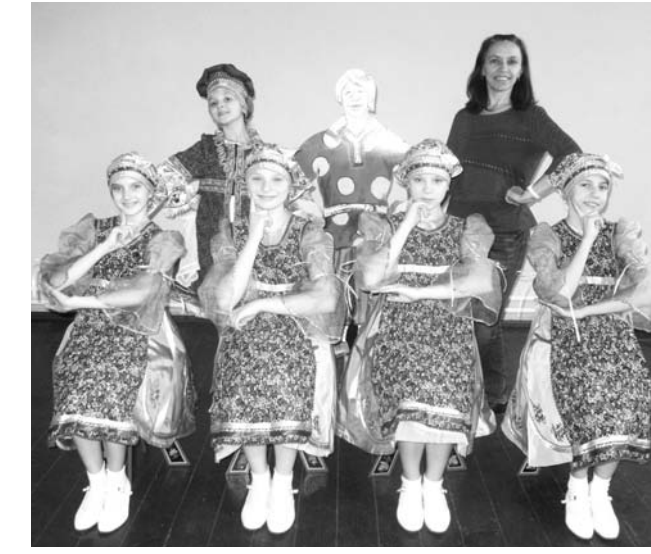

А.А. Борзов - профессор, академик, заслуженный артист России, председатель комиссии по хорео-

## Внимание!

С 7 АПРЕЛЯ начинается продажа путевок в загородный оздоровительный лагерь «Дружба».

1 смена: с 14 июня по 4 июля - для детей 7-13 лет; 2 смена: с 7 по 27 июля - для детей 9-15 лет.

Стоимость путевки - 10000 рублей.

Родительская плата - 1500 рублей.

Путевки продаются по адресу: ул. Свердлова, д. 14 (здание районной администрации), кабинет № 39, 2-й этаж (бухгалтерия управления образования), телефоны для справок: 2 -17-60, 2-11-15.

Более подробную информацию вы можете получить на сайте МОУ ДОД ЦВР по адресу сvr. 33 kameshkovo.ru

## Уважаемые родители!

ЗАБЛАГОВРЕМЕННО позаботьтесь об отдыхе и оздоровлении ваших детей.

Для получения бесплатной путевки в загородный оздоровительный лагерь «Дружба» необходимо обратиться в отдел социальной защиты населения по Камешковскому району в кабинет 30 администрации района (телефон 2-19-91) со следующими документами: паспортом заявителя, свидетельством о рождении ребенка, справкой о составе семьи.

На очередь ставятся дети школьного возраста до 15 лет включительно, находящиеся в трудной жизненной ситуации, а именно: дети, проживающие в малоимущей семье, дети, оставшиеся без попечения родителей, детиинвалиды, дети с ограниченными возможностями, дети из неполных семей, дети, находящиеся в специальных учебно-воспитательных учреждениях, дети из семей беженцев и вынужденных переселенцев.

## ОФИЦИАЛЬНО

### **РОССИЙСКАЯ ФЕДЕРАЦИЯ** Владимирская область **ПОСТАНОВЛЕНИЕ** Администрации Камешковского района

от 02.04.2014 № 604

### О проведении месячника санитарной очистки, благоустройства и озеленения территорий населённых пунктов Камешковского района в 2014 году

Камешковского района, повышения уровня их благоустройства, озеленения и ликвидации несанкционированных свалок постан  $O$  B  $J$  S  $H$ 

Утвердить состав районного штаба по проведению месячника са-

NIVER ПРИ ПЛЕВАМ АДМИНИСТРАЦИЙ МУНИЦИПАЛЬНЫХ Образований город Камешково, Брызгаловское, Вахромеевское, Сергеи-<br>Ваний город Камешково, Брызгаловское, Вахромеевское, Сергеикинское:

кинское:<br>и санитарной очистке подведомственных территорий в период про-<br>и санитарной очистке подведомственных территорий в период про-<br>провести с 05.04.2014 по 08.05.2014 на территории муниципаль-<br>провести с 05.04.2014 из

ных образований месячник санитарной очистки. благоустройства и озеленения территорий населённых пунктов;

привлечь к участию в месячнике население, коллективы предпри-<br>ятий, транспортных, строительных, торговых организаций, учебных<br>заведений, закрепив за ними территории, подлежащие санитарной очистке, благоустройству и озеленению;<br>• обеспечить проведение работ по благоустройству на территори

ях, прилегающих к строительным площадкам, а также, в местах про-

их, прилегающих в строительным площадвам, а также, в местентре<br>Ведения земляных работ;<br>Обратить особое внимание на очистку зелёных зон вокруг горо-<br>да, посёлков, сельских населённых пунктов, мест массового отдыха

ства образования России. Наш Камешковский район представляли образцовый хореографический ансамбль «ЧАС ПИК» и солистка хореографического ансамбля «ЕРАЛАШ» Маша Хамитова. Мы выступали в двух номинациях. Народностилизованный танец на суд зрителей вынесли Маша Хамитова («А я чайничала») и Изабелла Павлова («Таня-Танюша»), а танец «Завалинка» ансамбль «ЧАС ПИК» прелставил в номинации «музыкальнохореографическая миниатюра». В результате Маша и «ЧАС ПИК» стали дипломантами конкурса, а более «опытная» конкурсантка Изабелла Павлова - лауреатом II степени. Изабелла была пригла-

концерте. Фестиваль «Браво-2014» закончился, но впереди нас ждут новые конкурсы и концерты. И поэтому мы вновь идём в хореографический класс, учим новые танцы, шьём новые костюмы и готовимся к новым встречам с любимым зрителем. И. ПЕТРОВА

шена для участия в гала-

## Отдел соцзащиты населения по Камешковскому району сообщает

графическим училищам и

высшим учебным заведе-

ниям искусств Министер-

ства культуры и Министер-

В целях реализации Закона Владимирской области от 19.04.2013 № 45-ОЗ «О единовременной выплате членам семей отдельных категорий граждан» единовременная выплата в размере 3000 рублей предоставляется следующим категориям граждан: вдовам (вдовцам) военнослужащих, погибших в период войны с Финляндией, Великой Отечественной войны, войны с Японией; вдовам (вдовцам) умерших инвалидов ВОВ и участников ВОВ; вдовам (вдовцам) и родителям погибших (умерших) ветеранов боевых действий; вдовам (вдовцам) и родителям военнослужащих и сотрудников органов внутренних РФ, погибших при исполнении обязанностей военной службы (служебных обязанностей); вдовам (вдовцам) инвалидов вследствие Чернобыльской катастрофы; вдовам (вдовцам) участников ликвидации последствий катастрофы на ЧАЭС; вдовам (вдовцам) граждан, ставшими инвалидами вследствие заболевания, связанного с аварией в 1957 году на ПО «Маяк» и сбросов радиоактивных отходов в реку Теча; вдовам (вдовцам) граждан, имеющим статус участника ликвидации последствий аварии в 1957 году на ПО «Маяк» и сбросов радиоактивных отходов в реку Теча; вдовам (вдовцам) граждан, принимавших непосредственное участие в составе подразделений особого риска в испытаниях ядерного и термоядерного оружия, ликвидации аварий ядерных установок на средствах вооружения и военных объектах.

Граждане, имеющиеся в базе данных отдела социальной защиты, получат выплату в апреле 2014 года без предоставления каких-либо документов. Справки по тел. 2-13-19.

граждан, внутриквартальных придомовых территорий поселений. граждан, внутриквартальных придомовых территории поселении,<br>источников забора питьевой воды, ликвидацию несанкционирован-<br>ных свалок мусора, а также ремонт малых архитектурных форм и па-<br>мятников, детских и спортивных пош

CAROBHIM товариществам, старостам сельских населённых пунктов прове-<br>сти 12.04.2014, 19.04.2014, 26.04.2014 и 03.05.2014 массовые суб-

сти 12.04.2014, 19.04.2014, 20.04.2014 и 00.00.2014 массовые суо-<br>ботники по уборке территорий, благоустройству, посадке деревьев и кустарников: представлять информацию о проведённых мероприятиях и ре-

зультатах каждого месячника в отдел экологии и природопользова-<br>ния алминистрации района еженелельно, кажлый понелельник, нания администрации района<br>чиная с 14.04.2014 до 15.00<br>Рекомендовать:

Руководителям учреждений, предприятий и организаций производить всеми имеющимися техническими средствами работы по<br>благоустройству и озеленению на закреплённых территориях, доро-

гоустроиству и озвенению на закрепленных пунктов района.<br>Улицах, переулках города и населённых пунктов района.<br>енеральному директору общества с ограниченной ответственно-<br>о «СпецТехАвто» В.В. Денисову организовать приём и цию мусора от предприятий и организаций Камешковского района на основании заключённых договоров.<br>Контроль за выполнением данного постановления возложить на

заместителя главы администрации района по вопросам жизнеобеюстителя.<br>Чения.<br>|остановление вступает в силу с момента подписания и подле  $C \Pi$ e

жит опубликованию в районной газете «Знамя» Глава администрации района А.А. АНДРЕЕВ

## **Приложение No.1** и постановлению администрации района<br>от 02.04.2014 №

**COCTAB** 

районного штаба по провелению месячника санитарной очистки. раномного штала и озеленения территорий населённых пунктов Ка-<br>- благоустройства и озеленения территорий населённых пунктов КаАФИША

## РДК «13 Октябрь»

Работают выставки: «ВРЕМЕНА ГОДА» - выставка картин Владимирского городского клуба художников «Колорит», стоимость билета - 30 руб. (6+), «ОХОТА НА ФОТОГРАФА» - фотовыставка, на 2-м этаже, просмотр бесплатный (0+), «МОЯ ПРОФЕС-СИЯ - МОЯ ЖИЗНЬ» - фотовыставка, фойе, просмотр бесплатный (0+).

5 апреля в 19.00 - Воробьиная дискотека. Вход  $-50$  pyb.  $(6+)$ .

6 апреля в 13.00 - Отдыхаем всей семьей. Воскресный кинозал. «Самолеты» (мультфильм, США, 2013 г.). Вход - 30 руб. (0+)

8 апреля в 17.30 - спектакль народного театра «Кураж» по пьесе Н. Птушкиной «Пока она умирала» (комедия в 3-х действиях), место проведения - театральная гостиная «Рампа», вход - 100 руб. (16+).

Работают тренажерный и теннисный залы.(16+)

РДК «13 Октябрь» приглашает желающих заниматься различными видами женского рукоделия в кружок «Рукодельница». В программе: вязание крючком, фриформ (почтовый столбик, витой столбик, рачий шаг), тунисское вязание, ирландское кружево, изделия из кожи. Занятия проводятся в понедельник, вторник, четверг с 12.00 до 14.00. Обучение бесплатное. Ждем вас в Доме культуры. Телефоны для справок 2-14-24, 2-23-42, 2-55-03.

## МУК «Краеведческий музей»

Работает выставка «Красавицы и чудовища» (6 +). Вход: 50 руб. Запись по телефону: 2-44-59.

## Центральная районная библиотека

10 апреля в 13.00 - час профориентации «Мы выбираем, нас выбирают» (12+).

Книжные выставки: «Новинки краеведческой литературы» (6+), «Путь к профессии» (12+), «Безопасные прогулки по Интернету» (6+), «Народы России: имена и судьбы» (6+).

## Детская библиотека

11 апреля в 10.30 - Космическое путешествие «По просторам Вселенной...»(6+).

Книжные выставки: «Этот загадочный Гоголь» к 205-летию Н.В. Гоголя (6+), «Когда строку диктует чувство» - к Всемирному дню поэзии (0+), «Большая литература для маленьких» (0+) - к Международному дню детской книги, «Меж звезд и Галактик» (0+) ко Дню космонавтики.

### Вниманию жителей города и района!

10 апреля с 12.00 до 14.00 начальник ОМВД РФ полковник полиции Алексей Викторович ЧАСТУХИН будет вести прием граждан по вопросам, касающимся деятельности полиции в Камешковском районе. Предварительная запись по телефону: 2-22-36.

## Вниманию водителей!

С 1 по 10 апреля ОГИБДД ОМВД РФ по Камешковскому району проводит профилактическую операцию «Ремень безопасности».

Левина Светлана И.о заместителя главы администрации района по вопро<br>Викторовна - Сам жизнеобеспечения, прелселатель штаба

Уважаемые водители, соблюдайте Правила дорожного движения!

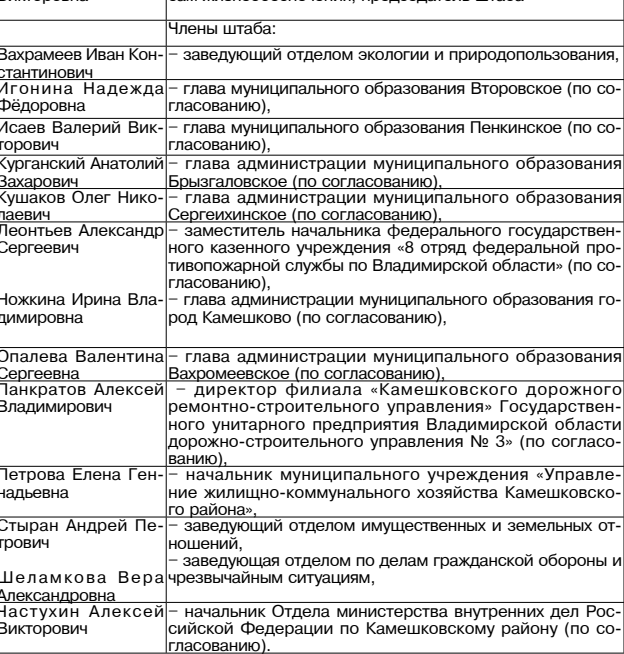

4 АПРЕЛЯ 2014 ГОДА

# **<sup>9</sup> <sup>4</sup>АПРЕЛЯ 2014 ГОДА <sup>с</sup> 7 апреля** ТЕЛЕНЕДЕЛЯ **по 13 апреля**

**Понедельник, 7 апреля Вторник, 8 апреля**

 $\overline{\eta}$ 

**ПЕРВЫЙ** 

5.00, 9.00, 12.00, 15.00, 18.00, 0.00,

**21.30 Т/с «ПОЗДНЕЕ РАСКАЯНИЕ»** 

**РОССИЯ** 

9.00 «Битва за «Салют». Космиче-

11.50, 14.50 Вести. Дежурная часть **12.00 Т/с «ТАЙНЫ СЛЕДСТВИЯ» (12+)** 13.00 «Особый случай» (12+) **15.00 Т/с «ДЖАМАЙКА» (12+) 16.00 Т/с «ПОКА СТАНИЦА СПИТ»** 

**17.30 Т/с «ЛИЧНОЕ ДЕЛО» (16+)** 18.30 «Прямой эфир» (12+) 20.45 «Спокойной ночи, малыши!» **21.00 Т/с «ДОРОГА ДОМОЙ» (12+)** 23.50 «Специальный корреспон-

0.50 «1944. Битва за Крым» (12+) **1.55 Х/ф «ДВЕНАДЦАТЬ СТУЛЬЕВ» 3.20 Т/с «ЗАКОН И ПОРЯДОК-19»** 

**HTB** 

**8.40, 10.20 Т/с «ВОЗВРАЩЕНИЕ МУХТАРА» (16+)** 10.00, 13.00, 16.00, 19.00, 23.15

14.35 «Дело врачей» (16+) 15.30, 18.30 «Чрезвычайное происшествие»

16.25 «Прокурорская проверка»

17.40 «Говорим и показываем»

**19.30 Т/с «ПАУТИНА» (16+) 23.35 Т/с «ДИКИЙ» (16+)** 1.30 «Квартирный вопрос» (0+) 2.35 «Главная дорога» (16+) **3.05 Т/с «ХОЗЯЙКА ТАЙГИ-2. К** 

**МОРЮ» (16+) 5.00 Т/с «ХВОСТ» (16+)**

**THE THT** 

штаны» (12+) 8.20 М/с «Турбо-Агент Дадли»

**СУДЬБЫ» (16+) 13.30 Т/с «УНИВЕР» (16+) 14.30, 19.00 Т/с «УНИВЕР. НОВАЯ** 

**ОБЩАГА» (16+)**

(12+)

**(16+)**

**(16+)**

7.00 М/с «Кунг-фу Панда» (12+) 7.30 М/с «Бен 10» (12+) 7.55 М/с «Губка Боб Квадратные

9.00, 23.00, 0.00 «Дом 2» (16+) 10.30 «Битва экстрасенсов» (16+) **11.30 Х/ф «НАША RUSSIA. ЯЙЦА** 

**15.00, 20.30 Т/с «ФИЗРУК» (16+) 15.30 Т/с «САШАТАНЯ» (16+) 21.00 Х/ф «САМЫЙ ЛУЧШИЙ ФИЛЬМ» (16+) 0.30 Х/ф «ПРИТОН» (16+) 2.15 Т/с «СЛЕДЫ ВО ВРЕМЕНИ»** 

**3.10 Т/с «ПРИГОРОД II» (16+) 3.40 Х/ф «ДЖОУИ» (16+) 4.35 Т/с «ДРУЗЬЯ» (16+) 6.00 Т/с «ПОД ПРИКРЫТИЕМ 2»** 

23.20 «Вечерний Ургант» (16+) 0.10 «Секрет вечной жизни» **1.10, 3.05 Х/ф «ДРАЙВ» (16+)**

3.00 «Новости» 5.05 «Доброе утро» 9.15 «Контрольная закупка» 9.45 «Жить здорово!» (12+) 10.55 «Модный приговор» 12.15 «Время обедать!» 12.55 «Дело ваше..» (16+) 13.35 «Истина где-то рядом» (16+) 14.00 «Другие новости» 14.25 «Остров Крым» (12+) 15.15 «Они и мы» (16+) 16.10, 3.10 «В наше время» (12+) 17.00 «Наедине со всеми» (16+) 18.45 «Давай поженимся!» (16+) 19.50 «Пусть говорят» (16+)

21.00 «Время»

5.00 «Утро России»

ский детектив» 9.55 «О самом главном» 11.00, 14.00, 17.00, 20.00 Вести 11.30, 14.30, 17.10, 19.40 Вести. Местное время

**(12+)**

дент» (16+)

4.15 «Комната смеха»

6.00 «НТВ утром»

«Сегодня» 10.55 «До суда» (16+) 11.55, 13.25 «Суд присяжных»

 $(16+)$ 

 $(16+)$ 

 $(16+)$ 

**(16+)**

蠅

**(16+)**

5 KAHAA

6.00, 10.00, 12.00, 15.30, 18.30, 22.00 «Сейчас» 6.10 «Утро на «5» (6+)

**(16+)** 16.00 «Открытая студия» **16.55 Х/ф «ЗА ДВУМЯ ЗАЙЦАМИ»** 

**(12+)**

6

**(16+)**

друзей» (6+)

 $\Gamma$  C

**ГИКЯН» (16+)** 21.00 М/ф «Шрэк - 2» (16+) 22.45 М/ф «Страшилки и пугалки»

**0.30 Т/с «НЕФОРМАТ» (16+) 1.30 Х/ф «ЖЕЛЕЗНАЯ ХВАТКА»** 

**5.20 Т/с «В УДАРЕ!» (16+)**<br>5.45 «Музыка на СТС» (16+)

6.00 «Настроение» **8.30 Х/ф «БОГАТЫРЬ ИДЕТ В МАРТО» (6+)** 9.55, 21.45 «Петровка, 38» (16+) **10.15, 11.50 Х/ф «ПЯТЬ ШАГОВ ПО** 

**ОБЛАКАМ» (12+)**

 $10(16+)$ 

зовский» (16+) 23.50 События. 25-й час **0.25 Т/с «ИНСПЕКТОР МОРС» (12+) 2.20 Т/с «ИСЦЕЛЕНИЕ ЛЮБОВЬЮ» (12+)** 3.15 Д/ф «История болезни.

СПИД» (16+)

 $(6+)$ 

PEH

**(16+)**

 $(16+)$ 

 $(16+)$ 

ний» (16+)

выпуск (16+)

**3.35 Х/ф «СОСЕДКА ПО КОМНАТЕ»** 

ТВ-Центр

11.30, 14.30, 17.30, 22.00 События 14.50, 19.30 «Город новостей» 15.10 «Наша Москва» (12+) **15.30 Х/ф «КОЛЬЕ ШАРЛОТТЫ» (12+)** 16.55 «Доктор И...» (16+) 17.50 «Простые сложности» (12+) 18.25 «Право голоса» (16+) **19.45 Т/с «РАЗВЕДЧИЦЫ» (16+)** 22.20 «Осторожно, мошенники!»

22.55 «Удар властью. Борис Бере-

5.05 Д/с «Энциклопедия. Змеи»

**PEH-TB** 

**5.00, 4.30 Т/с «АФРОМОСКВИЧ»** 

6.00, 13.00 «Званый ужин» (16+) 7.00, 12.00, 19.00 «Информационная программа 112» (16+) 7.30, 20.00 «Свободное время»

8.30, 12.30, 19.30 «Новости 24»

9.00, 21.00 «Территория заблужде-

**23.30, 2.30 Т/с «ИГРА ПРЕСТОЛОВ» (16+)** 1.30 «Смотреть всем!» (16+)

6.00, 7.00, 8.40 Мультфильмы (0+) 6.30 «Удачное утро» (16+) 8.00 «Полезное утро» (16+)

**ДОМАШНИЙ** 

11.00, 22.00 «Пища богов» (16+) 14.00 «Семейные драмы» (16+) 16.00 «Не ври мне!» (16+) 18.00 «Верное средство» (16+) 23.00 «Новости 24» Итоговый

 $(16+)$ 

**(16+)**

**(16+)**

 $\sqrt{1}$ 

 $(6+)$ 

9.30, 15.00 «Место происшествия» **10.30, 12.30 Х/ф «АНТИКИЛЛЕР-2»** 

**19.00, 3.30 Т/с «ДЕТЕКТИВЫ» (16+) 20.30, 22.25 Т/с «СЛЕД» (16+) 0.00 Х/ф «ДЕТИ ПОНЕДЕЛЬНИКА»** 

**CTC** 

6.00 М/с «Маленький принц» (6+) 6.25 М/с «Приключения Вуди и его

6.50 М/с «Пингвинёнок Пороро»

7.00 М/с «Макс Стил» (12+) 7.30 М/с «Клуб Винкс - школа волшебниц» (12+) **8.00, 13.30 Т/с «КУХНЯ» (16+)** 11.30 М/ф «Шрэк» (16+) 13.10 М/с «Сказки Шрэкова болота» (16+) 13.20, 0.00 «6 кадров» (16+) **19.00 Т/с «ПОСЛЕДНИЙ ИЗ МА-**

**1.50 Х/ф «КОНТРУДАР» (12+)**

9.00 «По делам несовершеннолет-

12.00 «Непридуманные истории»

**13.00 Т/с «ЯСНОВИДЯЩАЯ» (16+) 14.00 Т/с «БРАЧНЫЙ КОНТРАКТ»** 

18.00 «Женская форма» (16+) **19.00 Т/с «ДЕТИ АРБАТА» (16+)** 21.00 Д/с «Бабье лето» (16+) 22.00 Д/с «Первые» (16+) 23.00 «Одна за всех» (16+) **23.30 Х/ф «УТРЕННИЙ ОБХОД»** 

**1.25 Х/ф «ПРЕКРАСНЫЕ И БЕЗУМ-**

**3.20 Т/с «КОМИССАР РЕКС» (16+)**

6.30 Телеканал «Евроньюс» 10.00, 15.00, 19.00, 23.30 Новости

10.15, 1.55 «Наблюдатель» **11.15 Т/с «Перри Мэйсон»** 12.10, 20.10 «Правила жизни» 12.40 «Эрмитаж-250» 13.10 Д/ф «Как построить колесницу фараона?» 14.05 Д/ф «Вальтер Скотт» **14.10 Т/с «Курсанты»** 15.10 «Медные трубы. Избранное» Михаил Светлов 15.40 Д/ф «Скульптор Николай

16.25 «Сати. Нескучная класси-

17.10 Игры классиков. Давид Ойстрах и Иегуди Менухин

19.30 Власть факта «Век шахмат» 20.40 Д/ф «Затерянный мир закрытых городов» 21.20 «Игра в бисер» «Джером Сэлинджер «Над пропастью

22.05 Д/ф «Ожившее прошлое Стоунхенджа» 23.00 «Монолог в 4-х частях. Валерий Фокин» **23.50 Х/ф «БРАТЬЯ»**

1.20 Концерт ансамбля «London

12.30 Д/ф «Таинственная Россия»

13.30, 18.00, 1.00 «Х-Версии. Другие новости» (12+) 14.00 Д/ф «Охотники за привиде-

15.00 «Мистические истории»

**РОССИЯ** 

7.00 Живое время. Панорама дня

15.50 «Освободители». «Воздуш-

**17.05 Х/ф «НОЛЬ-СЕДЬМОЙ» МЕНЯЕТ КУРС» (16+)** 18.55 Хоккей. КХЛ. Финал конференции «Запад». «Локомотив» (Ярославль) - «Лев» (Прага) 21.15 Профессиональный бокс 1.40 «Язь против еды» 3.10 «24 кадра» (16+) 3.40 «Наука на колесах» 4.05 «Рейтинг Баженова». Война

16.00 Д/ф «Гадалка» (12+) 17.30 «Психосоматика» (16+) **18.30 Т/с «Пятая стража» (16+) 21.30 Т/с «Кости» (12+) 23.15 Х/ф «МОНСТРО» (16+) 1.30 Х/ф «СУПРУГИ МОРГАН В** 

**TB-3** 

6.00 Мультфильм (0+) 9.00 «Удивительное утро» (12+) **10.00, 19.30 Т/с «Тринадцать» (16+)** 12.00 Д/с «Городские легенды»

**РОССИЯ-К** 

них» (16+)

 $(16+)$ 

**(16+)**

**(16+)**

 $|\mathcal{K}|$ 

**НЫЕ» (16+)**

культуры

Силис»

ка...»

18.10 «Academia» 19.15 Главная роль

во ржи»

winds»

 $(12+)$ 

 $(12+)$ 

(16+)

ниями» (16+)

**БЕГАХ» (16+) 3.30 Х/ф «ЩЕПКА» (16+)** 5.30 Д/ф «Загадки истории» (12+)

 $\mathbf{Z}$ 

8.55 «Моя рыбалка» 9.25, 1.10 «Диалоги о рыбалке» 9.50, 10.25, 10.55, 23.00, 23.35, 0.05, 2.10, 2.40 «Наука 2.0» 11.25, 0.35 «Моя планета» 12.00, 16.40, 22.45 Большой спорт **12.20 Х/ф «СМЕРТЕЛЬНАЯ СХВАТ-**

**КА» (16+)**

ный десант»

миров (16+) **4.35 Т/с «Сармат» (16+)**

## **ПЕРВЫЙ**

- 5.00, 9.00, 12.00, 15.00, 18.00, 0.00, 3.00 «Новости» 5.05 «Доброе утро»
- 9.15, 4.00 «Контрольная закупка» 9.45 «Жить здорово!» (12+)
- 10.55 «Модный приговор» 12.15 «Время обедать!»
- 12.55 «Дело ваше..» (16+) 13.35 «Истина где-то рядом» (16+)
- 14.00 «Другие новости»
- 14.25 «Остров Крым» (12+) 15.15 «Они и мы» (16+)
- 16.10, 3.05 «В наше время» (12+)
- 17.00 «Наедине со всеми» (16+) 18.45 «Давай поженимся!» (16+)
- 19.50 «Пусть говорят» (16+) 21.00 «Время»
- **21.30 Т/с «ПОЗДНЕЕ РАСКАЯНИЕ» (16+)**

23.20 «Вечерний Ургант» (16+) 0.10 «Познер» (16+) **1.10 Х/ф «ТУМАН» (16+)**

#### n **РОССИЯ**

5.00 «Утро России» 9.00, 2.50 «Сильнее смерти. Молитва»

- 9.55 «О самом главном» 11.00, 14.00, 17.00, 20.00 Вести 11.30, 14.30, 17.10, 19.40 Вести.
- Местное время 11.50, 14.50, 4.45 Вести. Дежурная
- часть **12.00 Т/с «ТАЙНЫ СЛЕДСТВИЯ»**
- **(12+)** 13.00 «Особый случай» (12+) **15.00 Т/с «ДЖАМАЙКА» (12+)**
- **16.00 Т/с «ПОКА СТАНИЦА СПИТ» (12+)**
- **17.30 Т/с «ЛИЧНОЕ ДЕЛО» (16+)** 18.30 «Прямой эфир» (12+) 20.45 «Спокойной ночи, малыши!»

**21.00 Т/с «ДОРОГА ДОМОЙ» (12+)** 23.45 «Дежурный по стране» 0.45 «Девчата» (16+)

**1.30 Х/ф «ДВЕНАДЦАТЬ СТУЛЬЕВ»** 3.50 «Комната смеха»

### 酏 **HTB**

6.00 «НТВ утром» **8.40, 10.20 Т/с «ВОЗВРАЩЕНИЕ МУХТАРА» (16+)** 10.00, 13.00, 16.00, 19.00, 23.15 «Сегодня» 10.55 «До суда» (16+)

11.55, 13.25 «Суд присяжных»  $(16+)$ 

- 14.35 «Дело врачей» (16+) 15.30, 18.30 «Чрезвычайное проис-
- шествие» 16.25 «Прокурорская проверка»
- $(16+)$ 17.40 «Говорим и показываем»
- $(16+)$ **19.30 Т/с «ПАУТИНА» (16+)**
- **23.35 Т/с «ДИКИЙ» (16+)**
- 1.30 «Наш космос» (16+)
- 2.25 «Дикий мир» (0+)
- **3.10 Т/с «ДЕВЯТЫЙ ОТДЕЛ» (16+)**

## $\overline{\mathbf{h}}$ i $\overline{\mathbf{h}}$  tht

7.00 М/с «Пингвины из «Мадагаскара» (12+)

7.30 М/с «Бен 10» (12+) 7.55 М/с «Губка Боб Квадратные

штаны» (12+) 8.20 М/с «Турбо-Агент Дадли»

- $(12+)$ 9.00, 23.00, 0.00 «Дом 2» (16+)
- 10.30 «Битва экстрасенсов» (16+) **11.30 Х/ф «СУМЕРКИ. САГА. РАС-**
- **СВЕТ» (12+)** 13.40, 22.35 «Комеди Клаб. Луч-
- шее» (16+) **14.00 Т/с «УНИВЕР» (16+) 14.30 Т/с «УНИВЕР. НОВАЯ ОБЩА-**
- **ГА» (16+) 20.30 Т/с «ФИЗРУК» (16+)**
- **21.00 Х/ф «НАША RUSSIA. ЯЙЦА СУДЬБЫ» (16+)**
- **0.30 Х/ф «ЧУВСТВУЯ МИННЕСОТУ» (18+) 2.25 Т/с «СЛЕДЫ ВО ВРЕМЕНИ»**
- **(16+) 3.20 Т/с «ПРИГОРОД II» (16+)**
- **3.50 Х/ф «ДЖОУИ» (16+)**
- **4.40 Т/с «ДРУЗЬЯ» (16+) 5.40 Т/с «ПОД ПРИКРЫТИЕМ 2»**

6.00, 10.00, 12.00, 15.30, 18.30, 22.00 «Сейчас» 6.10 «Утро на «5» (6+) 9.30 «Место происшествия» **10.30, 12.30 Х/ф «НЕПОБЕДИМЫЙ» (16+) 14.30, 16.00 Х/ф «КРЕМЕНЬ» (16+) 18.55 Т/с «ОСА» (16+) 22.25 Т/с «СЛЕД» (16+)** 23.20 «Момент истины» (16+) 0.15 «Место происшествия» (16+) 1.15 «Правда жизни» (16+)

5 KAHAA

**1.50 Т/с «ДЕТЕКТИВЫ» (16+)**

#### $TC$ **CTC**

**(16+)**

15

6.40 «Саша + Маша» (16+)

- 6.00 М/с «Маленький принц» (6+) 6.25 М/с «Приключения Вуди и его друзей» (6+) 6.50 М/с «Пингвинёнок Пороро»  $(6+)$ 7.00 М/с «Макс Стил» (12+) 7.30 М/с «Клуб Винкс - школа
- волшебниц» (12+) 8.00, 23.50, 1.30 «6 кадров» (16+) 9.30 «Даёшь молодёжь!» (16+) 10.00, 22.50 Шоу «Уральских

пельменей» (16+) **11.25 Х/ф «ИЛЛЮЗИЯ ОБМАНА» (16+)**

**13.30 Т/с «КУХНЯ» (16+) 20.00 Т/с «ПОСЛЕДНИЙ ИЗ МА-ГИКЯН» (16+)** 21.00 М/ф «Шрэк» (16+) 22.40 М/с «Сказки Шрэкова боло-

та» (16+) 0.30 «Кино в деталях» (16+)

**1.45 Х/ф «ПУТЬ БЭННЕНА» (18+) 3.35 Х/ф «ПОБЕГ НА ГОРУ ВЕДЬ-МЫ» (16+)**

#### $\mathbf{C}$ ТВ-Центр

6.00 «Настроение» **8.25 Х/ф «12 СТУЛЬЕВ» (12+)** 11.30, 14.30, 17.30, 22.00 События 11.50 «Постскриптум» (16+) 12.55 «В центре событий» (16+) 13.55 «Истории спасения» (16+) 14.50, 19.30 «Город новостей» 15.10 «Городское собрание» (12+) **16.05, 17.50 Х/ф «ОПАСНЫЕ ДРУ-ЗЬЯ» (12+)** 18.25 «Право голоса» (16+) **19.45 Т/с «РАЗВЕДЧИЦЫ» (16+)** 21.45, 1.35 «Петровка, 38» (16+) 22.20 «Украина. Восточный вопрос» (16+) 22.55 «Без обмана». «Драка в магазине» (16+) 23.50 События. 25-й час 0.25 «Футбольный центр» 0.55 «Мозговой штурм. Существует ли антимир?» (12+) **1.50 Т/с «ИНСПЕКТОР ЛИНЛИ» (12+) 3.35 Х/ф «ЛАБИРИНТЫ ЛЮБВИ» (16+)**

## **PEH-TB**

- **5.00, 4.30 Т/с «АФРОМОСКВИЧ»**
- **(16+)** 6.00, 13.00 «Званый ужин» (16+)
- 7.00, 12.00, 19.00 «Информационная программа 112» (16+)
- 7.30, 1.30 «Смотреть всем!» (16+) 8.30, 12.30, 19.30 «Новости 24»
- $(16+)$ 9.00 «Территория заблуждений»
- $(16+)$ 11.00 «Пища богов» (16+)
- 14.00 «Семейные драмы» (16+)
- 16.00 «Не ври мне!» (16+)
- 18.00 «Верное средство» (16+) 20.00 «Свободное время» (16+)
- 21.00 «Военная тайна» (16+)

6.30 «Удачное утро» (16+) 7.00, 8.40 Мультфильмы (0+)

- 23.00 «Новости 24» Итоговый
	- выпуск (16+) **23.30, 2.30 Т/с «ИГРА ПРЕСТОЛОВ» (16+)**
		- ДОМАШНИЙ

12.00 «Непридуманные истории»  $(16+)$ **13.00 Т/с «ЯСНОВИДЯЩАЯ» (16+) 14.00 Т/с «БРАЧНЫЙ КОНТРАКТ» (16+)** 18.00 «Женская форма» (16+) **19.00 Т/с «ДЕТИ АРБАТА» (16+)** 21.00 Д/с «Бабье лето» (16+) 22.00 Д/с «Первые» (16+) 23.00 «Одна за всех» (16+) **23.30 Х/ф «ВИРИНЕЯ» (16+)**

8.00 «Полезное утро» (16+) 9.00 «По делам несовершеннолет-

них» (16+)

**1.35 Х/ф «ЛЕПЕСТКИ НАДЕЖДЫ» (16+)**

**3.20 Т/с «КОМИССАР РЕКС» (16+)**

#### $|\mathcal{R}% (n+1)|=|\mathcal{R}|$ РОССИЯ-К

7.00 Телеканал «Евроньюс» 10.00, 15.00, 19.00, 23.30 Новости

- культуры 10.15, 1.40 «Наблюдатель»
- **11.15 Т/с «Перри Мэйсон»** 12.10, 18.30 Праздники. Благове-
- щение 12.35 Линия жизни. Мария
- Гулегина 13.30 Д/ф «Головная боль господина Люмьера» **14.10 Т/с «Курсанты»**
- 15.10 «Медные трубы. Избранное» Эдуард Багрицкий 15.40 Следствие ведут ЗнаТоКи
- «Дело N11. Любой ценой» 17.35 Игры классиков. Лучано
- Паваротти
- 19.15 Главная роль 19.30 «Сати. Нескучная классика...»
- 20.10 «Правила жизни»
- 20.35 Искатели «Тайны подземного Севастополя»
	- 21.20 «Тем временем» 22.05 Д/ф «Как построить колесни-
	- цу фараона?» 23.00 «Монолог в 4-х частях.
	- Валерий Фокин» 23.50 Д/ф «В бездну. История
- смерти. История жизни» 1.35 Д/ф «Иоганн Кеплер» 2.40 Д/ф «Феррара - обитель муз и
- средоточие власти»

#### E **TB-3**

6.00 Мультфильм (0+) 9.00 «Удивительное утро» (12+) 10.00 Д/с «Городские легенды» (12+) **10.30 Х/ф «СУПРУГИ МОРГАН В** 

- **БЕГАХ» (16+) 12.30 Х/ф «ДОЛГИЙ ПОЦЕЛУЙ НА**
- **НОЧЬ» (16+)** 15.00 «Мистические истории» (16+) 16.00 Д/ф «Гадалка» (12+)

17.30 «Психосоматика» (16+) 18.00 «Х-Версии. Другие новости»

**18.30 Т/с «Пятая стража» (16+) 19.30 Т/с «Тринадцать» (16+) 21.30 Т/с «Кости» (12+)**

**23.15 Х/ф «ВОЗДУШНАЯ ТЮРЬМА»** 

**РОССИЯ** 

7.00 Живое время. Панорама дня 8.55, 1.25 «24 кадра» (16+) 9.25, 1.55 «Наука на колесах» 9.50, 10.25, 10.55, 14.55, 15.30, 23.15, 23.50, 0.20 «Наука 2.0» 11.25, 0.50 «Моя планета» 12.00, 16.30, 22.45 Большой спорт 12.20 Биатлон. Гонка чемпионов 16.55 Хоккей. КХЛ. Финал конференции «Восток». «Салават Юлаев» (Уфа) - «Металлург»

**19.15 Т/с «Позывной «Стая». Остров** 

**20.55 Т/с «Позывной «Стая». Попут-**

2.25 «Угрозы современного мира». Электронные деньги 2.55 «Угрозы современного мира».

5.00, 4.20 «Моя рыбалка» **5.20 Х/ф «НОЛЬ-СЕДЬМОЙ» МЕНЯ-**

**ЕТ КУРС» (16+)**

(Магнитогорск)

**смерти» (16+)**

Супермикроб 3.25 «Диалоги о рыбалке» 3.50 «Язь против еды» **4.35 Т/с «Сармат» (16+)**

**ный ветер» (16+)**

 $(12+)$ 

**(16+)**

Редакция не несет ответственности за изменения в сетке вещания телеканалов.

# **<sup>10</sup> <sup>4</sup>АПРЕЛЯ 2014 ГОДА <sup>с</sup> 7 апреля** ТЕЛЕНЕДЕЛЯ **по 13 апреля**

**ПЕРВЫЙ** 

5.00, 9.00, 12.00, 15.00, 18.00

«Новости» 5.05 «Доброе утро» 9.15 «Контрольная закупка» 9.45 «Жить здорово!» (12+) 10.55 «Модный приговор» 12.15 «Время обедать!» 12.55 «Дело ваше..» (16+) 13.35 «Истина где-то рядом»

 $(16+)$ 

 $(12+)$ 

 $(16+)$ 

 $(16+)$ 

21.00 «Время»

**НИЕ» (16+)**

**КА» (18+)**

5.00 «Утро России»

сия в Москву» 9.55 «О самом главном» 11.00, 14.00, 17.00, 20.00 Вести 11.30, 14.30, 17.10, 19.40 Вести. Местное время 11.50, 14.50 Вести. Дежурная

**12.00 Т/с «ТАЙНЫ СЛЕД-СТВИЯ» (12+)**

**СПИТ» (12+) 17.30 Т/с «ЛИЧНОЕ ДЕЛО»** 

**(16+)**

**(12+)**

**ЛЬЕВ»**

13.00 «Особый случай» (12+) **15.00 Т/с «ДЖАМАЙКА» (12+) 16.00 Т/с «ПОКА СТАНИЦА** 

18.30 «Прямой эфир» (12+) 20.45 «Спокойной ночи, малыши!»

**21.00 Т/с «ДОРОГА ДОМОЙ»** 

23.50 «Живой звук» **1.45 Х/ф «ДВЕНАДЦАТЬ СТУ-**

**3.30 Т/с «ЗАКОН И ПОРЯ-ДОК-19» (16+)** 4.20 «Комната смеха»

**HTB** 

**9.40, 10.20 Т/с «ВОЗВРАЩЕНИЕ** 

6.00 «НТВ утром» 8.35 «Спасатели» (16+) 9.05 «Медицинские тайны»

**МУХТАРА» (16+)** 10.00, 13.00, 16.00, 19.00, 23.15 «Сегодня» 10.55 «До суда» (16+) 11.55, 13.25 «Суд присяжных»

14.35 «Дело врачей» (16+) 15.30, 18.30 «Чрезвычайное происшествие» 16.25 «Прокурорская провер-

17.40 «Говорим и показываем»

**19.30 Т/с «ПАУТИНА» (16+)** 23.35 «Футбол». Лига Европы УЕФА. «Севилья» (Испания) - «Порту» (Португалия) 1.45 «Лига Европы УЕФА».

**2.15 Т/с «ДИКИЙ» (16+)** 4.10 «Дикий мир» (0+) **5.10 Т/с «ХВОСТ» (16+)**

 $(16+)$ 

中的

(16+)

ка» (16+)

 $(16+)$ 

Обзор

часть

14.00 «Другие новости» 14.25 «Остров Крым» (12+) 15.15 «Они и мы» (16+) 16.10, 3.45 «В наше время»

17.00 «Наедине со всеми»

18.00 «Вечерние новости» 18.45 «Давай поженимся!»

19.50 «Пусть говорят» (16+)

**21.30 Т/с «ПОЗДНЕЕ РАСКАЯ-**

23.20 «Вечерний Ургант» (16+) 0.10 «На ночь глядя» (16+) **1.05 Х/ф «ВЫ НЕ ЗНАЕТЕ ДЖЕ-**

**РОССИЯ** 

9.00 «На балу у Воланда. Мис-

**THE THT** 

 $(12+)$ 

 $(12+)$ 

 $(16+)$ 

**(16+)**

**(16+)**

**2» (16+)**

F

ствия»

**РЕЙ» (12+)**

**КНИГУ» (12+)**

**МИ» (12+)**

 $\Gamma$ C

 $(6+)$ 

ро» (6+)

 $(16+)$ 

 $(16+)$ 

**(16+)**

OD

**БЮ» (16+)**

6.00 «Настроение» **8.40 Х/ф «НЕПОВТОРИМАЯ ВЕСНА» (12+)**

 $(12+)$ 

38» (16+)

События

**НЫ» (16+)**

7.00 М/с «Кунг-фу Панда»

7.30 М/с «Бен 10» (12+) 7.55 М/с «Губка Боб Квадратные штаны» (12+) 8.20 М/с «Турбо-Агент Дадли»

9.00, 23.00, 0.00 «Дом 2» (16+) 10.30 «Битва экстрасенсов»

**11.30 Х/ф «САМЫЙ ЛУЧШИЙ ФИЛЬМ 2» (16+) 13.30 Т/с «УНИВЕР» (16+) 14.30, 19.00 Т/с «УНИВЕР. НОВАЯ ОБЩАГА» (16+) 15.00, 20.30 Т/с «ФИЗРУК»** 

**15.30 Х/ф «РЕАЛЬНЫЕ ПАЦА-**

**21.00 Х/ф «САМЫЙ ЛУЧШИЙ ФИЛЬМ 3-ДЭ» (16+) 0.30 Х/ф «КАПИТАН ЗУМ» (12+) 2.15 Т/с «СЛЕДЫ ВО ВРЕМЕНИ»** 

**3.10 Т/с «ПРИГОРОД II» (16+) 3.40 Х/ф «ДЖОУИ» (16+) 4.30 Т/с «ДРУЗЬЯ» (16+) 6.00 Т/с «ПОД ПРИКРЫТИЕМ** 

5 KAHAA

6.00, 10.00, 12.00, 15.30, 18.30,

**10.30 Х/ф «КОНТРУДАР» (12+) 12.30 Х/ф «ИГРА БЕЗ КОЗЫ-**

**19.00 Т/с «ДЕТЕКТИВЫ» (16+) 20.30, 22.25 Т/с «СЛЕД» (16+) 0.00 Х/ф «КАРНАВАЛ» (12+) 3.05 Х/ф «ЗА ДВУМЯ ЗАЙЦА-**

4.35 Д/ф «Свинарка и пастух или миф о сталинском гламуре» (12+)

**CTC** 

6.00 М/с «Маленький принц»

его друзей» (6+) 6.50 М/с «Пингвинёнок Поро-

видений» (6+)

6.25 М/с «Приключения Вуди и

7.00 М/с «Пакман в мире при-

7.30 М/с «Клуб Винкс - школа волшебниц» (12+) **8.00 Т/с «КУХНЯ» (16+) 9.00, 13.30, 16.00 Т/с «ПОСЛЕД-НИЙ ИЗ МАГИКЯН» (16+)** 11.30 М/ф «Шрэк третий»

13.10, 23.50 «6 кадров» (16+) 14.00, 22.50 Шоу «Уральских пельменей» (16+) 21.00 М/ф «Шрэк навсегда»

22.40 М/с «Сказки Шрэкова болота» (16+) **0.30 Т/с «НЕФОРМАТ» (16+) 1.30 Х/ф «КОМНАТА СТРАХА»** 

**3.35 Х/ф «КАНИКУЛЫ ДЮКО-**

ТВ-Центр

10.25 Д/ф «Николай Крючков. Парень из нашего города»

11.10, 21.45, 3.00 «Петровка,

11.30, 14.30, 17.30, 22.00

**5.25 Т/с «В УДАРЕ!» (16+)** 5.50 «Музыка на СТС» (16+)

16.00 «Открытая студия» **16.50 Х/ф «ДАЙТЕ ЖАЛОБНУЮ** 

22.00 «Сейчас» 6.10 «Утро на «5» (6+) 9.30, 15.00 «Место происше-

**ПЕРВЫЙ** 

- 5.00, 9.00, 12.00, 15.00, 18.00, 0.20, 3.00 «Новости» 5.05 «Доброе утро» 9.15, 4.00 «Контрольная закупка» 9.45 «Жить здорово!» (12+) 10.55 «Модный приговор» 12.15 «Время обедать!»
- 12.55 «Дело ваше..» (16+) 13.35 «Истина где-то рядом»
- $(16+)$
- 14.00 «Другие новости»
- 14.25 «Остров Крым» (12+) 15.15 «Они и мы» (16+)
- 16.10, 3.05 «В наше время»  $(12+)$
- 17.00 «Наедине со всеми»  $(16+)$
- 18.45 «Давай поженимся!»  $(16+)$
- 19.50 «Пусть говорят» (16+) 21.00 «Время»
- **21.30 Т/с «ПОЗДНЕЕ РАСКАЯ-НИЕ» (16+)**
- 23.20 «Политика» (16+) **0.30 Х/ф «СОБЛАЗНИТЕЛЬ»**
- **(16+)**

r **РОССИЯ** 

5.00 «Утро России»

9.00 «Следы великана. Загадка одной гробницы» (12+)

- 9.55 «О самом главном» 11.00, 14.00, 17.00, 20.00 Вести
- 11.30, 14.30, 17.10, 19.40
- Вести. Местное время 11.50, 14.50 Вести. Дежурная
- часть **12.00 Т/с «ТАЙНЫ СЛЕД-**
- **СТВИЯ» (12+)**
- 13.00 «Особый случай» (12+) **15.00 Т/с «ДЖАМАЙКА» (12+)**
- **16.00 Т/с «ПОКА СТАНИЦА СПИТ» (12+)**
- **17.30 Т/с «ЛИЧНОЕ ДЕЛО» (16+)**
- 18.30 «Прямой эфир» (12+) 20.45 «Спокойной ночи,
- малыши!» **21.00 Т/с «ДОРОГА ДОМОЙ»**
- **(12+)** 23.50 «Договор с кровью»  $(12+)$
- **1.45 Х/ф «ДВЕНАДЦАТЬ СТУ-ЛЬЕВ»**
- 3.30 «Честный детектив» (16+) **4.00 Т/с «ЗАКОН И ПОРЯ-ДОК-19» (16+)**

## 蠅 **HTB**

- 6.00 «НТВ утром» **8.40, 10.20 Т/с «ВОЗВРАЩЕНИЕ МУХТАРА» (16+)** 10.00, 13.00, 16.00, 19.00, 23.15 «Сегодня» 10.55 «До суда» (16+) 11.55, 13.25 «Суд присяжных»  $(16+)$ 14.35 «Дело врачей» (16+) 15.30, 18.30 «Чрезвычайное происшествие» 16.25 «Прокурорская проверка» (16+) 17.40 «Говорим и показываем»  $(16+)$ **19.30 Т/с «ПАУТИНА» (16+)** 23.35 «Футбол». Лига чемпионов УЕФА. «Бавария» (Германия) - «Манчестер Юнайтед» (Англия) 1.45 «Лига чемпионов УЕФА». Обзор
- 2.15 «Дачный ответ» (0+) **3.20 Т/с «ДИКИЙ» (16+) 5.15 Т/с «ХВОСТ» (16+)**

កងក **THT** 7.00 М/с «Кунг-фу Панда»  $(12+)$ 7.30 М/с «Бен 10» (12+) 7.55 М/с «Губка Боб Квадратные штаны» (12+) 8.20 М/с «Турбо-Агент Дадли»  $(12+)$ 9.00, 23.00, 0.00 «Дом 2» (16+) 10.30 «Битва экстрасенсов»  $(16+)$ **11.30 Х/ф «ПРОСТИ, ХОЧУ НА ТЕБЕ ЖЕНИТЬСЯ» (12+) 14.00 Т/с «УНИВЕР» (16+) 14.30, 19.00 Т/с «УНИВЕР. НОВАЯ ОБЩАГА» (16+) 15.00, 20.30 Т/с «ФИЗРУК» (16+)** 15.30 Ситком «Интерны» (16+) **21.00 Х/ф «САМЫЙ ЛУЧШИЙ ФИЛЬМ 2» (16+)** 22.35 «Комеди Клаб. Лучшее»  $(16+)$ **0.30 Х/ф «ЗАБЛУДШИЕ ДУШИ» (16+) 2.20 Т/с «СЛЕДЫ ВО ВРЕМЕНИ» (16+) 3.15 Т/с «ПРИГОРОД II» (16+) 3.45 Х/ф «ДЖОУИ» (16+) 4.40 Т/с «ДРУЗЬЯ» (16+) 6.10 Т/с «ПОД ПРИКРЫТИЕМ 2» (16+)** 5 KAHAA 6.00, 10.00, 12.00, 15.30, 18.30, 22.00 «Сейчас»

6.10 «Утро на «5» (6+) 9.30, 15.00 «Место происше-

**10.30, 12.30 Х/ф «ОТРАЖЕНИЕ»** 

**12.55 Х/ф «БУМЕР-2» (16+)** 16.00 «Открытая студия» **16.50 Х/ф «ДЕТИ ПОНЕДЕЛЬ-**

**19.00, 4.25 Т/с «ДЕТЕКТИВЫ»** 

**20.30, 22.25 Т/с «СЛЕД» (16+) 0.00 Х/ф «ДАЙТЕ ЖАЛОБНУЮ** 

**1.55 Х/ф «ИГРА БЕЗ КОЗЫРЕЙ»** 

**CTC** 

6.00 М/с «Маленький принц»

6.25 М/с «Приключения Вуди и

7.00 М/с «Пакман в мире при-

7.30 М/с «Клуб Винкс - школа волшебниц» (12+) **8.00, 13.30 Т/с «КУХНЯ» (16+)** 11.30 М/ф «Шрэк - 2» (16+) 13.15, 23.40 «6 кадров» (16+) **16.00 Т/с «ПОСЛЕДНИЙ ИЗ МАГИКЯН» (16+)** 21.00 М/ф «Шрэк третий»

22.40 Шоу «Уральских пельме-

**0.30 Т/с «НЕФОРМАТ» (16+) 1.30 Х/ф «УЧЕНИК ДЮКОБЮ»** 

**3.20 Х/ф «ПРИСЛУГА» (16+)**

ТВ-Центр

8.25 «Баламут». Комедия (12+) 10.00, 21.45, 4.00 «Петровка,

его друзей» (6+) 6.50 М/с «Пингвинёнок Поро-

видений» (6+)

ствия»

**(16+)**

**(16+)**

**(12+)**

 $CTC$ 

 $(6+)$ 

ро» (6+)

 $(16+)$ 

**(16+)**

ней» (16+)

6.00 «Настроение»

38» (16+)

**НИКА» (16+)**

**КНИГУ» (12+)**

11.30, 14.30, 17.30, 22.00 События 14.50, 19.30 «Город новостей» 15.15 «Наша Москва» (12+)

**10.15, 11.50 Х/ф «БИТВЫ БОЖЬИХ КОРОВОК» (12+)**

- **15.35 Х/ф «КОЛЬЕ ШАРЛОТ-ТЫ» (12+)** 16.55 «Доктор И...» (16+)
- 17.50 «Простые сложности»  $(12+)$
- 18.25 «Право голоса» (16+) **19.45 Х/ф «АНГЕЛЫ ВОЙНЫ» (16+)**
- 22.20 «Линия защиты. Гнать Майдан» (16+)
- 22.55 Д/ф «Слабый должен умереть» (16+)
- 23.50 События. 25-й час 0.25 «Русский вопрос» (12+)
- **1.15 Т/с «РАССЛЕДОВАНИЯ МЕРДОКА» (12+)**
- **3.05 Т/с «ИСЦЕЛЕНИЕ ЛЮБО-ВЬЮ» (12+)**
- 4.20 Д/ф «Анна Самохина. Одиночество королевы»
- $(12+)$ 5.10 Д/с «Энциклопедия. Акулы» (6+)

## **PEH-TB**

### **5.00, 4.30 Т/с «АФРОМОСКВИЧ» (16+)**

- 6.00, 13.00 «Званый ужин»  $(16+)$
- 7.00, 12.00, 19.00 «Информационная программа 112»
- $(16+)$ 7.30, 20.00 «Свободное время»
- $(16+)$ 8.30, 12.30, 19.30 «Новости
- 24» (16+) 9.00 «Территория заблужде
	- ний» (16+)
- 11.00 «Пища богов» (16+) 14.00 «Семейные драмы» (16+)
- 16.00 «Не ври мне!» (16+)
- 18.00 «Верное средство» (16+)
- 21.00 «Вам и не снилось» (16+)
- 23.00 «Новости 24» Итоговый выпуск (16+) **23.30, 2.30 Т/с «ИГРА ПРЕСТО-**
- **ЛОВ» (16+)**
- 1.30 «Смотреть всем!» (16+)

## ДОМАШНИЙ

- 6.00, 7.00, 8.40 Мультфильмы  $(0+)$
- 6.30 «Удачное утро» (16+) 8.00 «Полезное утро» (16+) 9.00 «По делам несовершенно-
- летних» (16+) 12.00 «Непридуманные исто-
- рии» (16+)
- **13.00 Т/с «ЯСНОВИДЯЩАЯ» (16+)**
- **14.00 Т/с «БРАЧНЫЙ КОН-ТРАКТ» (16+)**
- 18.00 «Женская форма» (16+) **19.00 Т/с «ДЕТИ АРБАТА» (16+)**
- 22.00 «Боги Олимпа» Ангелы и Демоны» (16+)
- 23.00 «Одна за всех» (16+) **23.30 Х/ф «ТРИЖДЫ О ЛЮБ-ВИ» (16+)**
- **1.15 Х/ф «ЧОЧАРА» (16+) 3.10 Т/с «КОМИССАР РЕКС» (16+)**

### $\mathbb{I}\mathcal{R}$ **РОССИЯ-К**

6.30 Телеканал «Евроньюс» 10.00, 15.00, 19.00, 23.30 Новости культуры

10.15, 1.55 «Наблюдатель» **11.15 Т/с «Перри Мэйсон»**

12.10, 20.10 «Правила жизни»

12.40 Красуйся, град Петров! Зодчий Аполлон Щедрин 13.10 Д/ф «Ожившее прошлое

**Среда, 9 апреля Четверг,**

- Стоунхенджа» 14.05 Д/ф «Джордано Бруно»
- **14.10 Т/с «Курсанты»** 15.10 «Медные трубы. Избран-
- ное» Павел Антокольский 15.40 Д/ф «Затерянный мир
- закрытых городов» 16.25 Власть факта."Век
- шахмат» 17.10 Игры классиков. Юрий
- Гуляев
- 18.10 «Academia» 19.15 Главная роль
- 19.30 Абсолютный слух
- 20.45 Д/ф «Писатель «П» Попытка идентификации»
- 22.05 Д/ф «Древние рукотвор-
- ные чудеса. Гигантский Будда»
- 22.50 Д/ф «Талейран»
- 23.00 «Монолог в 4-х частях.
- Валерий Фокин» **23.50 Х/ф «РАЗВОД ПО-ФИН-СКИ, ИЛИ ДОМ, ГДЕ РАСТЕТ ЛЮБОВЬ»**
- 1.35 Оркестровые миниатюры ХХ века

6.00 Мультфильм (0+) 9.00 «Удивительное утро»

**TB-3** 

- $(12+)$ **10.00, 19.30 Т/с «Тринадцать»**
- **(16+)** 12.00 Д/с «Городские легенды»
- $(12+)$ 12.30 Д/ф «Таинственная
- Россия» (12+) 13.30, 18.00, 1.15 «Х-Версии.

дениями» (16+)

 $(16+)$ 

 $(12+)$ 

дня

балке»

«Наука 2.0»

на глубину

4.10 «Рейтинг Баженова». Могло быть хуже (16+) **4.35 Т/с «Сармат» (16+)**

Другие новости» (12+) 14.00 Д/ф «Охотники за приви-

15.00 «Мистические истории»

**РОССИЯ** 

7.00 Живое время. Панорама

8.55, 12.20 «Диалоги о ры-

9.25, 12.50 «Язь против еды» 9.50, 10.25, 10.55, 14.35, 23.00, 23.35, 0.05, 2.10, 2.40, 3.10

11.25, 0.35 «Моя планета» 12.00, 15.05, 16.40, 22.45 Большой спорт 13.25 Биатлон. Открытый кубок России. Марафон. Женщины. из Тюмени 15.25 Биатлон. Открытый кубок России. Марафон. Мужчины. из Тюмени 16.55 Хоккей. КХЛ. Финал конференции «Восток». «Салават Юлаев» (Уфа) - «Металлург» (Магнитогорск) **19.15 Т/с «Позывной «Стая». Кулон Атлантов» (16+) 21.00 Т/с «Позывной «Стая». Восток - дело тонкое» (16+)** 1.10 «Полигон». Путешествие

16.00 Д/ф «Гадалка» (12+) 17.30 «Психосоматика» (16+) **18.30 Т/с «Пятая стража» (16+) 21.30 Т/с «Кости» (12+) 23.15 Х/ф «КРИКУНЫ» (16+) 1.45 Х/ф «ШОУ ТРУМАНА» (0+) 3.45 Х/ф «ПАССАЖИРЫ» (16+)** 5.30 Д/ф «Загадки истории»

**11.55 Х/ф «Я СЧИТАЮ» (12+)**

15.15 «Наша Москва» (12+)

16.55 «Доктор И...» (16+) 17.50 «Простые сложности»

18.25 «Право голоса» (16+) **19.45 Х/ф «АНГЕЛЫ ВОЙНЫ»** 

**2.00 Т/с «ИСЦЕЛЕНИЕ ЛЮБО-**

Развязка» (16+) 23.50 События. 25-й час 0.25 Д/ф «Вся наша жизнь -

еда!» (12+)

**ВЬЮ» (12+)** 3.15 Д/ф «Капабланка. Шахматный король и его королева» (12+) 4.05 Д/ф «Слабый должен умереть» (16+)

нозавр Рекс» (6+)

**PEH-TB** 

**5.00 Т/с «АФРОМОСКВИЧ»** 

6.00, 13.00 «Званый ужин»

7.00, 12.00, 19.00 «Информационная программа 112»

16.00 «Не ври мне!» (16+)

**(16+)**

 $(16+)$ 

 $(16+)$ 

 $(16+)$ 

 $(16+)$ 

битв» (16+)

выпуск (16+)

**ЛОВ» (16+)**

магазине» (16+)

**(12+)**

 $(12+)$ 

**(16+)**

#### **<sup>11</sup> <sup>4</sup>АПРЕЛЯ 2014 ГОДА <sup>с</sup>7 апреля** ТЕЛЕНЕДЕЛЯ **по 13 апреля 10 апреля Пятница, 11 апреля** 13.55 Важные вещи «Грамота Таганрог  $\eta$ កងក **ПЕРВЫЙ THT** ТВ-Центр 12.10 «Правила жизни» 13.40 «Без обмана». «Драка в Суворова» **14.10 Т/с «Курсанты»** 12.40 Д/ф «Древние рукотвор-14.50, 19.30 «Город новостей» 15.10 «Медные трубы. Избранные чудеса. Забытый город 6.00 «Настроение» 5.00, 9.00, 12.00, 15.00, 18.00 7.00 М/с «Кунг-фу Панда» ное» Николай Заболоцкий Китая» **8.25 Х/ф «ДЕЖА ВЮ» (12+)** «Новости»  $(12+)$ **15.35 Х/ф «КОЛЬЕ ШАРЛОТТЫ»**  15.40 Д/ф «Укрощение коня. 13.25 Д/ф «Писатель «П» 10.20 Д/ф «Валерий Гаркалин. Петр Клодт» 5.05 «Доброе утро» 7.30 М/с «Бен 10» (12+) Попытка идентификации» Жизнь после смерти» (12+) 16.25 Д/ф «Неоконченная 9.15 «Контрольная закупка» 7.55 М/с «Губка Боб Квадрат-14.40, 2.40 Д/ф «Нойзидлер-11.10, 21.45, 3.15 «Петровка, пьеса для оркестра» 9.45 «Жить здорово!» (12+) ные штаны» (12+) зее. Нигде нет такого неба» 17.10 Игры классиков. Ван 38» (16+) 10.55 «Модный приговор» 8.20 М/с «Турбо-Агент Дадли» 15.10 «Медные трубы. Избран-Клиберн 11.30, 14.30, 17.30, 22.00 12.15 «Время обедать!» ное» Леонид Мартынов  $(12+)$ 18.10 «Academia» События 12.55 «Дело ваше..» (16+) 9.00, 23.00, 0.00 «Дом 2» (16+) 15.40 Д/ф «Яхонтов» 19.15 Главная роль **11.55 Х/ф «КРАСНЫЙ ЛОТОС»**  13.35 «Истина где-то рядом» 22.20 «Точка невозврата» (16+) **16.20 Х/ф «ДОБРЯКИ»** 19.30 Д/ф «Космическая дина-10.30 «Битва экстрасенсов» **(16+)** 22.55 «Криминальная Россия. стия Волковых» 17.40 Игры классиков. Марта  $(16+)$  $(16+)$ 13.35 «Удар властью. Борис 20.40 «Кто мы?» 14.00 «Другие новости» Аргерих **11.30 Х/ф «МОЙ АНГЕЛ-ХРАНИ-**Березовский» (16+) 21.05 Д/ф «Старый город 14.25 «Остров Крым» (12+) 18.15 «Царская ложа» Мариин-**ТЕЛЬ» (16+)** 14.50, 19.30 «Город новостей» Гаваны» 15.15 «Они и мы» (16+) ский театр 15.10 «Наша Москва» (12+) **14.00, 15.30 Т/с «УНИВЕР»**  21.20 Культурная революция 19.15 Д/ф «Два облика Освен-16.10, 4.30 «В наше время» **15.30 Х/ф «ВНИМАНИЕ! ВСЕМ**  22.05 Д/ф «Древние рукотвор-**(16+)** цима»  $(12+)$ **ПОСТАМ...» (12+)** ные чудеса. Забытый город **14.30, 19.00 Т/с «УНИВЕР.**  20.15 Вспоминая Анатолия 17.00 «Жди меня» 16.55 «Доктор И...» (16+) Китая» **НОВАЯ ОБЩАГА» (16+)** Кузнецова. Острова 23.00 «Монолог в 4-х частях. 18.45 «Человек и закон» (16+) 17.50 «Простые сложности» **15.00 Т/с «ФИЗРУК» (16+) 20.55 Х/ф «УТРЕННИЕ ПОЕЗ-**Валерий Фокин» 19.50 «Поле чудес» 18.25 «Право голоса» (16+) 20.00 «Comedy Woman» (16+) **ДА» 23.50 Х/ф «ЛАПЛАНДСКАЯ 19.45 Х/ф «ПРЕДЛАГАЕМЫЕ**  21.00 «Время» **ОДИССЕЯ»** 21.00 «Комеди Клаб» (16+) 22.20 Линия жизни **ОБСТОЯТЕЛЬСТВА» (16+)** 21.30 «Голос. Дети» 5.05 Д/с «Энциклопедия. Тира-1.20 Ян Сибелиус. Концерт для **23.35 Х/ф «СТЫД»** 22.00 «Comedy баттл. Суперсе-**22.25 Х/ф «ГАРАЖ» (6+)** 23.40 «Вечерний Ургант» (16+) скрипки с оркестром 1.15 Российские звезды мирозон» (16+) **0.25 Х/ф «Я СЧИТАЮ» (12+) 0.35 Х/ф «НОЧЬ В МУЗЕЕ 2»**  вого джаза **0.30 Т/с «НЕ СПАТЬ!» (18+) 2.20 Т/с «ИСЦЕЛЕНИЕ ЛЮБО-(12+)** 1.55 Искатели «Тайны подзем-**TB-3 1.30 Х/ф «СРЕДЬ БЕЛА ДНЯ» ВЬЮ» (12+) 2.35 Х/ф «ИГРА В ПРЯТКИ»**  ного Севастополя» **(16+)** 3.35 Д/ф «Адреналин» (12+) **(16+) 3.15 Т/с «СЛЕДЫ ВО ВРЕМЕНИ»**  6.00, 5.45 Мультфильм (0+) **(16+)** TB-3 9.00 «Удивительное утро» (12+) **PEH-TB РОССИЯ 4.10 Т/с «ПРИГОРОД II» (16+) 10.00, 19.30 Т/с «Тринадцать» (16+) 4.40 Х/ф «ДЖОУИ» (16+)** 6.00 Мультфильм (0+) **5.00 Т/с «АФРОМОСКВИЧ»**  12.00 Д/с «Городские легенды» **5.35 Т/с «ДРУЗЬЯ» (16+)** 5.00 «Утро России» 9.00 «Удивительное утро»  $(12+)$ **(16+) 6.00 Т/с «ПОД ПРИКРЫТИЕМ**   $(12+)$ 12.30 Таинственная Россия. 8.55 «Мусульмане» 6.00, 13.00 «Званый ужин» **2» (16+)** 7.30, 20.00 «Свободное время» **10.00 Т/с «Тринадцать» (16+)** Камчатка. Древние техно-9.10 «Юрий Гагарин. Семь лет  $(16+)$ 12.00 Д/с «Городские легенды» логии работают до сих пор одиночества» 7.00, 12.00, 19.00 «Информа-8.30, 12.30, 19.30 «Новости 24»  $(12+)$  $(12+)$ 10.05 «О самом главном» 5 KAHAA ционная программа 112» 13.30, 18.00, 1.00 «Х-Версии. 12.30 Д/ф «Таинственная 11.00, 14.00, 17.00, 20.00 Вести  $(16+)$ 9.00 «Вам и не снилось» (16+) Другие новости» (12+) Россия» (12+) 11.30, 14.30, 17.10, 19.40 7.30 «Свободное время» (16+) 14.00 «Семейные драмы» (16+) 14.00 Д/ф «Охотники за приви-13.30, 18.00 «Х-Версии. Другие 6.00, 10.00, 12.00, 15.30, 18.30 Вести. Местное время 8.30, 12.30, 19.30 «Новости дениями» (16+) новости» (12+) 18.00 «Верное средство» (16+) 15.00 «Мистические истории» 11.50, 14.50, 4.25 Вести. Де-«Сейчас» 24» (16+) 14.00 Д/ф «Охотники за приви-21.00 «Великие тайны вечных 6.10 «Момент истины» (16+)  $(16+)$ журная часть 9.00 «Великие тайны вечных дениями» (16+) 16.00 Д/ф «Гадалка» (12+) битв» (16+) **12.00 Т/с «ТАЙНЫ СЛЕД-**7.00 «Утро на «5» (6+) 15.00 «Мистические истории» 23.00 «Новости 24» Итоговый 17.30 «Психосоматика» (16+) 14.00 «Семейные драмы» (16+) **СТВИЯ» (12+)** 9.35 «День ангела» (0+)  $(16+)$ **18.30 Т/с «Пятая стража» (16+)** 16.00 «Не ври мне!» (16+) 13.00 «Особый случай» (12+) **10.30, 5.35 Х/ф «ВСАДНИК БЕЗ 23.30, 2.30 Т/с «ИГРА ПРЕСТО-**16.00 Д/ф «Гадалка» (12+) **21.30 Т/с «Кости» (12+)** 18.00 «Четыре свадьбы» (16+) **15.00 Т/с «ДЖАМАЙКА» (12+) ГОЛОВЫ» (12+) 23.15 Х/ф «ПОХИТИТЕЛИ ТЕЛ»**  19.00 «Человек-невидимка» 20.00 «Тайны мира» (16+) **16.00 Т/с «ПОКА СТАНИЦА 12.30, 16.00 Х/ф «СЕРДЦА (16+)**  $(12+)$ 21.00 «Странное дело» (16+) 1.15 «Большая Игра» (18+) **СПИТ» (12+) 20.00 Х/ф «ПОЛЕ БИТВЫ - ТРЕХ» (12+)** 22.00 «Секретные территории» **ЗЕМЛЯ» (16+)** 18.00 «Место происшествия»

19.00 «Правда жизни» (16+) **19.35 Т/с «СЛЕД» (16+) 2.35 Х/ф «КАРНАВАЛ» (12+)**

 $(16+)$ 

(16+)

 $(0+)$ 

 $(16+)$ 

**(16+)**

I:K

**РЕЙС»**

**ЛОВ» (16+)**

23.00, 2.20 «Смотреть всем!»

**0.00, 3.30 Т/с «ИГРА ПРЕСТО-**

6.00, 7.00, 8.40 «Мультфильм»

22.35 Д/с «Звездные истории»

**2.10 Х/ф «ОПЕРАЦИЯ «СВЯТОЙ** 

**РОССИЯ-К** 

6.30 Телеканал «Евроньюс» 10.00, 15.00, 19.00, 23.15 Новости культуры **10.20 Х/ф «КОСМИЧЕСКИЙ** 

11.40 Письма из провинции.

23.00 «Одна за всех» (16+) **23.30 Х/ф «МАЛЕНЬКИЙ СВИ-**

**ДЕТЕЛЬ» (16+)**

**ЯНУАРИЙ» (16+) 4.10 Т/с «КОМИССАР РЕКС»** 

6.30 «Удачное утро» (16+) 8.00 «Полезное утро» (16+) **10.00 Т/с «ЛИЧНЫЕ ОБСТОЯ-ТЕЛЬСТВА» (16+)** 18.00 «Своя правда» (16+) **19.00 Т/с «МОЯ НОВАЯ ЖИЗНЬ» (16+)**

ДОМАШНИЙ

**22.15 Х/ф «ОХОТНИК ЗА ПРИ-ШЕЛЬЦАМИ» (16+)** 0.00 Д/ф «Загадки истории»

0.30 «Европейский покерный

**1.30 Х/ф «2001 ГОД. КОСМИЧЕ-СКАЯ ОДИССЕЯ» (12+) 4.15 Х/ф «ТНХ-1138» (16+)**

**РОССИЯ** 

7.00 Живое время. Панорама

8.55 «Рейтинг Баженова». Законы природы 9.25 «Рейтинг Баженова». Человек для опытов 9.50, 10.25, 10.55, 1.05, 1.35, 2.10 «Наука 2.0» 11.25, 2.35, 3.05, 3.35, 4.05, 4.30 «Моя планета» 12.00, 16.30, 23.20 Большой

**12.20 Х/ф «НОЛЬ-СЕДЬМОЙ» МЕНЯЕТ КУРС» (16+)** 14.10 Смешанные единоборства. Bellator. Лучшее (16+) 16.00 «Полигон». Прорыв 16.55 Хоккей. КХЛ. Финал конференции «Восток». «Металлург» (Магнитогорск) - «Салават Юлаев» (Уфа) **19.15 Т/с «СМЕРШ. Скрытый** 

23.35 Профессиональный бокс

 $(12+)$ 

дня

спорт

**враг» (16+)**

тур» (18+)

**CTC** 

6.00 М/с «Маленький принц»

6.25 М/с «Приключения Вуди и

его друзей» (6+) 6.50 М/с «Пингвинёнок Поро-

7.00 М/с «Пакман в мире привидений» (6+) 7.30 М/с «Клуб Винкс - школа волшебниц» (12+) 8.00, 13.20 «6 кадров» (16+) **8.30, 17.00 Т/с «ПОСЛЕДНИЙ ИЗ МАГИКЯН» (16+)** 11.30 М/ф «Шрэк навсегда»

13.10 М/с «Сказки Шрэкова

14.00, 21.00 Шоу «Уральских пельменей» (16+) **23.40 Х/ф «ВСЁ ПУТЁМ» (16+) 1.35 Х/ф «ГЛАДИАТОР» (16+) 3.30 Х/ф «ЧАСТНАЯ ШКОЛА»** 

**5.15 Т/с «В УДАРЕ!» (16+)** 5.40 «Музыка на СТС» (16+)

болота» (16+) 13.30 «Даёшь молодёжь!»

 $(6+)$ 

ро» (6+)

 $(16+)$ 

 $(16+)$ 

**(16+)**

6.00, 7.00, 8.40 Мультфильмы

ДОМАШНИЙ

 $(0+)$ 6.30 «Удачное утро» (16+)

1.40 «Чистая работа» (12+)

- 8.00 «Полезное утро» (16+)
- 9.00 «По делам несовершеннолетних» (16+) 12.00 «Непридуманные исто-
- рии» (16+) **13.00 Т/с «ЯСНОВИДЯЩАЯ»**
- **(16+) 14.00 Т/с «БРАЧНЫЙ КОН-**
- **ТРАКТ» (16+)** 18.00 «Женская форма» (16+)
- **19.00 Т/с «ВОДОВОРОТ ЧУЖИХ ЖЕЛАНИЙ» (16+)**
- 22.40 «Одна за всех» (16+) **23.30 Х/ф «ВЫЛЕТ ЗАДЕРЖИ-ВАЕТСЯ» (16+)**
- **1.00 Х/ф «PRADA И ЧУВСТВА» (16+) 3.00 Т/с «КОМИССАР РЕКС»**
- **(16+)**

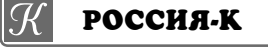

- 6.30 Телеканал «Евроньюс» 10.00, 15.00, 19.00, 23.30 Ново-
- сти культуры 10.15, 1.55 «Наблюдатель»
- **11.15 Т/с «Перри Мэйсон»**
- 12.10, 20.10 «Правила жизни»
- 12.40 Россия, любовь моя! «Мистический мир нганасанов»
- 13.10 Д/ф «Древние рукотворные чудеса. Гигантский Будда»
- **2.15 Х/ф «ВРАГ У ВОРОТ» (16+)**
- 4.45 Д/ф «Таинственная Россия» (12+)

## **РОССИЯ**

- 7.00 Живое время. Панорама дня
- 8.55 «Полигон». Путешествие на глубину
- 9.50, 10.25, 10.55, 14.10, 14.40, 23.30, 0.05, 0.35 «Наука 2.0»
- 11.25, 1.05 «Моя планета» 12.00, 15.15, 16.10, 23.15 Боль-
- шой спорт 12.20, 3.30 «Полигон». Мост
- за час
- 12.50, 3.55 «Полигон». Дикая кошка
- 13.25 Биатлон. Открытый кубок России. Гонка преследова-
- ния. Женщины. из Тюмени 15.25 Биатлон. Открытый кубок России. Гонка преследова
- ния. Мужчины. из Тюмени **16.30 Х/ф «МЫ ИЗ БУДУЩЕГО»**
- **(16+) 18.55 Х/ф «МЫ ИЗ БУДУЩЕГО 2» (16+)**
- 20.55 Хоккей. КХЛ. Финал конференции «Запад». «Лев» (Прага) - «Локомотив» (Ярославль)
- 1.35 «Рейтинг Баженова». Война миров (16+)
- 2.05 «Рейтинг Баженова».
- Могло быть хуже (16+) 2.30 «5 чувств». Слух
- 4.25 «Моя рыбалка» **4.35 Т/с «Сармат» (16+)**
- **17.30 Т/с «ЛИЧНОЕ ДЕЛО»**
- **(16+)** 18.30 «Прямой эфир» (12+)

21.00 «Поединок» (12+) 23.25 Д/ф «Балканский капкан. Тайна сараевского покуше-

**0.20 Х/ф «КАЧЕЛИ» (12+)** 2.20 «Горячая десятка» (12+) 3.25 «Комната смеха»

**HTB** 

**8.40, 10.20 Т/с «ВОЗВРАЩЕНИЕ** 

ния» (12+)

6.00 «НТВ утром»

団造

«Сегодня» 10.55 «До суда» (16+) 11.55, 13.25 «Суд присяжных»

 $(16+)$ 

ка» (16+)

вие» (16+)

**МОРЮ» (16+) 4.35 Т/с «ХВОСТ» (16+)**

 $(16+)$ 

**МУХТАРА» (16+)** 10.00, 13.00, 16.00, 19.00

14.35 «Дело врачей» (16+) 15.30, 18.30 «Чрезвычайное происшествие»

16.25 «Прокурорская провер-

17.40 «Говорим и показываем»

**19.30 Т/с «ПАУТИНА» (16+)** 23.35 «Паутина-7». Послесло-

**0.30 Х/ф «ГРОМОЗЕКА» (16+) 2.40 Т/с «ХОЗЯЙКА ТАЙГИ-2. К** 

# **<sup>12</sup> <sup>4</sup>АПРЕЛЯ 2014 ГОДА <sup>с</sup> 7 апреля** ТЕЛЕНЕДЕЛЯ **по 13 апреля**

**Суббота, 12 апреля Воскресенье, 13 апреля**

 $\boldsymbol{\eta}$ 

**ПЕРВЫЙ** 

5.30, 6.10 М/с «Медвежонок Винни

6.00, 10.00, 12.00, 17.45 «Новости» **6.40 Х/ф «УКРОЩЕНИЕ ОГНЯ» (12+)**

10.15 «Вячеслав Тихонов. Разговор

13.20 «Свадебный переполох»

14.20 «Вспоминая Вячеслава Тихонова» (16+) **15.55 Х/ф «ДЕЛО БЫЛО В ПЕНЬ-**

**РОССИЯ** 

**5.15 Х/ф «ВРЕМЯ ЖЕЛАНИЙ»** 7.20 «Вся Россия» 7.30 «Сам себе режиссер» 8.20 «Смехопанорама» 8.50 «Утренняя почта» 9.30 «Сто к одному» 10.20 Вести. Местное время. Неделя в городе 11.00, 14.00 Вести

11.10 «Смеяться разрешается» **12.40, 14.30 Х/ф «ВАСИЛЬКИ» (12+)** 14.20 Вести. Местное время 17.00 «Один в один» 20.00 Вести недели

21.30 Д/ф «Первая Мировая. Самоубийство Европы» (16+) 23.30 «Воскресный вечер» (12+) **1.20 Х/ф «ДОПУСТИМЫЕ ЖЕРТ-**

**HTB** 

**6.00 Т/с «УЛИЦЫ РАЗБИТЫХ ФОНАРЕЙ» (16+)** 8.00, 10.00, 13.00, 16.00, 19.00

8.15 «Лотерея «Русское лото

16.15 «Следствие вели...» (16+) 17.15 «Очная ставка» (16+) **19.50 Х/ф «ПОСЛЕДНИЙ ДЕНЬ»** 

2.15 «Дело темное». Исторический

**23.15 Х/ф «АФРОIДИТЫ»** 1.05 «Школа злословия» (16+) 1.55 «Авиаторы» (12+)

детектив» (16+) **3.15 Т/с «ХОЗЯЙКА ТАЙГИ-2. К** 

**МОРЮ» (16+) 5.05 Т/с «ХВОСТ» (16+)**

**THE THT** 

**(16+)**

**(12+)**

 $(16+)$ 

**7.00 Т/с «СЧАСТЛИВЫ ВМЕСТЕ»** 

9.00, 23.30, 0.30, 2.55 «Дом 2» (16+) 10.00 «Школа ремонта» (12+) 11.00 «Битва экстрасенсов» (16+) 12.00 «Перезагрузка» (16+) 13.00 «Comedy баттл. Суперсезон»

8.05 М/с «Слагтерра» (12+) **8.30 Т/с «МОГУЧИЕ РЕЙНДЖЕРЫ»** 

14.00, 22.30 «Stand up» (16+)

**ВЫ» (12+)** 3.20 «Планета собак» 3.55 «Комната смеха»

蠅

«Сегодня»

плюс» (0+) 8.45 «Их нравы» (0+) 9.25 «Едим дома» (0+) 10.20 «Первая передача» (16+) 10.55 «Чудо техники» (12+) 11.25 «Поедем», поедим!» (0+) 12.00 «Дачный ответ» (0+) 13.20 «СОГАЗ» - Чемпионат России по футболу 2013 г. / 2014 г. «Локомотив» - «Анжи» 15.30, 18.20 «Чрезвычайное проис-

шествие»

**(16+)**

и его друзья»

8.10 «Служу Отчизне!» 8.45 «Смешарики. ПИН-код» 8.55 «Здоровье» (16+)

по душам» (12+) 11.10 «Пока все дома» 12.15 «Встречаемся в ГУМе у

фонтана»

 $(12+)$ 

**КОВЕ»** 18.00 «Точь-в-точь» 21.00 «Воскресное «Время» 22.00 «Клуб Веселых и Находчивых». Высшая лига» (16+) **0.15 Х/ф «СТРАННАЯ ЖИЗНЬ ТИМОТИ ГРИНА» 2.15 Х/ф «СКОРОСТЬ» (16+)** 4.20 «Контрольная закупка»

**15.00 Х/ф «СУМЕРКИ. САГА. РАС-**

**17.20 Х/ф «ПЯТОЕ ИЗМЕРЕНИЕ»** 

19.30 «Comedy Club. Exclusive»

20.00 «Экстрасенсы ведут рассле-

5 KAHAA

10.10 «Истории из будущего» (0+) **11.00 Т/с «ДЕТЕКТИВЫ» (16+) 13.40 Т/с «ОСА» (16+)** 17.00 «Место происшествия»

**19.00 Т/с «СПЕЦОТРЯД «ШТОРМ»** 

**CTC** 

**СВЕТ» (12+)**

дование» (16+) 21.00 «Холостяк» (16+) **1.00 Х/ф «ДЕТОРОДНЫЕ» (16+) 3.55 Х/ф «ЖЕЛЕЗНЫЙ СМЕРЧ»** 

штаны» (12+)

7.45 Мультфильмы (0+) 10.00 «Сейчас»

18.00 «Главное»

**0.55 Х/ф «ТРИО» (16+) 3.00 Х/ф «БАШМАЧНИК» (12+)** 5.05 Д/ф «Построить ракету» (12+)

6.00 Мультфильмы (0+) 7.35 М/с «Пингвинёнок Пороро»

друзья» (6+)

7.55 М/с «Робокар Поли и его

8.30 М/с «Радужная рыбка» (6+) 9.00 «Гав-стори» (16+)

9.30 М/ф «Скуби Ду и нашествие инопланетян» (12+) 10.50 М/с «Том и Джерри» (6+) 11.00 «Снимите это немедленно!»

12.00 «Успеть за 24 часа» (16+) 13.00 «Рецепт на миллион» (16+) 14.00, 22.20 Шоу «Уральских пельменей» (16+) 15.30 «6 кадров» (16+) **16.30 Х/ф «ХАЛК» (16+) 19.05 Х/ф «ТРУДНЫЙ РЕБЁНОК»** 

**20.35 Х/ф «ТРУДНЫЙ РЕБЁНОК -** 

**23.50 Т/с «НЕФОРМАТ» (16+) 2.40 Х/ф «ЖЕЛЕЗНАЯ ХВАТКА»** 

**4.45 Т/с «СВОЯ ПРАВДА» (16+)** 5.40 «Музыка на СТС» (16+)

**5.25 Х/ф «ВНИМАНИЕ! ВСЕМ ПОСТАМ...» (12+)** 6.45 «Любовь и кошки» (6+) 7.55 «Фактор жизни» (6+) 8.20 «Великие праздники. Вербное

воскресенье» (6+) **8.50 Х/ф «ВАНЕЧКА» (16+)** 10.55 «Барышня и кулинар» (6+)

11.30, 23.50 События **11.45 Х/ф «ГАРАЖ» (6+)** 13.45 «Смех с доставкой на дом»

 $(12+)$ 

 $(12+)$ 

**(12+)**

**ЦА» (12+)**

вы» (12+) 5.05 «Петровка, 38» (16+) 5.15 Д/ф «Чёрная кровь» (16+)

ТВ-Центр

14.20 «Приглашает Борис Ноткин»

**17.15 Х/ф «ТАКСИ ДЛЯ АНГЕЛА»** 

**PEH-TB** 

**19.00 Х/ф «ГАРРИ ПОТТЕР И ДАРЫ** 

**5.00 Т/с «ЭНИГМА» (16+) 16.15 Х/ф «ГАРРИ ПОТТЕР И ДАРЫ** 

**СМЕРТИ. Ч 1» (12+)**

**СМЕРТИ. Ч 2» (12+) 21.20 Х/ф «МРАЧНЫЕ ТЕНИ» (16+)**

14.50 Московская неделя **15.20 Х/ф «СТРАШНАЯ КРАСАВИ-**

21.00 «В центре событий» **22.00 Т/с «ОТЕЦ БРАУН» (16+) 0.10 Х/ф «ВЕЛИКОЛЕПНЫЙ» (16+) 1.55 Х/ф «ДЕЖА ВЮ» (12+)** 4.00 Д/ф «Неизвестные Михалко-

**(16+)**

 $C\Gamma$ 

 $(6+)$ 

 $(16+)$ 

**(16+)**

**(16+)**

Œ

**2» (16+)**

5.45 «Саша + Маша» (16+) 6.00 М/с «Губка Боб Квадратные

**(16+)**

 $(16+)$ 

**(12+)**

23.30 «Репортерские истории»

1.15 «Смотреть всем!» (16+) **2.00 Х/ф «СНЕЖНЫЕ АНГЕЛЫ»** 

4.00 «На 10 лет моложе» (16+) 4.30 «Представьте себе» (16+)

6.00 «Мультфильм» (0+) 8.00 «Полезное утро» (16+) **8.30 Х/ф «КОРОЛЕВСТВО КРИВЫХ** 

**9.50 Х/ф «НАСЛЕДСТВО СЕСТЁР КОРВАЛЬ» (16+)** 18.00 Д/с «Своя правда» (16+) **19.00 Х/ф «КОРОЛЁК - ПТИЧКА** 

22.05 Д/ф «Магия мысли» (16+) 23.00 «Одна за всех» (16+) **23.30 Х/ф «АМАР, АКБАР, АНТО-**

**3.05 Х/ф «НЕЖНОСТЬ» (16+)**

6.30 Телеканал «Евроньюс» 10.00, 21.50 Праздники. Вербное

**10.35 Х/ф «ВО ВЛАСТИ ЗОЛОТА»** 12.10 Легенды мирового кино. Мел

12.35 Россия, любовь моя! «Удмур-

13.35 «Пешком...» Москва грузин-

14.50, 1.55 Д/с «Севастопольские рассказы. Путешествие в историю с Игорем Золотовицким» 15.35 Балет «Иван Грозный»

18.40 Искатели."Черная книга»

19.25 «Мосфильм» 90 шагов»

**TB-3** 

6.00, 5.45 Мультфильм (0+) **8.30 Х/ф «ПЕТЬКА В КОСМОСЕ»** 

**9.45, 2.30 Х/ф «КИН-ДЗА-ДЗА» (0+) 12.30 Х/ф «ЗАТУРА. КОСМИЧЕСКОЕ ПРИКЛЮЧЕНИЕ» (12+) 14.30 Х/ф «ПОЛЕ БИТВЫ - ЗЕМЛЯ»** 

**16.45 Х/ф «ХРОНИКИ РИДДИКА. ЧЕРНАЯ ДЫРА» (16+) 19.00 Х/ф «МГЛА» (16+) 21.30 Х/ф «ГОСТЬЯ» (12+) 0.00 Х/ф «ПОБЕГ ЛОГАНА» (12+)** 5.10 Д/ф «Загадки истории» (12+)

**РОССИЯ** 

5.00, 21.20 Профессиональный

9.00, 12.00, 14.30, 23.00 Большой

10.25 «Рейтинг Баженова». Война

10.55 «Полигон». Путешествие на

**17.15 Т/с «СМЕРШ. Скрытый враг»** 

23.20, 23.55, 0.25, 1.00, 1.30, 2.05

2.35, 3.05, 3.30, 4.00, 4.30 «Моя

**12.20 Х/ф «ДЕНЬ «Д» (16+)** 14.55 Хоккей. КХЛ. Финал конференции «Восток». «Салават Юлаев» (Уфа) - «Металлург»

(Магнитогорск)

«Наука 2.0»

планета»

**(0+)**

**(16+)**

бокс

спорт 9.20 «Моя рыбалка» 9.50 «Язь против еды»

миров (16+)

глубину

**(16+)**

**РОССИЯ-К** 

**ЗЕРКАЛ» (12+)**

**ПЕВЧАЯ» (16+)** 21.10 Д/ф «Любовные войны»

**НИИ» (16+)**

воскресенье

тские Праздники» 13.05 Д/ф «Храм детства Натальи

Брукс

Дуровой»

17.30 «Кто там...» 18.00 «Контекст»

Якова Брюса

**19.40 Х/ф «ВЗЛЕТ»** 22.20 Спектакль «Гамлет» 1.10 Д/ф «Тайные ритуалы» 2.40 Пьесы для скрипки

ская 14.05 «Что делать?»

 $(16+)$ 

 $\mathcal{R}% _{M_{1},M_{2}}^{\alpha,\beta}(\varepsilon)$ 

ДОМАШНИЙ

0.00 «Неделя с М. Максимовской»

 $(16+)$ 

 $(16+)$ 

**(16+)**

## **ПЕРВЫЙ**

6.00, 10.00, 12.00, 18.00 «Новости» **6.10 Х/ф «УКРОЩЕНИЕ ОГНЯ» (12+)** 8.00 «Играй, гармонь любимая!» 8.50 «Смешарики. Новые приключения»

9.00 «Умницы и умники» (12+) 9.45 «Слово пастыря» 10.15 «Смак» (12+)

- 10.55 «Буран». Созвездие Волка»  $(16+)$
- 12.15 «Открытый космос»
- **16.25, 18.15 Х/ф «КОРОЛЕВ»**
- 18.55 «Гагарин. Первый в космосе» 21.00 «Время»
- 21.20 «Сегодня вечером» (16+)
- 23.00 «Что? Где? Когда?» **0.15 Х/ф «ПОТОМКИ» (16+) 2.15 Х/ф «ВУЛКАН» (12+)**
- 4.10 «В наше время» (12+) 5.05 «Контрольная закупка»

11 **РОССИЯ** 

## **4.40 Х/ф «БЕЗ СРОКА ДАВНОСТИ»**

6.35 «Сельское утро» 7.05 «Диалоги о животных»

8.00, 11.00, 14.00 Вести 8.10, 11.10, 14.20 Вести. Местное

- время 8.20 «Военная программа»
- 8.50 «Планета собак» 9.25 «Субботник»

10.05 Д/ф «Заповедник «Шульган-Таш». «Дубай. Город рекордов»

11.20 Вести. Дежурная часть 11.55 «Честный детектив» (16+)

**12.25 Х/ф «ЖЕНСКАЯ ДРУЖБА» (12+)** 14.30 Шоу «Десять миллионов»

15.35 «Субботний вечер» 17.55 «Юрмала» (12+) 20.00 Вести в субботу

**20.45 Х/ф «ВОПРЕКИ ВСЕМУ» (12+) 0.40 Х/ф «МОЯ ЛЮБОВЬ» (12+) 2.50 Х/ф «ВАЛЬГАЛЛА» (16+)**

4.40 «Комната смеха»

### 屜 **HTB**

### **5.35 Т/с «УЛИЦЫ РАЗБИТЫХ ФОНАРЕЙ» (16+)**

7.25 «Смотр» (0+) 8.00, 10.00, 13.00, 16.00 «Сегодня» 8.15 «Лотерея «Золотой ключ» (0+)

- 8.45 «Их нравы» (0+) 9.25 «Готовим с Алексеем Зими-
- ным» (0+)
- 10.20 «Главная дорога» (16+) 10.55 «Кулинарный поединок» (0+)
- 12.00 «Квартирный вопрос» (0+)
- 13.20 «Я худею» (16+)
- 14.25 «Таинственная Россия» (16+)
- 15.10 «Своя игра» (0+) 16.15 «Темная сторона» (16+)
- 17.15 «Очная ставка» (16+) 18.20 «Чрезвычайное происше-
- ствие»

19.00 «Центральное телевидение» 19.50 «Новые русские сенсации» (16+)

- 20.45 «Ты не поверишь!» (16+) **21.45 Х/ф «МЕНТОВСКИЕ ВОЙНЫ. ЭПИЛОГ» (16+)**
- **23.50 Х/ф «КОНЕЦ СВЕТА»**
- 1.40 «Авиаторы» (12+) 2.15 «Дело темное». Исторический
- детектив» (16+) **3.10 Т/с «ХОЗЯЙКА ТАЙГИ-2. К**
- **МОРЮ» (16+) 5.05 Т/с «ХВОСТ» (16+)**

## $\overline{\mathbf{u}}$  of  $\overline{\mathbf{u}}$  and

## **7.00 Т/с «СЧАСТЛИВЫ ВМЕСТЕ»**

- **(16+)** 7.40 М/с «Слагтерра» (12+)
- 8.05 М/с «Бен 10» (12+)
- 8.30 М/с «Скан-Ту-Гоу» (12+) 9.00, 23.00, 0.00, 2.25 «Дом 2» (16+)
- 10.00 «Два с половиной повара.
- Открытая кухня» (12+) 10.30 «Фэшн терапия» (16+)
- 11.00 «Школа ремонта» (12+)
- 12.00 «Битва экстрасенсов» (16+)
- 13.00 «Холостяк» (16+)
- 
- 14.30 «Холостяк.Пост-шоу «Чего хотят мужчины» (16+) 15.00 «Comedy Woman» (16+)
- 16.00 «Комеди Клаб» (16+) **17.00 Т/с «УНИВЕР. НОВАЯ ОБЩА-**

**ГА» (16+)**

**18.00 Т/с «ФИЗРУК» (16+) 20.00 Х/ф «СУМЕРКИ. САГА. РАС-СВЕТ» (12+)**

22.15 «Комеди Клаб. Лучшее»  $(16+)$ **0.30 Х/ф «НИНДЗЯ-УБИЙЦА» (18+)**

**3.25 Х/ф «ДЖИНСЫ-ТАЛИСМАН 2» (16+)** 5.50 «Саша + Маша» (16+)

#### G 5 KAHAA

7.30 Мультфильмы (0+) 9.35 «День ангела» (0+) 10.00, 18.30 «Сейчас» **10.10 Т/с «СЛЕД» (16+) 19.00 Т/с «СПЕЦОТРЯД «ШТОРМ» (16+) 0.55 Х/ф «БАШМАЧНИК» (12+)**

## **3.00 Х/ф «СЕРДЦА ТРЕХ» (12+)**

#### $C$ **CTC**

6.00 Мультфильмы (0+)

- 7.35 М/с «Пингвинёнок Пороро»  $(6+)$ 7.55 М/с «Робокар Поли и его друзья» (6+) 8.30 М/с «Радужная рыбка» (6+) 9.00 М/с «Том и Джерри» (6+) 9.10 М/ф «Би Муви. Медовый заговор» (6+) 10.50 М/с «Алиса знает, что делать!» (6+) 11.20 Шоу «Уральских пельменей»  $(16+)$ **14.00 Т/с «ПОСЛЕДНИЙ ИЗ МА-ГИКЯН» (16+)** 18.00 «Рецепт на миллион» (16+) 19.00 М/ф «Валл-И» (16+) **20.50 Х/ф «ХАЛК» (16+) 23.25 Т/с «АГЕНТЫ Щ.И.Т.» (16+) 1.10 Х/ф «НЕВОЗМОЖНОЕ» (16+) 3.10 Х/ф «НУ ЧТО, ПРИЕХАЛИ?**
- **РЕМОНТ» (16+) 4.55 Т/с «СВОЯ ПРАВДА» (16+)**

 $\mathbf{U}$ ТВ-Центр

5.10 «Марш-бросок» (12+) 5.35 Д/с «Энциклопедия. Акулы»  $(6+)$ 

- 6.25 «АБВГДейка» 7.00 М/ф «Белка и Стрелка. Звезд-
- ные собаки» (6+)
	- 8.25 «Православная энциклопедия» (6+) **8.55 Х/ф «ЖИЗНЬ И УДИВИТЕЛЬ-**
	- **НЫЕ ПРИКЛЮЧЕНИЯ РОБИНЗО-НА КРУЗО» (6+)** 10.25 «Добро пожаловать домой!»
- $(6+)$
- 11.20 «Петровка, 38» (16+) 11.30, 14.30, 23.55 События
- **11.50 Х/ф «СВЕРСТНИЦЫ» (16+) 13.20, 14.45 Х/ф «НЕ МОЖЕТ**
- **БЫТЬ!» (12+) 15.35 Х/ф «ВЕЛИКОЛЕПНЫЙ» (16+)**
- **17.15 Х/ф «ЗАКОН ОБРАТНОГО ВОЛШЕБСТВА» (12+)**

21.00 «Постскриптум» (16+) **22.00 Т/с «ИНСПЕКТОР ЛИНЛИ»** 

- **(12+)** 0.15 «Временно доступен». Эдуард
- Ралзюкевич (12+) **1.20 Х/ф «КРАСНЫЙ ЛОТОС» (16+)**
- 3.05 Д/ф «Звездность во благо»  $(12+)$
- 4.45 Д/ф «Валерий Гаркалин. Жизнь после смерти» (12+)

**PEH-TB** 

### **5.00 Т/с «ИГРА ПРЕСТОЛОВ» (16+) 5.45 Т/с «ЗАЧЕМ ТЕБЕ АЛИБИ?» (16+)**

- 9.40 «Чистая работа» (12+) 10.30 «На 10 лет моложе» (16+)
- 11.00 «Представьте себе» (16+)
- 11.30 «Четыре свадьбы» (16+) 12.30 «Новости 24» (16+)
- 13.00 «Военная тайна» (16+)
- 16.00 «Странное дело» (16+) 17.00 «Секретные территории»
- $(16+)$ 
	- 18.00 «Тайны мира» (16+) 19.00 «Неделя с М. Максимовской»
	- $(16+)$
	- **20.15 Х/ф «ГАРРИ ПОТТЕР И ДАРЫ СМЕРТИ. Ч 1» (12+) 23.00 Х/ф «ГАРРИ ПОТТЕР И ДАРЫ** 
		- **СМЕРТИ. Ч 2» (12+) 1.20 Х/ф «ГИПНОЗ» (16+) 2.10 Т/с «ЭНИГМА» (16+)**

## **ДОМАШНИЙ**

6.00, 8.30 «Мультфильм» (0+) 8.00 «Полезное утро» (16+) **9.10 Х/ф «ВАРВАРА-КРАСА, ДЛИН-**

**НАЯ КОСА» (12+) 10.40 Х/ф «ВОКЗАЛ ДЛЯ ДВОИХ» (16+)**

13.25 «Спросите повара» (16+) **14.25 Х/ф «МОЯ НОВАЯ ЖИЗНЬ» (16+)** 18.00 Д/с «Своя правда» (16+)

**19.00 Т/с «ВЕЛИКОЛЕПНЫЙ ВЕК» (16+)** 22.45 «Одна за всех» (16+) **23.30 Х/ф «ПАПА» (16+) 2.55 Х/ф «16 ЖЕЛАНИЙ» (16+) 4.40 Т/с «КОМИССАР РЕКС» (16+)**

**РОССИЯ-К** 

6.30 Телеканал «Евроньюс» 10.00, 12.35, 14.20, 16.05 Д/с «Космическая одиссея. XXI век» **10.35 Х/ф «ДОБРЯКИ»** 11.50 Д/ф «Георгий Бурков» 13.00 Большая семья. Александр

13.55 Пряничный домик «Камуш-

14.50, 1.55 Д/с «Севастопольские рассказы. Путешествие в историю с Игорем Золотовицким» 15.35 Красуйся, град Петров! Морской собор в Кронштадте 16.30 «Россия в моём кино» 17.50 Д/ф «Не моя земля» 19.25 «Романтика романса» Шлягеры ХХ века 20.20 Эпизоды. Георгий Жженов **21.00 Х/ф «ЧЕЛОВЕК, КОТОРОГО Я** 

**23.10 Х/ф «ПЯТЬ ЛЕГКИХ ПЬЕС»** 0.55 «Дэвид Боуи. Путешествие в

2.40 Фортепианные миниатюры

**10.45 Х/ф «ОТРОКИ ВО ВСЕЛЕН-**

**15.15 Х/ф «ЗАТУРА. КОСМИЧЕСКОЕ ПРИКЛЮЧЕНИЕ» (12+) 17.15 Х/ф «ОХОТНИК ЗА ПРИ-ШЕЛЬЦАМИ» (16+) 19.00 Х/ф «ХРОНИКИ РИДДИКА. ЧЕРНАЯ ДЫРА» (16+) 21.15 Х/ф «ПРИЗРАКИ МАРСА»** 

**23.15 Х/ф «КОСМИЧЕСКАЯ ОДИС-СЕЯ 2010 ГОДА» (16+) 1.30 Х/ф «НЕЧТО» (16+) 3.45 Х/ф «МОРЛОКИ» (16+)** 5.30 Д/ф «Загадки истории» (12+)

**РОССИЯ** 

5.00 Смешанные единоборства. Bellator. Александр Волков (Россия) против Майти Мо

(США) (16+) 7.00, 9.00, 12.00, 16.30, 19.15 Большой спорт 7.20 «Диалоги о рыбалке» 7.55 «Уроки географии». Мине-

ральные воды 8.25 «В мире животных» 9.20 «24 кадра» (16+) 9.50 «Наука на колесах» 10.25 «Рейтинг Баженова». Война

миров (16+)

(США) (16+) 3.10, 3.40 «Наука 2.0» 4.10, 4.35 «Моя планета»

10.55, 12.20 «Танковый биатлон» 16.55 Хоккей. КХЛ. Финал конференции «Запад». «Локомотив» (Ярославль) - «Лев» (Прага) 20.00 Футбол. Кубок Англии. 1/2 финала. «Уиган» - «Арсенал» **22.00 Х/ф «ДЕНЬ «Д» (16+)** 23.45 Профессиональный бокс 1.20 Смешанные единоборства. Bellator. Александр Волков (Россия) против Майти Мо

**12.30 Х/ф «ЧЕРЕЗ ТЕРНИИ К ЗВЕЗДАМ» (0+)**

TB-3

Журбин

 $\mathcal R$ 

ное дело»

**ЛЮБЛЮ»** 22.30 «Белая студия»

реальность»

С.Рахманинова

6.00 Мультфильм (0+) **9.00 Х/ф «МОСКВА-КАССИОПЕЯ»** 

**(0+)**

**(16+)**

 $\boldsymbol{2}$ 

**НОЙ» (0+)**

## ОФИЦИАЛЬНО И КОМПЕТЕНТНО

# Техосмотр - 2014

ДЛЯ допуска машин в эксплуатацию и обеспечения их безаварийной работы владельцы обязаны подготовить технику и представить ее на государственный технический осмотр в инспекцию гостехнадзора.

Технический осмотр проводится в соответствии с постановлением Правительства Российской Федерации от 13.11.2013 г. №1013 «О техническом осмотре самоходных машин и других видов техники, зарегистрированных органами, осуществляющими государственный надзор за их техническим состоянием». Начиная с этого года. инспекция гостехнадзора не осуществляет технический осмотр колесных внедорожных мототранспортных средств.

Технический осмотр машины, принадлежашей физическому лицу, проводится после предъявления водителем-владельцем следующих документов:

а) документа, удостоверяющего личность владельца;

б) документа, подтверждающего право от имени собственника владеть.

пользоваться или распоряжаться на законных основаниях машиной; в) удостоверения с от-

меткой, подтверждающей наличие права на управление машиной. предъявленной на государственный технический осмотр; г) регистрационного документа на машину:

д) паспорта машины:

е) квитанции или платежного поручения об уплате сборов за проведение государственного технического осмотра.

Технический осмотр машины, принадлежащей юридическому лицу, проволится после предъявления водителем удостоверения на право управления техникой и регистрационного документа на машину. Паспорт машины, квитанция или платежное поручение госпошлины за проведение государственного технического осмотра и в необходимых случаях документы, подтверждающие право от имени собственника владеть, пользоваться или распоряжаться на законных основаниях машиной, предъявляются должностным лицом, т.е. водителем.

Кроме того, все владельцы (физические и юрилические лина) вместе с перечисленными документами должны предъявить полисы обязательного страхования автогражданской ответственности на самоходные машины и прицепы к ним, конструктивная скорость которых свыше 20 км/час. Не подлежат обязательному страхованию транспортные средства, на которые по их техническим характеристикам не распространяются положения законодательства Российской Федерации о допуске транспортных средств к участию в дорожном движении на территории Российской Федерации (ФЗ №40 от 25.04.2002 г.).

Оплата за проведение годового технического осмотра в текущем году произволится физическими лицами по одной квитанции, юридическими лицами - платежным поручением безналичным расчетом.

Госпошлина за выдачу свидетельства (акта) о прохождении техосмотра трактора, самоходной машины или прицепа составляет 300 руб. (за единицу).

Бланки квитанций с заполненными платежными реквизитами можно получить в гостехнадзоре. Глава района и начальник инспекции гостехнадзора Владимирской области утвердили график проведения техосмотра. Инспекция призывает владельцев ответственно подойти к подготовке и представлению на осмотр машин в сроки, указанные в графике и выданных талонах (допусках на эксплуатацию). За нарушение требований правил эксплуатации владельцы и лица, управляющие машинами, несут административную ответственность.

### О временном ограничении движения всех видов грузового транспорта по автомобильным дорогам регионального или межмуниципального значения Владимирской области

**3HAMA 13** 

В соответствии с постановлением губернатора области от 24.01.2012 г. № 45 «О Порядке осуществления временных ограничений или прекрашения движения транспортных средств по автомобильным дорогам общего пользования регионального или межмуниципального и местного значения во Владимирской области», а также Приказа департамента транспорта и дорожного хозяйства администрации Владимирской области от 26.02.2014 № 23 «О введении временного ограничения движения по автомобильным дорогам общего пользования регионального или межмуниципального значения» в целях предотвращения снижения несущей способности конструктивных элементов автомобильных дорог регионального или межмуниципального значения и их сохранности в период возникновения неблагоприятных природно-климатических условий с 01.04.2014 г. на 30 календарных дней вводится временное ограничение движения всех видов грузового транспорта по автомобильным дорогам регионального или межмуниципального значения Владимирской области (http://dtdx.avo.ru/).

В связи с этим, руководителям предприятий, осуществляющих перевозку тяжеловесных грузов на территории муниципального образования необходимо обратиться в департамент транспорта и дорожного хозяйства за получением специального разрешения в соответствии с постановлением Правительства Российской Федерации от 15.04.2011 № 272.

Форма заявления размещена на сайте департамента транспорта и дорожного хозяйства в разделе Дорожная деятельность/Выдача специальных разрешений.

> Глава администрации района А.А. АНДРЕЕВ

## С 1 апреля социальные пенсии вырастут на 17,1%, трудовые пенсии - на 1,7%, ЕДВ - на 5%

ПОМИМО этого, трудовые пенсии россиян будут дополнительно проиндексированы с учетом индекса роста доходов ПФР в расчете на одного пенсионера за 2013 год.

ляются исходя из соответ-

Государственные пенсии почти 700 камешковских пенсионеров вырастут на 17,1 процента.

В соответствии со статьей 4 Федерального закона от 15.12.2001 №166-ФЗ, право на пенсию по государственному обеспечению имеют следующие граждане: - федеральные государ-

ственные гражданские служащие;

- военнослужащие; - участники Великой От-

ечественной войны; - граждане, награжденные знаком «Жителю бло-

калного Ленинграда»: - граждане, пострадав-

шие в результате радиационных или техногенных катастроф; - граждане из числа

космонавтов: - граждане из чис-

ла работников летноиспытательного состава: - нетрудоспособные

граждане. Суммы пенсий опреде-

ствующего размера социальной пенсии, который с 01.04.2014 установлен в сумме 4323,74 руб. При индексации размера социальных пенсий повышаются также пенсии по государственному пенсионному обеспечению, размеры дополнительного ежемесячного материального обеспечения и других социальных выплат. Средний размер социальных пенсий после повышения составит около 6,8 тыс. рублей. При этом размер социальной пенсии детям-инвалидам составит 10,3 тыс. рублей, социальной пенсии детям, потерявшим одного кормильца- 4,3 тыс. руб., круглым сиротам -8,6 тыс. рублей, средние размеры государственных пенсий граждан из числа инвалидов вследствие военной травмы и участников Великой Отечественной войны, получающих две пенсии, составят около 11,8 тыс. рублей и 11,5 тыс. рублей соответственно.

Ежемесячные денежные выплаты (ЕДВ) отдельным категориям граждан (ветеранам, инвалидам, гражданам, подвергшимся воздействию радиации, Героям Советского Союза, Героям Социалистического Труда и др.) с 1 апреля будут проиндексированы на 5 процентов. это увеличение касается 3667 жителей Камешковского района.

Помимо этого, трудовые пенсии 9064 камешковских пенсионеров дополнительно вырастут на 1,7 процента. Напомним, с 1 февраля 2014 года трудовые пенсии были проиндексированы на 6,5 процента.

В результате индексации средний размер пенсии по старости с 1 апреля составит около 10800 рублей

При этом в течение года минимальный уровень пенсионного обеспечения граждан по-прежнему булет не ниже прожиточного минимума пенсионера в регионе. где он проживает. Если размер пенсии в совокупности с другими причитающимися неработающему пенсионеру выплатами будет ниже прожиточного минимума, который на 2014 год установлен в размере 6044 руб., то ему положена федеральная социальная доплата к пенсии.

В августе 2014 года будет проведена беззаявительная корректировка трудовых пенсий работающих пенсионеров.

По всем возникающим вопросам можно получить консультацию у начальника отдела Шманичевой Елены Анатольевны по телефону: 2-53-66 (понедельникчетверг с 8-00 до 17-00, перерыв на обед с 12-00 до 13-00, пятница с 8-00 до 16-00).

## Травяной палстихийное бедствие

С НАЧАЛОМ весенне-летнего периода на территории Камешковского района отмечается рост числа возгораний сухой травы и мусора. Сезон массовых травяных палов начинается со сходом снега и высыханием сухой прошлогодней травы на открытых участках и продолжается до начала активного роста молодой зелени. За это короткое время травяные палы охватывают огромные площади.

Неконтролируемый пал легко может стать лесным или торфяным пожаром, добраться до населенного пункта, сжечь сарай или дом, стать причиной отравления дымом, поэтому необходимо соблюдать всевозможные меры прелосторожности и быть особенно внимательными при проведении «субботников».

Обращаем внимание граждан на то, что согласно правилам противопожарного режима РФ выжигание сухой травянистой растительности на земельных участках (за исключением участков, находящихся на торфяных почвах) населенных пунктов, может производиться в безветренную погоду только при следующих условиях:

- участок для выжигания сухой травянистой растительности располагается на расстоянии не ближе 50 метров от ближайшего объекта:

- территория вокруг участка для выжигания сухой травянистой растительности очищена в радиусе 25 - 30 метров от сухостойных деревьев, валежника, порубочных остатков, других горючих материалов и отделена противопожарной минерализованной полосой шириной не менее 1.4 метра:

- на территории, включающей участок для выжигания сухой травянистой растительности, не действует особый противопожарный режим:

- лица, участвующие в выжигании сухой травянистой растительности, обеспечены первичными средствами пожаротушения.

При обнаружении загораний травы нужно позвонить в службу спасения по номеру 01 (с мобильного - 112), ЕДДС Камешковского района - 8(49248) 2-23-95 и указать, что и где горит, чему угрожает огонь, кто сообщил.

Помните: пожар легче предупредить, чем потушить!

## Стоимость набора социальных услуг выросла до 881 рубля

ОДНОВРЕМЕННО с индексацией ежемесячных денежных выплат (ЕДВ) с 1 апреля 2014 года на 5% увечилась и сумма средств, которые направляются на предоставление получателю ЕДВ государственной социальной помощи в виде набора социальных услуг.

По закону федеральные льготники, имеющие право на получение социальных услуг, могут выбирать: получать социальные услуги в натуральной форме или в денежном эквиваленте.

При этом законодательство предусматривает замену набора социальных услуг деньгами полностью либо частично.

Так, с 1 апреля 2014 года на оплату предоставления гражданину набора социальных услуг направляется 881 рубль 63 копейки в месяц, в том числе: на обеспечение необходимыми медикаментами - 679 рублей 05 копеек; предоставление путевки на санаторнокурортное лечение для профилактики основных заболеваний -105 рублей 05 копеек; бесплатный проезд на пригородном железнодорожном транспорте, а также на междугородном транспорте к месту лечения и обратно - 97 рублей 53 копейки.

Если вы уже подавали заявление об отказе от получения НСУ в нату-

ральной форме и хотите получать денежный эквивалент и в последующие годы, вам нет необходимости обращаться в Пенсионный фонд до тех пор. пока вы не измените своего решения.

Если же вы поменяли свое решение и хотите с 1 января следующе-ГО ГОЛА ОПЯТЬ ВОСПОЛЬзоваться набором социальных услуг, или право на их получение появилось у вас впервые, то до 1 октября нужно подать заявление в пенси онный фонд.

Для сведения: в Камешковском районе проживает почти 3667 федеральных льготников.

По всем возникающим вопросам можно получить консультацию у специалистаэксперта Абушаевой Е.А. по телефону: 2-24-09 (понедельникчетверг с 8-00 до 17-00, перерыв на обед с 12-00 до 13-00, пятница с 8-00 до 16-00).

## ПОЛЕЗНАЯ ИНФОРМАЦИЯ ОБЪЯВЛЕНИЯ И РЕКЛАМА

8 мм - 10200 р. Изготовлю на заказ. Тел.: 8-920-931-63-05:

3.5х3.5 и 3х4 с выпуском 2 м

(пол, потолок, обрешетник +

печь с каменкой в упаковке).

Цена 69 т.р. Тел.: 8-910-679-

антресолями и диван (б/у), не-

дорого. Тел.: 8-930-837-58-93;

лобзик «Прораб», насос «МА-

ЛЫШ». Все на гарантии. Тел.:

томат марки «Индезит» (б/у 1

год, загрузка 3,5 кг) в рабочем

состоянии. Цена 6000 р. (торг).

Тел.: 8-904-031-03-77 (после

8-900-473-52-57;

- шифоньер 3-створчатый с

- электропила «МАКИТА».

- стиральная машина- ав-

 $32 - 40$ ;

 $15.00$ 

- новые срубы для бани

## ПРОДАЮТСЯ:

### ЖИЛЬЕ:

- комната в общежитии после капитального ремонта. Тел.: 8-900-582-39-70;

- 1-комнатная квартира в Камешкове, ул. Ногина, 18 (1/5 кирпичного лома. 32.2 кв. м. окна ПВХ, газовая колонка), в хорошем состоянии. Цена 800 т.р. (торг). Тел.: 8-920-942-19-75;

- 1-комнатная квартира в Камешкове, ул. Дорофеичева (2/2, 33,4 кв. м, счетчики газ и вода, есть сарай с погребом). Тел.: 8-920-913-16-56:

- 1-комнатная квартира от собственника в Камешкове, ул. Герцена (1/2 кирпичного дома, с/у совмещен, АГВ, косметич. ремонт, имеется кирпичный сарай). Цена 780 т.р. (торг). Возможен обмен на 2-комнатную квартиру с АГВ. Тел.: 8-920-920- $44 - 81:$ 

- 1-комнатная квартира в Камешкове, ул. Володарского, 2 (4/5 кирпичного дома), цена договорная. Или обменяю на 2-3комнатную квартиру в Камешкове. Тел.: 8-920-936-11-96:

-1-комнатная квартира в 4-квартирном деревянном доме в п. Фрунзе (26 кв. м, печное отопление, вода в доме, гараж, баня. 4 сотки земли с летним домиком, газ подведен). Тел.: 8-920-917-11-97:

- 2-комнатная квартира в Камешкове, ул. Свердлова, 11 (44 кв. м, 4/5 кирп. дома, не угловая, газовая колонка, окна ПВХ, новая сантехника, очистка воды). Цена 930 т.р. Тел.: 8-904-250-10-68, 8-920-937-06-44;

- 2-комнатная квартира в Камешкове, ул. Молодежная, 9 (1/5 панельного дома, окна ПВХ, новые сантехника и электропроводка). Тел.: 8-904-958- $47 - 21$ :

- 2-комнатная квартира в деревянном 2-этажном доме на ул. Ногина, 13 (36,6 кв. м, окна ПВХ, индив. отопление). Тел.: 8-920-926-99-46:

- 2-комнатная квартира в п. им. М. Горького (3/5 панельного дома, не угловая, 53 кв. м). Цена 650 т.р. (торг). Тел.: 8-960-540-34-60. 8-904-034-77-73:

- 2-комнатная квартира в п. Дружба (2-й этаж, стеклопакеты, лоджия 6 кв. м застекл., с/у раздельный). Тел.: 8-920-930- $51-03$ :

- 2-комнатная квартира в п. Новки (1/2 кирпичного дома) и диван (б/у, недорого). Тел.: 8-930-835-99-27, 8-920-947-48-56:

- 2-комнатная квартира в п. Новки. Тел.: 8-920-928-17-07;

- 1-комнатная квартира в Камешкове, ул. Смурова (31,9 кв. м, 4/5 кирпичного дома). Цена 750 т.р. Тел.: 8-920-945-72-72;

- 2-комнатная квартира в Камешкове, ул. Смурова (5/5 кирпичного дома). Цена 700 т.р. Тел.: 8-920-945-72-72;

- 3-комнатная квартира, ул. Советская. Цена 950 тыс. руб. Тел.: 8-920-945-72-72;

**дом** в Камешкове билкина. Цена 650 т.р. Тел.: 8-920-945-72-72;

- 3-комнатная квартира в Камешкове, ул. Советская, д. 2-а (1/2 кирпичного дома, счетчики на воду, сарай, кабельное ТВ, телефон, очень теплая). Требует ремонта. Цена 950 т.р. (возможен торг). Можно под офис или магазин. Тел.: 8-910-772-78-42:

- 3-комнатная квартира в Камешкове, ул. Дорофеичева, 10 (2/2 кирпичного дома, 58,1 кв. м). Цена 1350 т.р. Тел.: 8-920-925-60-16 (Антонина);

- 3-комнатная квартира в Камешкове, ул. Дорофеичева (2/2 кирпичного дома. 54 кв. м. АГВ, частичный ремонт). Цена 1 млн 200 т.р. (торг). Тел.: 8-904-593-45-45:

- дом в центре Камешкова (170 кв. м. кухня 16.5 кв. м 4 комнаты, все удобства, большая летняя мансарда, гараж на 2 авто, подвал, 8 соток земли). Тел.: 8-920-903-19-37;

- дом в Камешкове, 1-й Большой переулок, (45,9 кв. м, газ. счетчик, 2 колодца, 8 соток земли, гараж, сад, крепкий дом). Документы готовы. Цена 1 млн 100 т. р.(торг). Фото на авито. Или обменяю на Ковров. Тел.: 8-904-030-99-40;

- дом в Камешкове на ул. Пыганова (52.7 кв. м. 15 соток земли, колодец, сад, отопление печное). Тел.: 8-920-625-22-30:

- дом в Камешкове, ул. Большая, 15 (40 кв. м, АГВ, колодец, з/у 8 соток) или обменяю на квартиру с доплатой 250 т.р. или 3/4 дома в Камешкове, ул. Большая, 15 (40 кв. м, АГВ, колодец, 8 соток) на квартиру с доплатой 50 т.р. Тел.: 8-920-939-62-65;

- дом кирпичный с мансардой в Камешкове на ул. Карла Маркса (55,7 кв. м, большая кухня, две комнаты, отопление, канализация, водопровод, с/у с ванной +водонагреватель, земельный участок 6 соток) или обменяю на 2-комнатную благоустроенную квартиру. Тел.: 8-920-627-55-67:

- дом в Камешкове, ул. Герцена, 6 (54 кв. м, земля в собственности 632 кв. м). Цена 1 млн 200 т.р. (торг). Тел.: 8-919- $009 - 83 - 71$ 

- дом в Камешкове на ул. Цыганова (52,7 кв. м, 15 соток земли, колодец, сад, отопление печное). Тел.: 8-920-625-22-30; - полдома в Камешкове (45

кв. м, инд. отопление, колодец, гараж, огород). Требуется косметический ремонт. Тел.: 8-920-940-27-71:

- 2/3 частного дома в Камешкове или обменяю на 2-комнатную квартиру. Тел.: 8-930-744-84-28;

- дом в п. Новки (напротив школы, участок 13 соток, газ. свет, колодец, на участке). Дом требует ремонта. Цена 420 т.р. Без посредников. Тел.: 8-920-906-36-11:

- дом в п. им. Артема (43 кв. м, з/у 15 соток, колодец, погреб, печное отопление, газ в проекте). Цена 600 т.р. (торг). Тел.: 8-920-926-41-35:

- 1/2 двухквартирного деревянного дома в с. Второво, ул. Молодежная (52,0 кв. м, две комнаты 21,5 и 9,5 кв. м, кухня 16 кв. м, печное отопление, вода, канализация, душевая, 10 соток земли, сад + хоз. постройки). Цена 995 т.р. Тел.: 8-920-93-29-88-6;

- полдома в п. Новки (деревянный с кирп. пристройкой. пл. 90 кв. м. прихожая. 2 комнаты. кухня, кладовки, газовое отопление, колодец, баня, хоз. постройки, 8 соток земли). Тел.: 8-919-014-64-81, 8-920-627-61-57;

- дом в д. Остров, требующий ремонта (20 соток земли, колодец). Цена 480 т.р. Тел.: 8-910-093-73-06. 8-904-030-09-89:

- дом в д. Волковойно (60 кв. м, газ, 40 соток земли, сад). Тел.: 8-904-599-73-06;

- дом № 78, в д. Волковойно, после капитального ремонта (2 изолир. комн., кухня, газовое отопление, скважина, вода гор./хол., канализация, земля 19 с., сад, огород). Цена 1 млн 500 т.р. Тел.: 8-910-673-91-94:

- дом в с. Усолье, на крутом берегу р. Уводь, рядом с храмом. Тел.: 8-910-670-68-83:

- двухэтажный сруб. подведенный под крышу, в д. Берково (12 соток приват. земли, колодец на участке). Цена 650 т.р. Тел.: 8-904-957-95-42, 8-904-037-30-93:

- земельный участок в Камешкове, ул. Герцена для индивидуального жилищного строительства площадью 1475 кв. м. Тел.: 8-904-251-71-73:

- земельный участок 14 соток в п. им. Карла Маркса. Новая коттеджная улица, рядом лес. Цена договорная. Тел.: 8-920-622-42-64 8-920-621-53-69:

- земельный участок 17 га по границе с. Ряхово Камешковского района. Профиль ровный, мелиорация, электричество, подъезд. Цена 650 тыс. руб. Тел.: 8-904-59-49-600:

- земельный участок в д. Ручкино, Камешковского района (15 соток, подъезд асфальт). Тел.: 8-960-540-34-60, 8-904-034-77-73:

- земельный участок 22 сотки в п. Карла Маркса. Тел.: 8-900-584-11-08:

- гараж за окружной дорогой. Тел.: 8-920-920-46-42:

- гараж-пенал (металлический, оцинкованный) для авто, мото, лолки. Можно как сарай. Цена 23000 руб. Тел.: 8-909-577-88-88;

### ТРАНСПОРТ:

- а/м «Киа-Соренто» (2007 г.в., кроссовер, цвет чёрный, АТ, дизель 2,5 л, 170 л.с., турботаймер, автозапуск, робот, камера заднего вида, парктроник. З телевизора, кондиционер). Состояние отличное. Цена 700 т.р. (торг). Тел.: 8-904-030-98-90 (Дмитрий);

а/м «ВАЗ-2115» (2000 г.в. цвет: серо-фиолетовый, инжектор 1,5 л, 8 кл., АКБ новый, литые диски) на отличном ходу в хор. состоянии. Цена 60 т.р. (без торга). Тел.: 8-904-030-98-90 (Дмитрий)

- а/м «ВАЗ-2104» в хорошем состоянии. Тел.: 8-904-251-90-32. 8-925-761-31-23:

- литые диски R-17 (5 отверстий) на а/м «ВМW» или Т5. Цена 15 т.р. Тел.: 8-920-905-77-01;

- а/м «ФОРД-ФОКУС-1» (2001 г.в, пробег 210 т. км, дв.1.6, 100 л.с., 2 эл.стеклоподъемника, 4 подушки безопасности, ABS, ГУР. лифт сиденья. 2 комплекта резины). Цена 230 т.р. Тел.: 8-920-940-13-65;

- а/м «УАЗ-31512» (1993 г.в.), в хорошем состоянии. Цена при осмотре. Тел.: 8-919-014-64-83:

-  $a/m$  «ВАЗ-2115» (2002 г.в., дв. 1.5, зеленый метал., требует покраски кузова). Цена 45 т.р. Тел.: 8-920-931-72-31, 8-929-585-84-82:

- а/м «Daewoo-Matiz» (декабрь 2006 г.в., цвет серебристый, пробег 78 т. км, резина на дисках зима/лето). Цена 150 т.р. (торг). Тел.: 8-920-928-65-(Елена):

- велосипед марки «ОРИОН» для девочки от 3-х до 6 лет. Цвет розовый. В отличном состоянии. Цена 1700 р. Тел.: 8-919-003-92-12:

- а/м «Нива-21213» (2001 г.в., серо-зеленый), в рабочем состоянии. Цена договорная. Тел.: 8-920-941-84-96

- а/м «Форд-Фокус-2» (универсал, 2006 г.в., черный, пробег 95 т. км, один хозяин, 2 комплекта резины). Тел.: 2-30-24, 8-920-939-50-37, 8-920-939- $45 - 42$ 

Все рекламируемые товары и услуги подлежат обязательной сертификации

- а/м «FORD C-MAX» (2007

г.в., минивен, рестайлинговая молель, в отличном состоянии. темно-серый, люк, конлиционер, стеклоподъемники). Цена 380 т.р. Тел.: 8-910-77-455-08 (с  $8.00 \times 21.00$ 

- a/m «Opel-Vectra-B» (1997 г.в., серый металлик, дв. 2.0. тонировка, л. диски, салон чистый, ухоженный). В отличном состоянии. Цена 165 т.р. Тел.: 8-961-111-47-66:

### **СТРОИТЕЛЬНЫЕ** МАТЕРИАЛЫ:

- дрова: хвоя, береза. Колотые и неколотые. Цена от 2000 руб. за 1 машину. Пиломатериал - заборная доска. Недорого. Тел.: 8-920-917-76-99;

- дрова (6м). Тел.: 8-910-773- $33 - 47:$ 

- дрова березовые колотые. Доставка бесплатная. Цена 1 куб. м - 1200 р. Тел.: 8-904-654-50-28, 8-915-798-43-40;

- заборная доска, жерди, пиломатериал в наличии и на заказ. Срезки пиленые, дрова. Тел.: 8-910-772-78-31;

- пиломатериал, заборная доска. дрова. Доступные цены. Доставка на а/м «КамАЗ» (по договоренности). Тел.: 8-905-611-33-97, пос. Новки;

- пиломатериал в наличии и на заказ в д. Брызгалово. Скидка при покупке от 3-х куб. м! Тел.: 8-920-903-61-49;

- профнастил для кровли, заборов, фасадов. Замер, доставка, монтаж. Тел.: 8-920-941- $06 - 41:$ 

- цемент пр-во р. Мордовия по цене 1 куль (50 кг) 250 р. Тел.: 8-920-917-76-99:

- пиломатериал, брус из хвойных пород (длина 6 м) от 5000 руб. за 1 куб. м, дрова колотые, неколотые береза, ель от 2500 руб. Тел.: 8-910-188-44-12, 8-920-920-13-88:

- пиломатериал от производителя. Тел.: 8-919-00-98-99-1, 8-920-941-62-29, 8-900-474-86-65:

- дрова колотые для печей и каминов (береза, ольха, осина). Тел.: 8-910-090-25-94.

- пиломатериал в наличии и на заказ. Обрезной и не обрезной, заборная доска: 2-метровая, 3-метровая. 6-метровая от 3500 руб. Тел. 8-910-090-25-94 (Олег).

Готовые срубы бань: строганые, под рубанок. 4мх4м =55 т.р. 5мх4м= 65 т.р. 6мх4м= 80 т.р.

Возможно изготовление сруба по Вашему проекту. Тел.: 8-905-614-64-73, г. Судогда.

### ДЛЯ ДОМА:

- инкубаторы, электронные термометры, датчики влажности, овоскопы, перепелиные решетки. Тел.: 8 920 921 70 74 www. Инкубатор 33.рф

- сетка-рабица - 450 р., сетка кладочная - 60 р., столбы -200 р., ворота - 3500 - 1500 р. секции - 1200 р., про флист, арматура. Доставка бесплатная. Тел.: 8-916-140-47-78;

- кузов для «Газели» - 20000 р., доставка бесплатная. Тел. 8-915-479-73-94;

- печь в баню (толщина железа 6 мм - 7000 руб., 8 мм -9000 руб.). Изготовлю любую печь на заказ, выполню любую сварочную работу. Тел.: 8-920-945-72-75;

- печь для бани из нового железа с баком под воду 75 л, толщина железа 6 мм - 8500 р.,

ЖИВОТНЫЕ: - британские котята от титулованных родителей. Дешево! Тел.: 8(49232) 7-97-67, 8-904-

858-54-87: - утята породы «фаворит» и мускусные (индоутки). Тел.: 8-930-743-86-43, с. Ряхово, 20

- два годовалых племенных козла высокоудойной породы (альпийский и альпийсконубийский), со справками о происхождении. Рассмотрю обмен животных. Тел.: 8-910-098-32-98 (Ольга):

- телочка, возраст 1 месяц. Недорого, в Камешкове. Тел.: 8-920-946-95-51:

- стельная телка, отел 19 апреля, бычок, скутер. Цена договорная. Тел.: 8-920-907-14-17;

- поросята 2-месячные. Обращаться: с. Коверино, ул. Центральная, 87. Тел.: 5-18-99, 8-920-945-24-79;

- цыплята, утята, гусята разных пород и возрастов, а также суточные. Тел.: 8-910-677- $04 - 28:$ 

- пчелы с ульями. Тел.: 8-915-763-32-81;

- пчелиные ульи с семьями. Недорого, 8-904-596-27-78:

- семьи гусей (возраст 1 год, несушки), с. Коверино. Тел.: 8-920-939-80-81, 8-930-745-89-80:

- козье молоко. Тел.: 8-920-941-47-29:

- молоко от зааненских коз, красивые цветные петухи, молочная коза. с. Горки, д.111. Тел.: 8-905-146-62-64:

- навоз в мешках по цене 100 руб. Тел.: 8-904-030-97-48; - навоз в мешках и в тракторной тележке по договорной

- голубые ели (высота 1,8 м -

- сантехнические работы

любой сложности. Монтаж си-

стем отопления, водоснабжения

и канализации. Тел.: 8-910-095-

- установка всех типов газо-

вых котлов, монтаж систем ото-

пления. Помощь в подборе и

покупке отопительного обору-

лования. Тел.: 8-900-473-52-57.

- изготовим надежные дере-

вянные двери, рамы, лестницы

и другие столярные изделия по

Вашему заказу. Тел.: 8-910-187-

ры, беседки, навесы. Тел.:

- установка теплиц, забо-

- строительные работы:

дома, пристройки, бани - под

ключ! Помощь в доставке стро-

ительных материалов. Тел.:

- монтаж, демонтаж крыш

любой сложности. Ремонт. Тел.:

13-76, 8-920-903-72-31;

8-920-921-41-36

8-900-478-19-67

8-920-902-78-03;

62-80: 8-900-473-52-57:

3-910-095-62-80;

цене. Тел.: 8-930-745-11-03;

2 м). Тел.: 8-930-031-60-44;

УСЛУГИ:

## ПОЛЕЗНАЯ ИНФОРМАЦИЯ ОБЪЯВЛЕНИЯ И РЕКЛАМА

ходя из данных всестороннего обследо-

вания конкретного пациента. Сейчас су-

шествуют различные типы искусствен-

ных хрусталиков, от качества которых за-

висит и стоимость операции. Часто про-

блему со зрением можно решить по впол-

не доступной цене. Сегодня замена хруста-

лика - это хорошо отработанная операция,

позволяющая значительно улучшить каче-

Я желаю вам заботиться о своем зре-

нии, прислушиваться к мнению только ква-

лифицированных специалистов, и тогда

различные заболевания глаз вам будут не

Для того, чтобы увидеть эту весну ясны-

ми и здоровыми глазами, позвоните в кли-

нику «Офтальма» прямо сейчас и узнай-

те во всех подробностях о новых способах

восстановления зрения. Ведь на карту по-

Адрес клиники «ОФТАЛЬМА»:

г. Владимир, ул. Студенческая, д. 5 А

Тел.: 8 (4922) 47-14-10,

8 (920) 929-44-44

Узнайте больше на сайте: www.офталь-

ставлено здоровье ваших глаз!

СТВО ЖИЗНИ.

страшны!

ма.pф/vladimir

46

つ日

**3HAMA 15** 

## ВАШЕ ЗЛОРОВЬЕ

## Увидеть весну ясными и здоровыми глазами

## Избавиться от катаракты помогут профессионалы.

Почти половина населения Земли страдает от катаракты. Это заболевание глаз является самой распространенной причиной потери зрения у людей во всех регионах мира.

Катаракта - это частичное или полное помутнение хрусталика глаза, препятствующее прохождению лучей света и приволящее к снижению остроты зрения. Она бывает врожденной и приобретенной. Раньше жертвами катаракты становились люди в возрасте 60 лет и старше, но сейчас, вследствие плохой экологии и увеличения количества стрессов, врачи выявляют случаи заболевания и в 40-50 лет. Это коварная болезнь, которая развивается медленно.

Если вы хуже видите в сумерках, перед глазами пелена, штрихи или темные пятна, если изображение двоится или меняет цвет - как можно скорее обратитесь к врачу-офтальмологу, потому что эти симптомы могут свидетельствовать о катаракте. Наилучшее время лля улаления катаракты - когда она начинает влиять на качество жизни.

- В народе распространено немало мифов о катаракте, - говорит хирург глазной клиники «Офтальма» Олег Александрович Павловский. - Например, многие пожилые люди считают, что катаракту можно вылечить лекарственными препаратами, а то и всевозможными «народными» средствами. Это неправда. На основе проведенных масштабных международных исследований установлено, что никакими «чудодейственными» препаратами и лекарствен-

УСЛУГИ:

- установка, демонтаж крыш. Каркасные пристройки. Пристройки из бруса. Внутренняя отделка. Тел.: 8-920-915-59-27:

Любые виды строительных и отделочных работ любой сложности. Быстро, Качественно. Тел.: 8-930-838-07-89.

- стяжка полов, кафельная плитка, ламинат, линолеум. плинтуса, а также штукатурка. панели МДФ, ПФХ, все виды работ: гипсокартон, ГВЛ, ГКЛ и т.д. Качество гарантируется. Тел.: 8-919-014-41-16;

- выравнивание стен. потолков, шпатлевка, гипс, покраска, побелка, обои, потолочная плитка, плинтуса и т.д. Качественно. Тел.: 8-904-25-17-323;

Строительные работы любой сложности: крыши, заборы, полы, потолки, туалеты, беседки, сарай, дворы, террасы, дома. Ремонт фундаментов, штукатурка помещений, хоз. блоки. Тел.: 8-920-944-00-05 (Антон).

- строительство и ремонт домов, дач, бань, хоз. построек. Фундаменты. Кладка кирпича, блоков, установка окон, дверей, крыш. Сайдинг. Іел.: 8-904-955-81-39, 8-904-032- $12 - 06$ :

- каркасные бани, веранды, хоз. постройки из дерева под ключ. Отделочные работы. Тел.: 8-920-926-97-57 (Сергей);

- любые виды строительных работ: заборы, хоз. постройки, фундаменты, крыши, сайдинг. Тел.: 8-961-251-98-95 (Андрей), 8-906-613-07-83 (Алексей);

- ремонт, строительство домов. Отделка внутренняя и наружная. Тел.: 8-930-031-09-68;

- строительная бригада

ными средствами катаракта не лечится. Помутнение хрусталика глаза - это необратимый процесс, от которого нельзя избавиться ни диетой, ни упражнениями, ни народными средствами. Поэтому я советую не тратить деньги на покупку лекарственных средств, якобы восстанавливающих прозрачность **YOVCTARINKA A COOHHO SARMCHRATHCS HA KOH**сультацию к хирургу.

К сожалению, до сих пор бытует мнение. что катаракте нужно дать «созреть». и только потом проводить операцию. Это тоже не соответствует действительности. Такое представление сложилось в связи с тем, что раньше, из-за несовершенных технологий и оборудования, хирургам было удобнее работать с уже более уплотненным хрусталиком глаза, но современное оборудование позволяет удалить хрусталик глаза на любой стадии катаракты, причем, чем раньше, тем лучше! В наше время, при современном уровне технологий избавление от катаракты не является большой проблемой.

Проблема катаракты решается строго индивидуально. Хрусталик подбирают, ис-

8 апреля врач Владимирской глазной клиники «ОФТАЛЬМА» будет вести прием в г. Камешково. Запись на прием и вся информация по тел.: 8-920-929-02-22.

O ПРОТИВОПОКАЗАНИЯХ УТОЧНЯЙТЕ У СПЕЦИАЛИСТА.

выполнит ремонт крыш, фундаментов, заборов, отделку домов, земляные работы. Качество и надежность гарантируем. Тел.: 8-920-946-43-03;

- любые виды строительных и отделочных работ любой сложности. Быстро. Качественно. 8-930-838-07-89;

- изготовим по индивидуальным размерам дуги под теплицы, козырьки, навесы, а также любые кованые изделия и металлоконструкции по вашим пожеланиям. Тел.: 8-920-948-20-47:

- предварительный ремонт: демонтаж, вынос мусора, разборка, чистка помещения, благоустройство. Тел.: 8-904-037-97-47:

- демонтаж, монтаж кровли любой сложности из материала исполнителя или материала заказчика. Быстро, профессионально, качественно, Тел.: 8-920-627-27-31:

- копка колодцев, чистка, ремонт. Копка отстойников. Доставка колец.

Тел.: 8-920-915-58-71;

- бурение скважин на улице и в помещении: доме, кухне, подвале, подполе, а также бурение одной скважины на несколько квартир. Тел.: 8-915-796-86-71, 8-920-939-50-42;

- бурение и ремонт сква**жин**. тарантия, договор. тел. 8-920-935-18-06, 8-910-092-87-82. 8-920-915-59-27:

- бурение незаиливающихся скважин без заезда спецтехники на участок с использованием пищевой трубы и стеклопластикового фильтра. Тел.: 8-920- $935 - 02 - 73$ 

- монтаж систем отопления, водоснабжения, канализации любой сложности. Быстро, профессионально, качественно! Тел.: 8-920-627-27-31:

- аргоно-дуговая сварка алюминия и нержавеющей стали. Тел.: 8-906-611-00-12;

- электрик-электромонтажник! Частичный или полный ремонт электропроводки в Вашем доме, даче, гараже. Установка счетчиков, проводка открытая и скрытая, люстры, щитки, розетки и выключатели. Найдем наиболее выгодное для Вас решение. Тел: 8-904-259-52-56.

- Услуги опытного электрика. Качественно. Быстро. Недорого. Тел.: 8-920-940-27-55;

Натяжные потолки. 8-920-933-22-06.

Строительная бригада выполнит строительные работы любой сложности (крыши, заборы, дворы, беседки, террасы, дома). Тел.: 8-920-948-28-14, 8-920-920-54-09;

Деньги в долг! От 2000 до 10000 руб. на срок до 15 дней! Тел.: 8-920-915-47-81.ИП Рожков, ОГРН № 309333603300010. Реклама.

Наличники. Изготовлю новые, восстановлю старые, а также другие прорезные элементы на доме. Тел.: 8-930-031-86-64;

ОНТОТЕРАПИЯ:

Первопричина многих заболеваний:

- сильный стресс,

- обида, - страх.
- депрессия.

Онтотерапия нейтрализует первопричину и улучшает здоровье. Тел.: 8-910-770-97-91. Подробности на сай-Te: www. bratcev.ru. OFPHNo 312333613900036. Реклама.

Ювелирная мастерская. г. Камешково, Школьная, 14. Ремонт изделий из золота и серебра. Тел.: 8-920-939-97-93, 8-904-958-97-45. Реклама.

Все рекламируемые товары и услуги подлежат обязательной сертификации

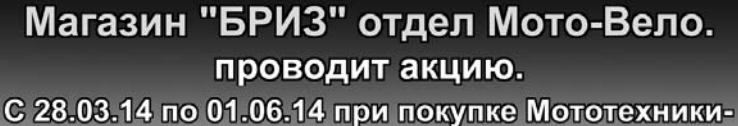

ШЛЕМ В ПОДАРОК!

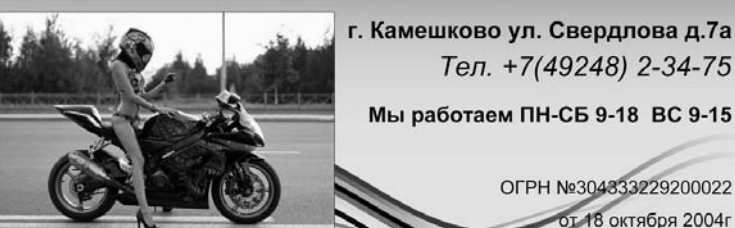

Ремонт, перетяжка мягкой мебели и матрацев. Изготовление пуфиков и табуреток. Пенсионерам скидка! Тел.: 8-910-77-90-185, 8-905-612-46-96. Реклама.

### КУПЛЮ:

- антиквариат, значки, знаки, монеты, награды, столовое серебро, подстаканники, портсигары, иконы, самовары, фотоаппараты и т.д. Тел.: 8-920-939-56-83; 8-910-171-73-29;

- дорого, монеты СССР с 1921 по 1958 гг. и с 1965 по 1976 г., значки, знаки. Монеты царской России, фарфоровые статуэтки, иконы. Тел.: 8-920-945- $49-17$ :

- иконы в любом состоянии. Тел.: 8-930-743-64-01:

- современные юбилейные монеты - БИМ - 10 р., города, области и т.д., 2 р. - городагерои. Тел.: 8-930-831-48-36;

- мясо быков, телок по договорным ценам. Тел.: 8-904-594-59-36:

- мясо КРС по высоким ценам. Тел.: 8-905-142-15-15. 8-920-911-14-14

- мех (шкурки сухие невыделанные, мехом наружу): ондатра, куница, выдра, рысь, лиса, енот, бобр. Тел.: 8-919-001-69-08, 8 (49232) 5-40-02 вечером (Алексей);

- компания «Иоффе и Партнеры» (г. Владимир) купит для своих клиентов дом или земельный участок. Тел.: 8 (4922) 37-70-90:

- срочно куплю земельный участок, дом, часть дома в г. Камешково и Камешковском районе. Оплата наличными в день сделки. Цена от 600 т.р. и выше.

Близость леса, водоема желательно. Рассмотрим все предложения Тел · 8-910-186-86-17

Тел. +7(49248) 2-34-75

OFPH Nº304333229200022

От 18 октября 2004г

- куплю дом для проживания или земельный участок в Камешковском районе. Тел.: 8-910-090-67-03;

- 1-или 2-комнатную квартиру (1-й или 2-й этаж). Тел.: 8-930-741-14-04;

- кислородные баллоны. Тел.: 8-906-562-75-88;

- семья срочно купит комнату или квартиру в Камешкове и Камешковском районе. Состояние не имеет значение. Оплата наличными. Поможем в оформлении документов (услуга бесплатная). Рассмотрим все предложения. Тел.: 8-904-958-20-41 (Катерина).

### СНИМУ:

- дом в Камешкове. Рассмотрю все предложения. Тел.: 8-915-792-78-58:

- 1-2-комнатную квартиру в Камешкове. Порядок и оплату гарантирую. Тел.: 8-915-754- $06 - 36:$ 

- 1-2-комнатную квартиру в Камешкове. Порядок и оплату гарантирую. Тел.: 8-920-927- $01-96:$ 

АРЕНДА производственных и складских помещений от 95 руб. за 1 кв. м. Тел.: 8-910-775-77-16;

### СДАЕТСЯ:

- сдается в аренду ларек у ТЦ «777». Тел.: 8-910-672-09-00; - офис площадью 17 кв. м по адресу: ул. Школьная, д. 6 (здание профилактория). Тел.: 8-910-672-09-00:

- 1-комнатная квартира без мебели в Камешкове. Тел.: 8-930-837-29-93.

## Памяти Шихаревой Галины Васильевны

40 дней прошло, как перестало биться сердце ШИ-.<br>ХАРЕВОЙ Галины Васильевны.

Акушерка по образованию, она проработала в Камешковской больнице более 45 лет. Специалисту первой квалификационной категории при-**ХОЛИЛОСЬ ПОИНИМАТЬ ООЛЫ В** родильном отделении, в дороге, в поле и на дому. Сколько детишек появилось на свет благодаря ней!

Галина Васильевна была высококвалифицированным, грамотным, добросовестным, ответственным работником. Ее отличали сердечная доброта и порядочность, ее ценили сотрудники больницы, уважали и любили больные.

Много лет - это в 70-80-е годы - она избиралась депутатом городского Совета народных депутатов, помогая жителям ул. Победы в решении житейских вопросов. Всегда была в гуше профсоюзной работы больницы, яв-

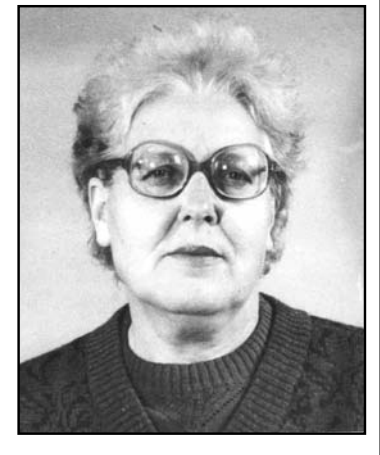

ляясь секретарем профкома. Труд Галины Васильевны отмечен многочисленными почетными грамотами и знаком «Отличник здравоохранения».

Светлая память останется навсегда в сердцах тех, кто знал и работал с Галиной Васильевной Шихаревой.

> Совет ветеранов Камешковской ЦРБ

16 ЗНАМЯ

## ПОЛЕЗНАЯ ИНФОРМАЦИЯ ОБЪЯВЛЕНИЯ И РЕКЛАМА

4 АПРЕЛЯ 2014 ГОДА

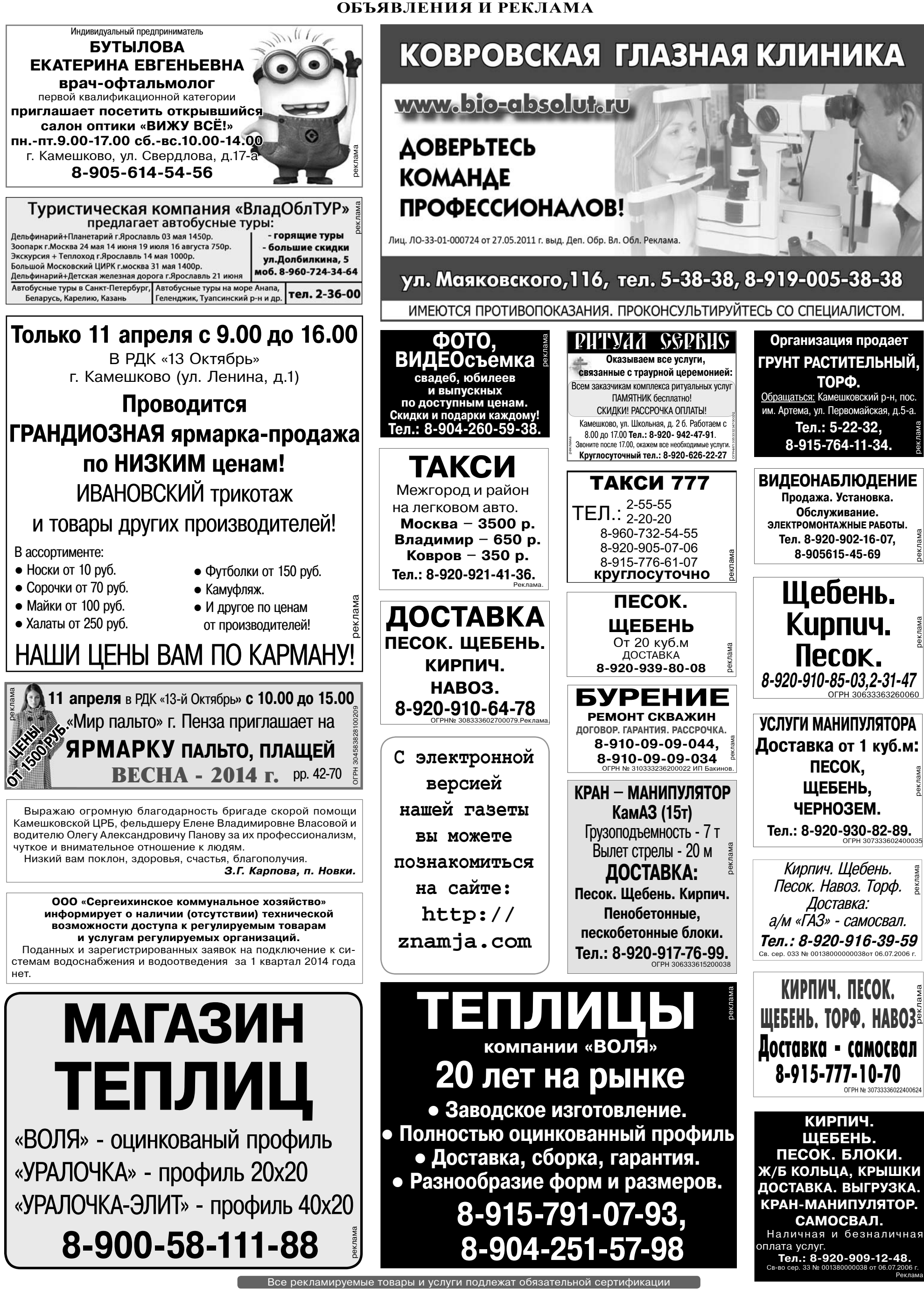

## ПОЛЕЗНАЯ ИНФОРМАЦИЯ ОБЪЯВЛЕНИЯ И РЕКЛАМА

## ТРЕБУЮТСЯ:

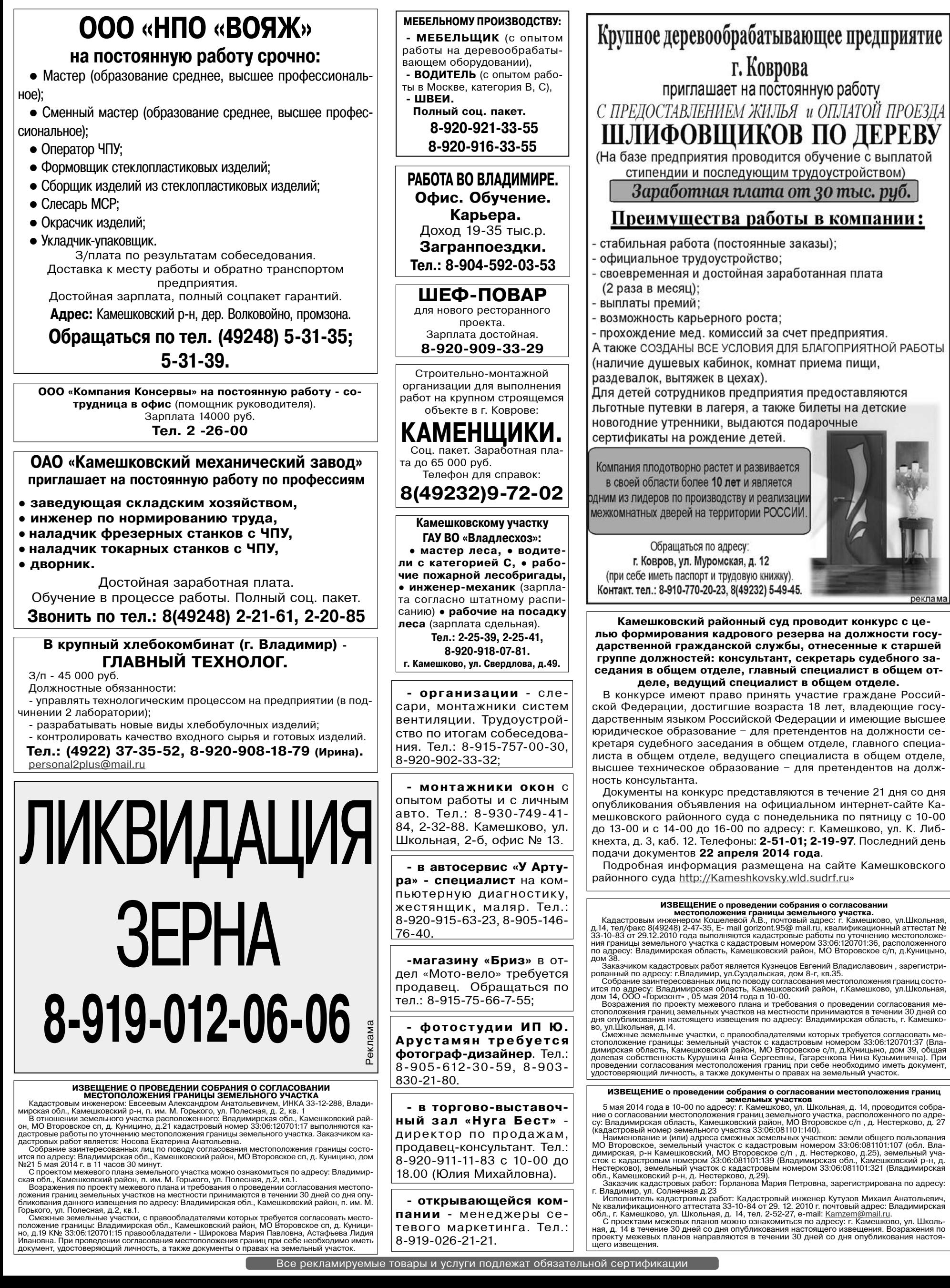

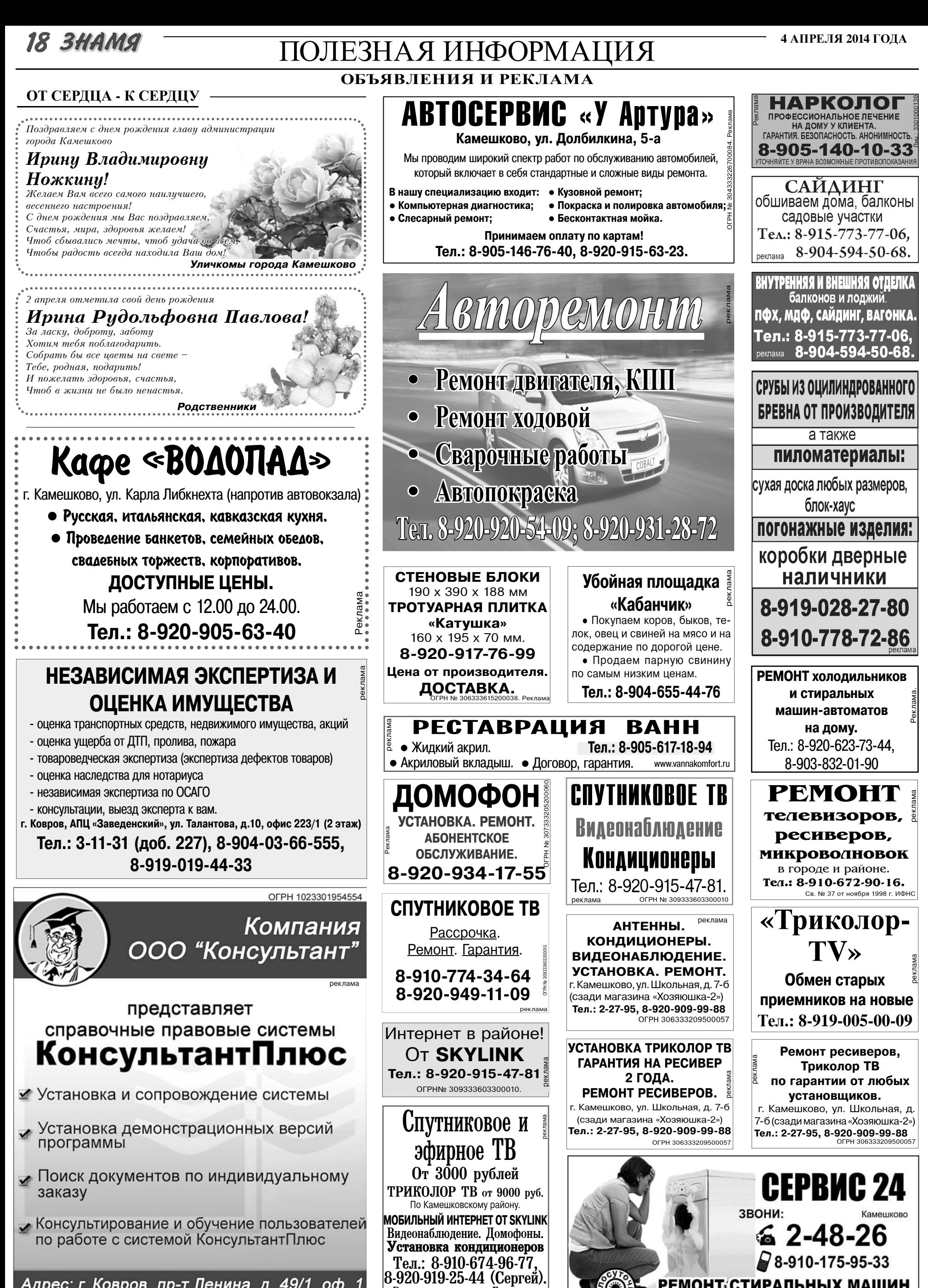

Адрес: г. Ковров, пр-т Ленина, д. 49/1, оф. 1 тел. (49232) 3-13-40

Рассрочка платежа. Гарантия.<br>Обслуживание. Ремонт.

**РЕМОНТ СТИРАЛЬНЫХ МАШИН** 

**ПЕНСИОНЕРАМ СКИДКИ** 

# ПОЛЕЗНАЯ ИНФОРМАЦИЯ

**3HAMA 19** 

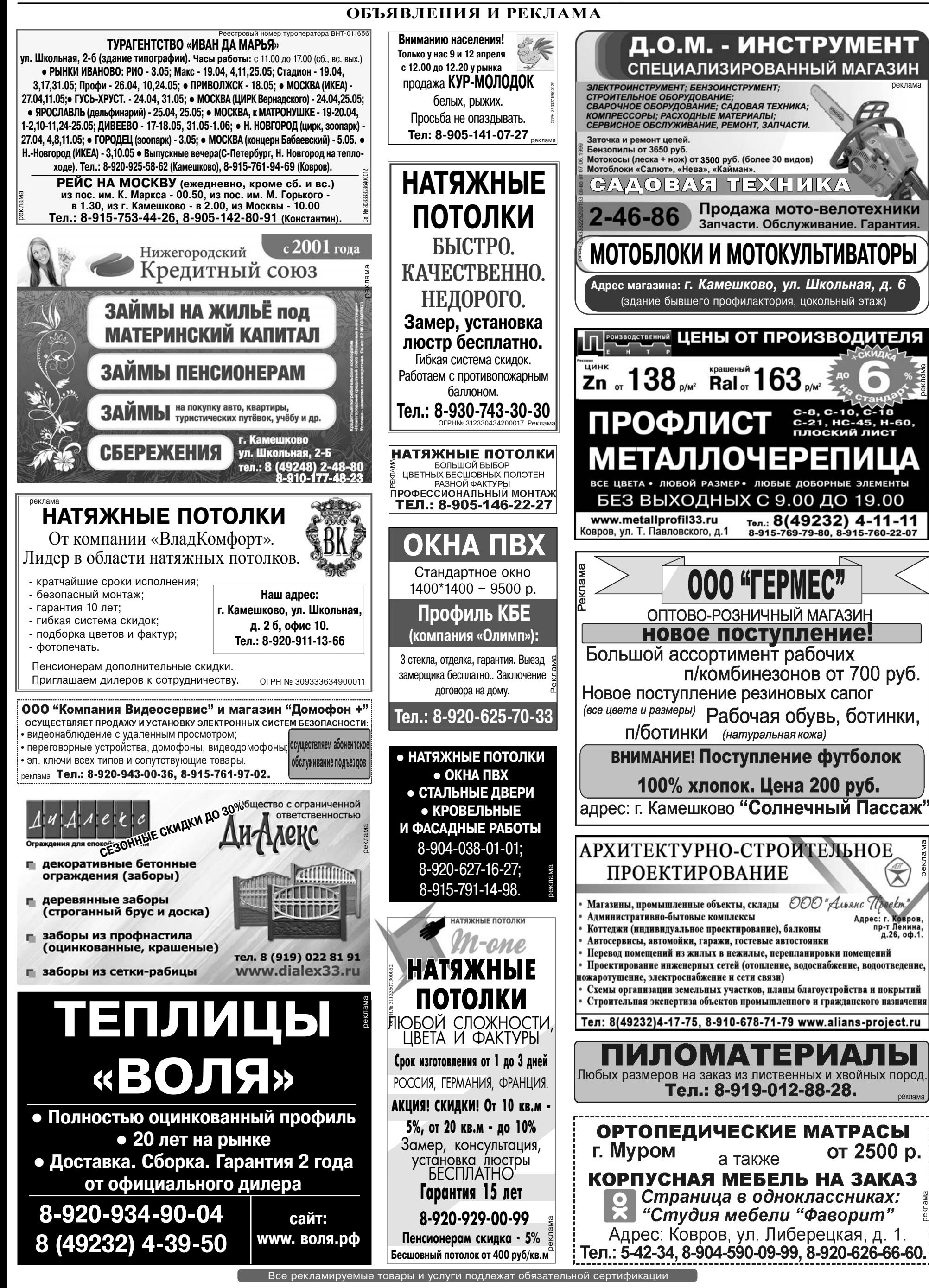

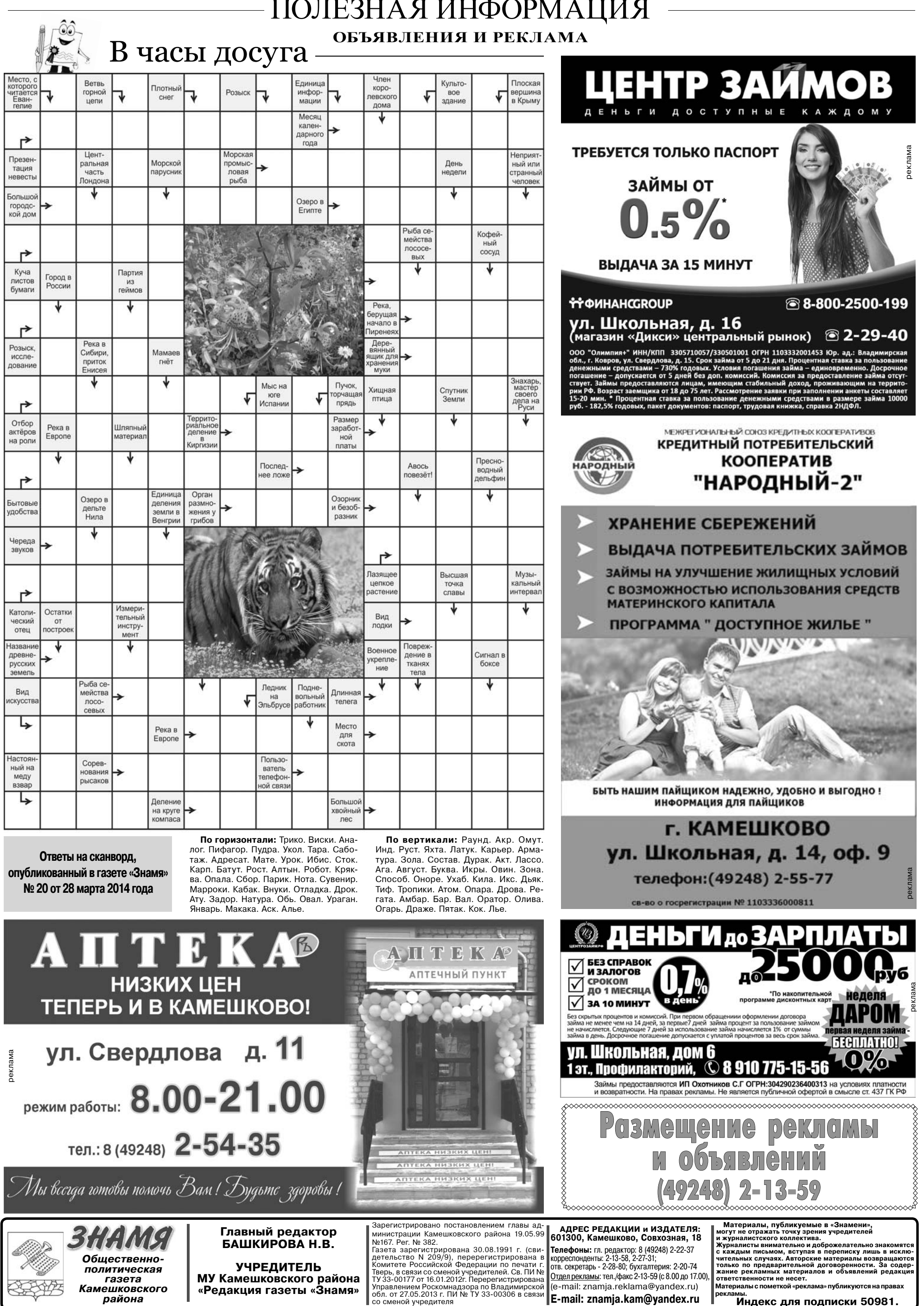

Отпечатано с оригинал-макетов «Знамени» в ОАО «Владимирская офсетная типография»: г. Владимир, ул. Благонравова, д.3. Подписано к печати: по графику в 14.00, фактически в 14.00. Цена свободная Тираж 5000 Заказ 330022

реклама

реклама